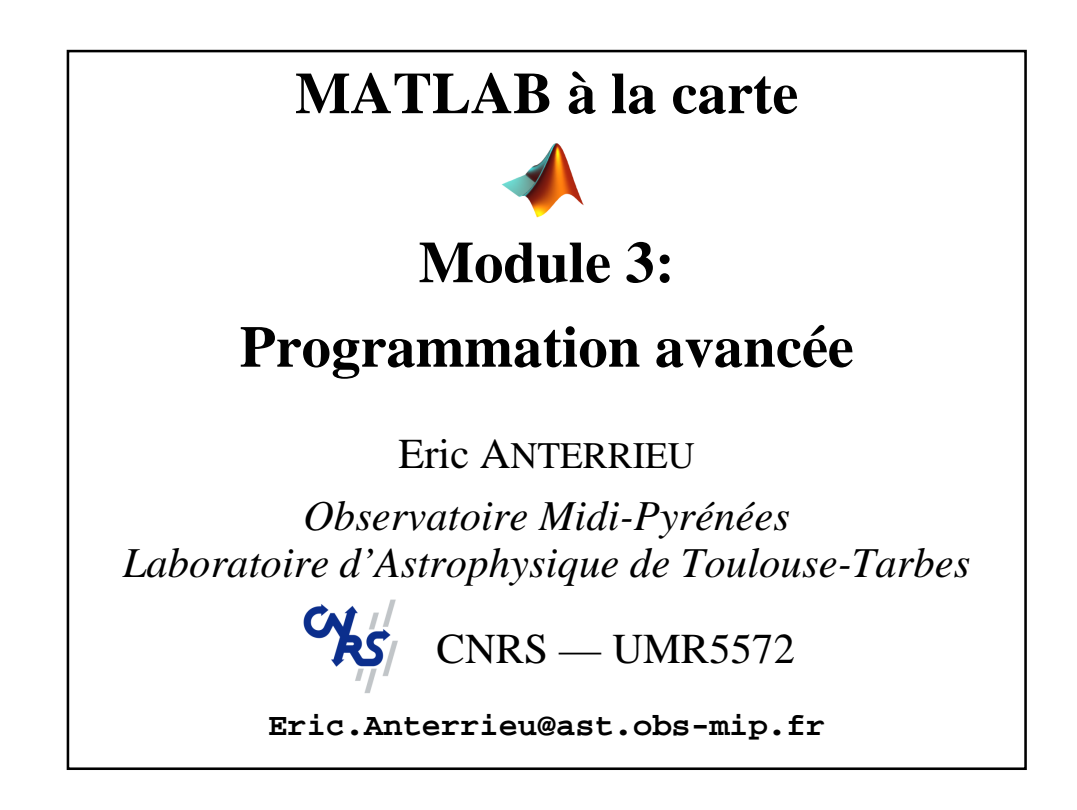

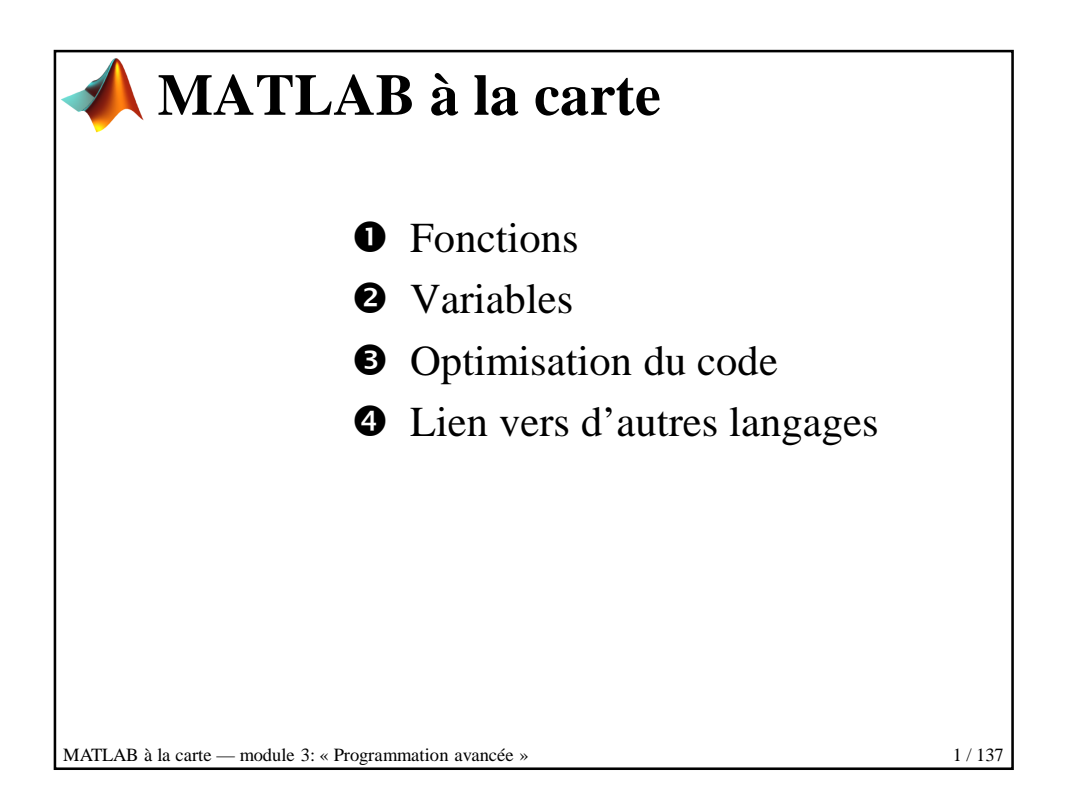

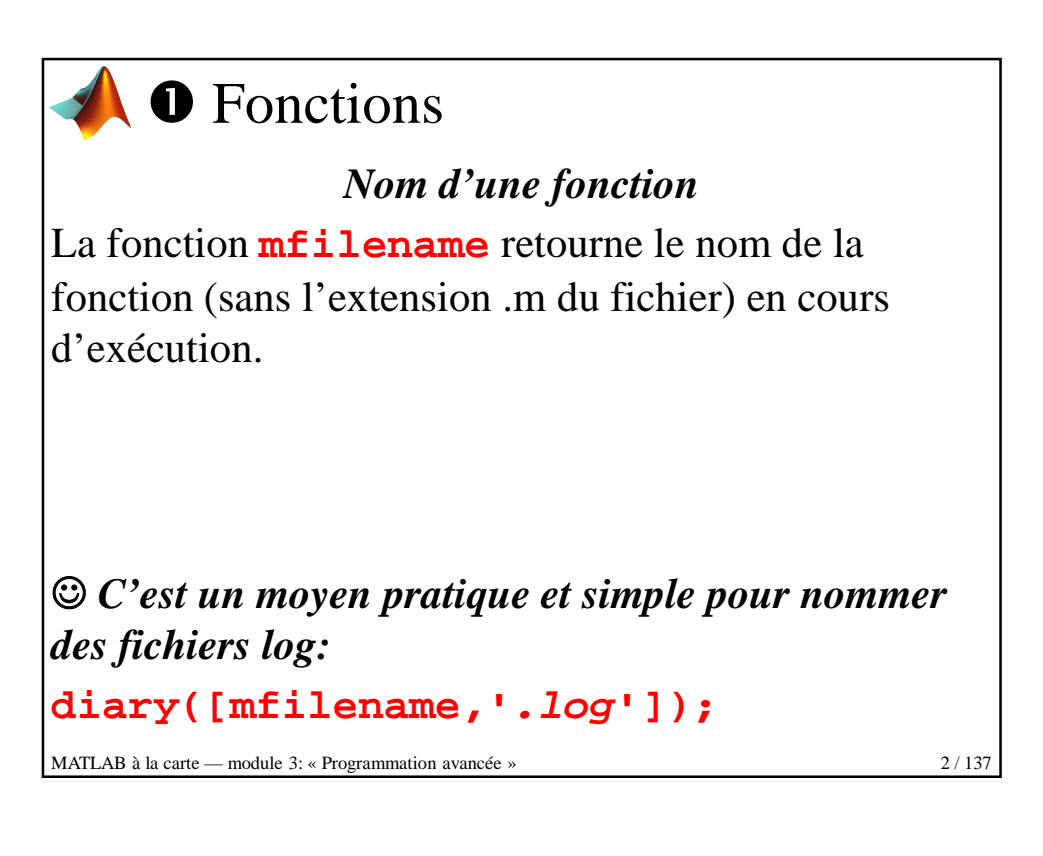

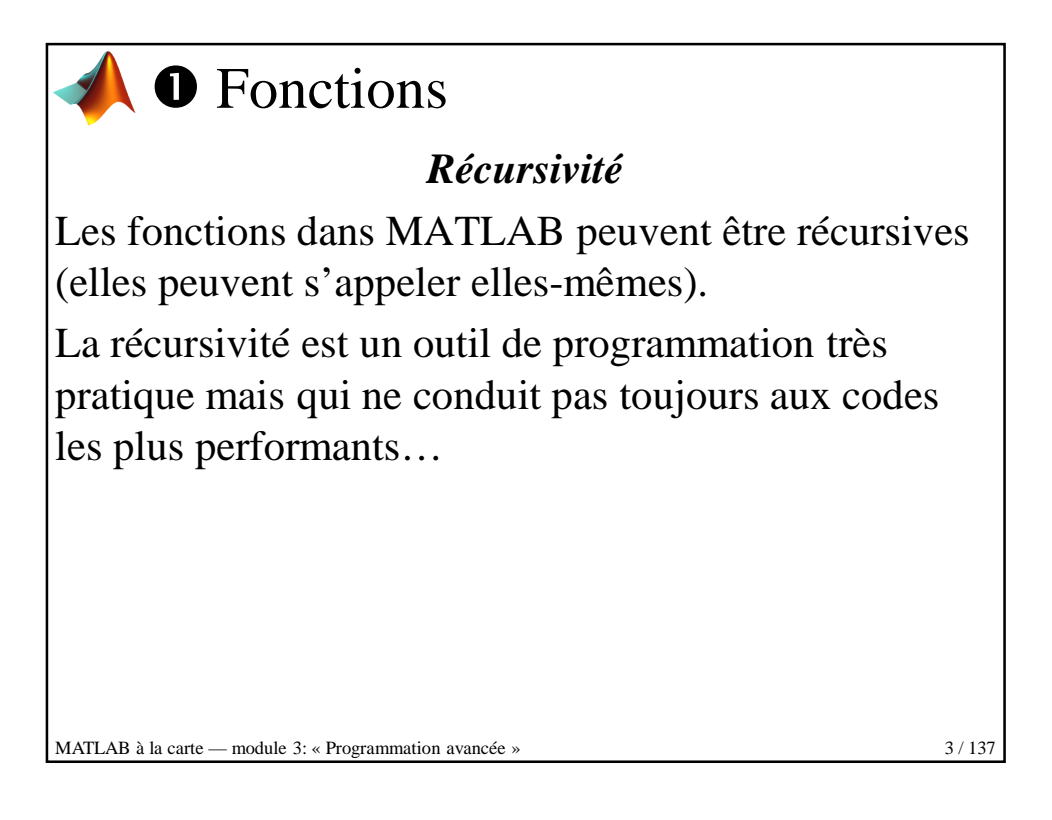

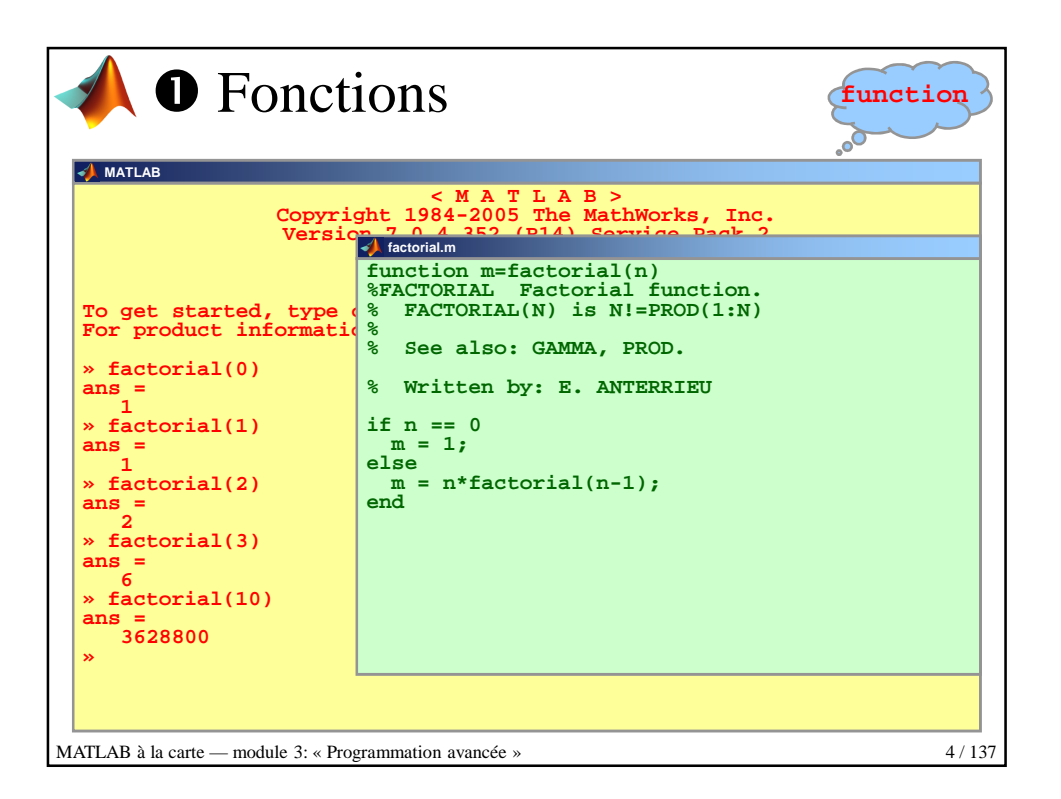

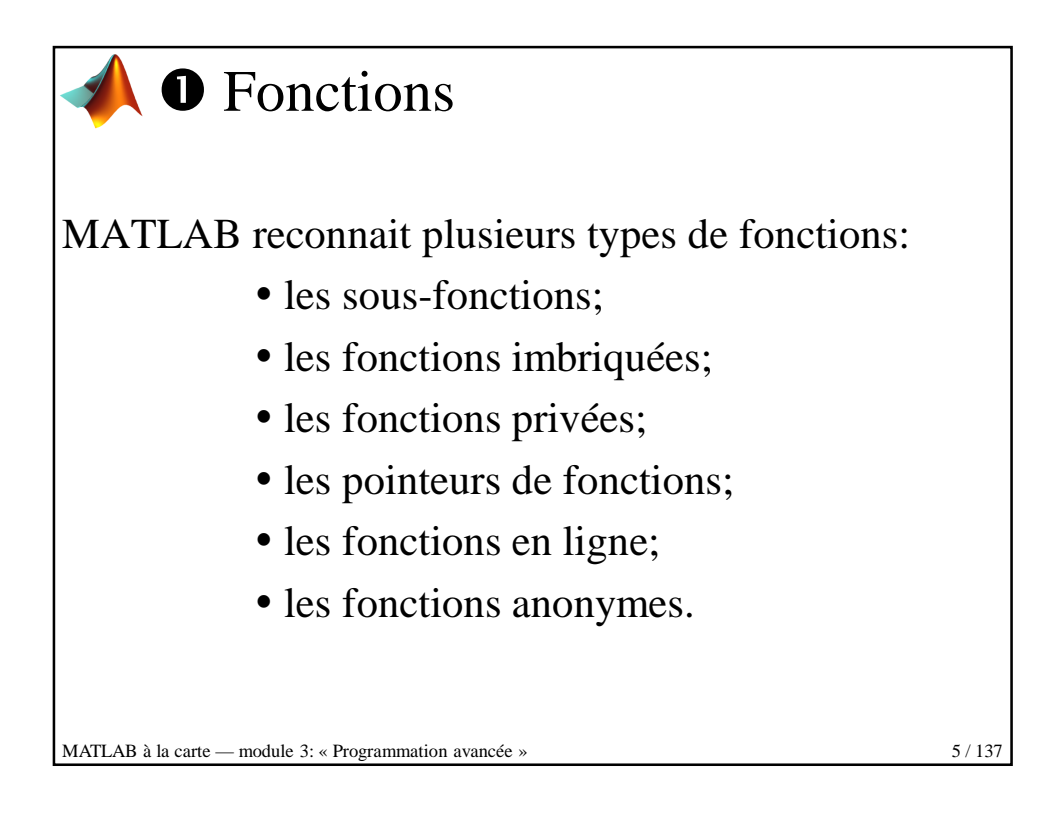

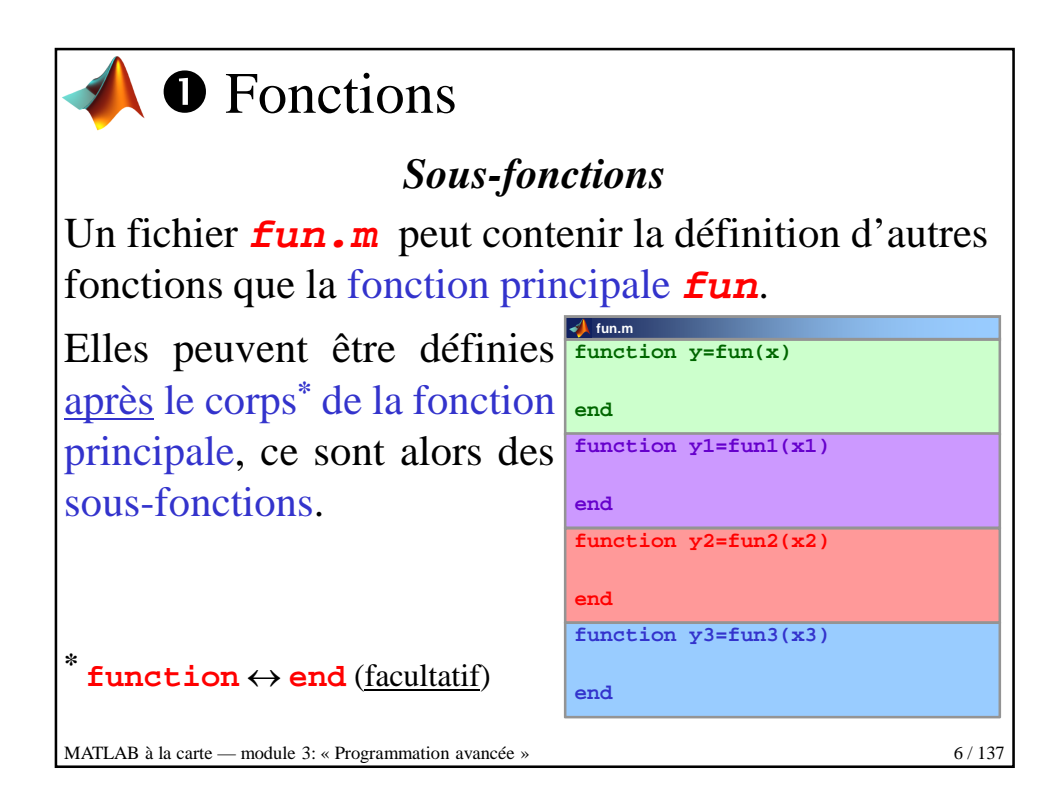

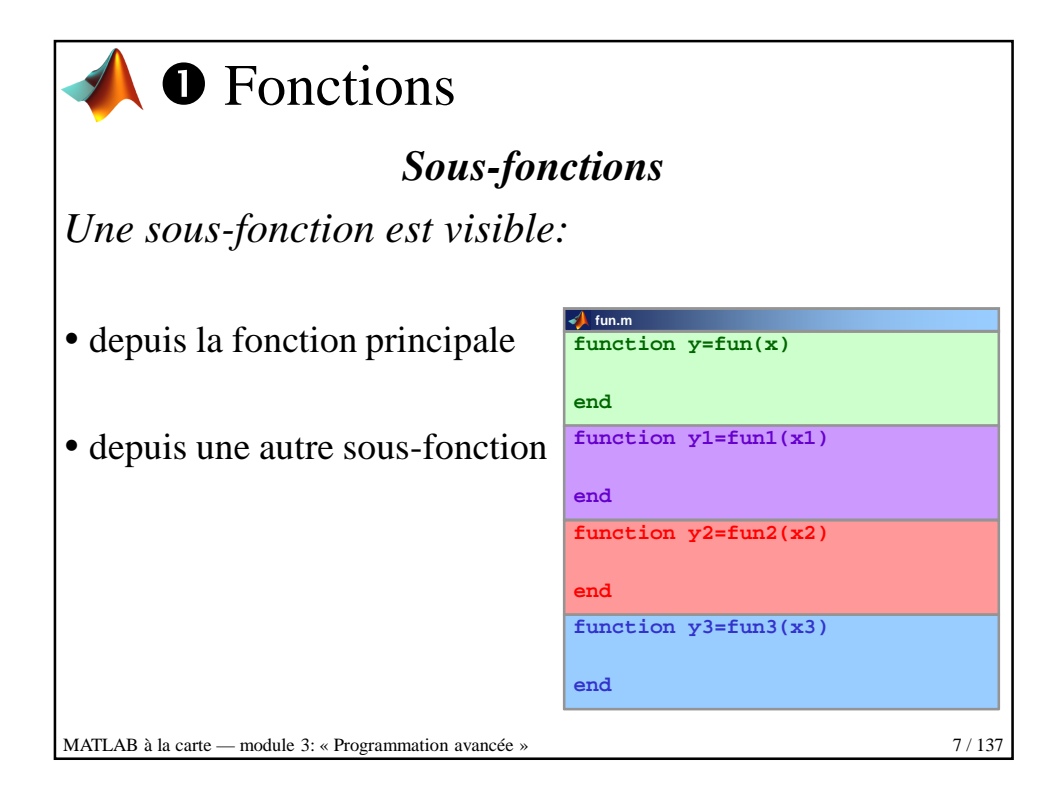

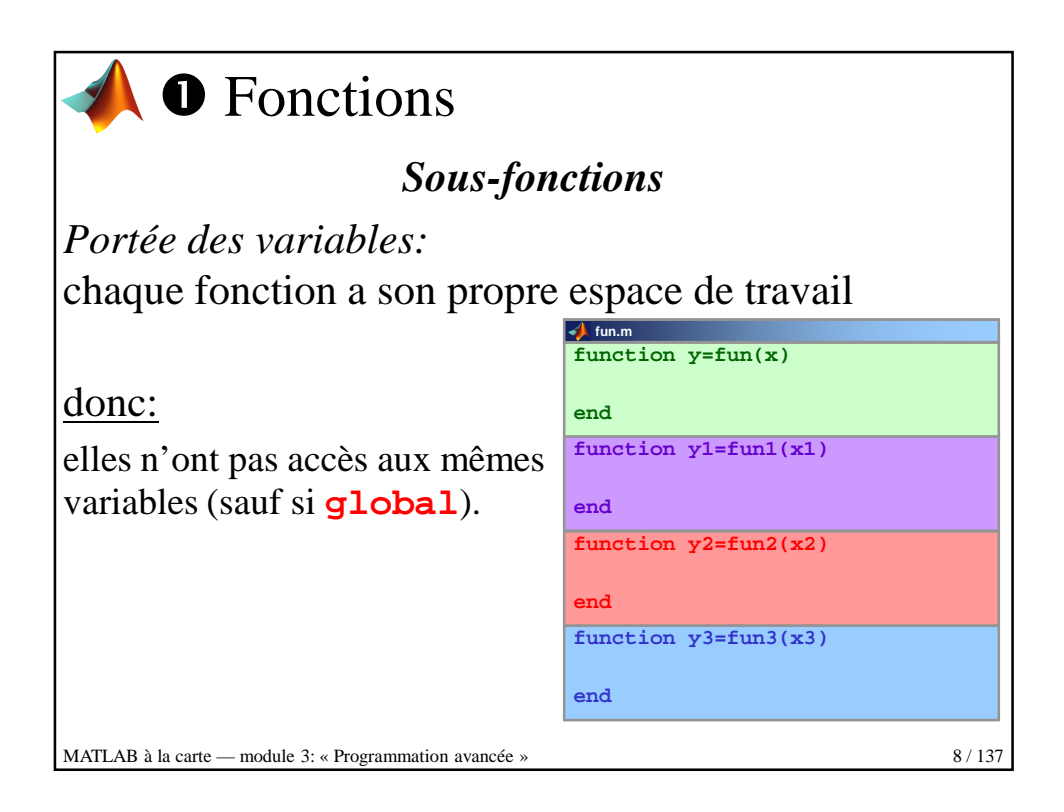

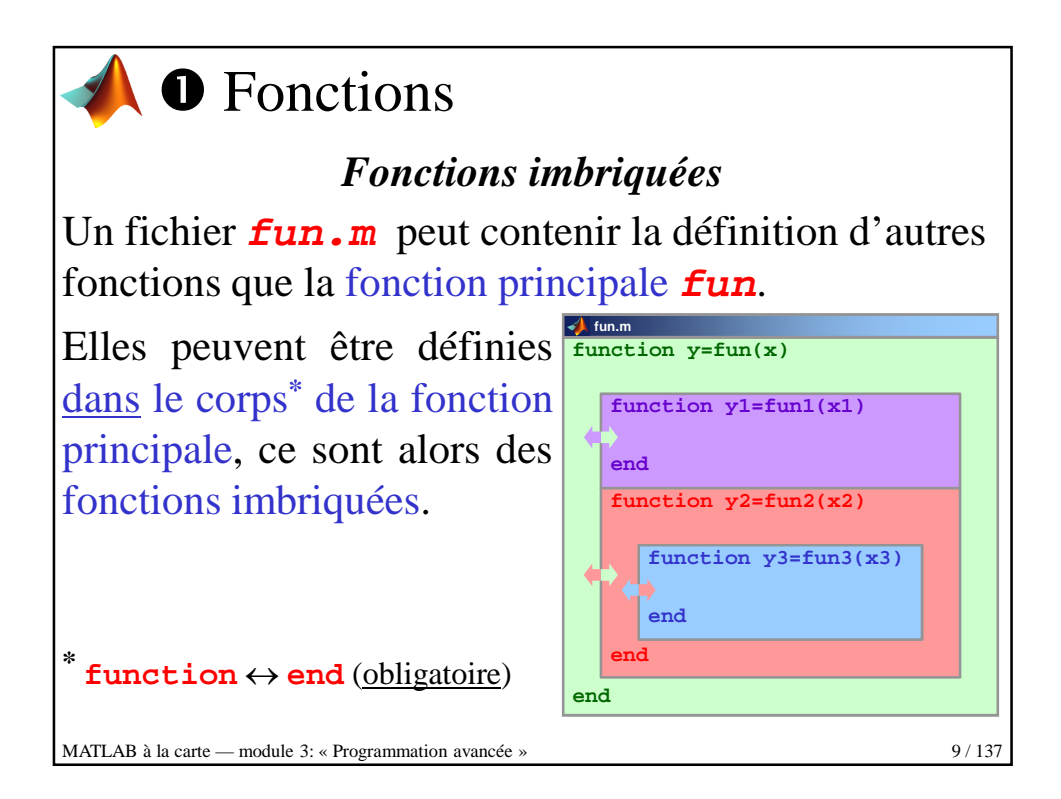

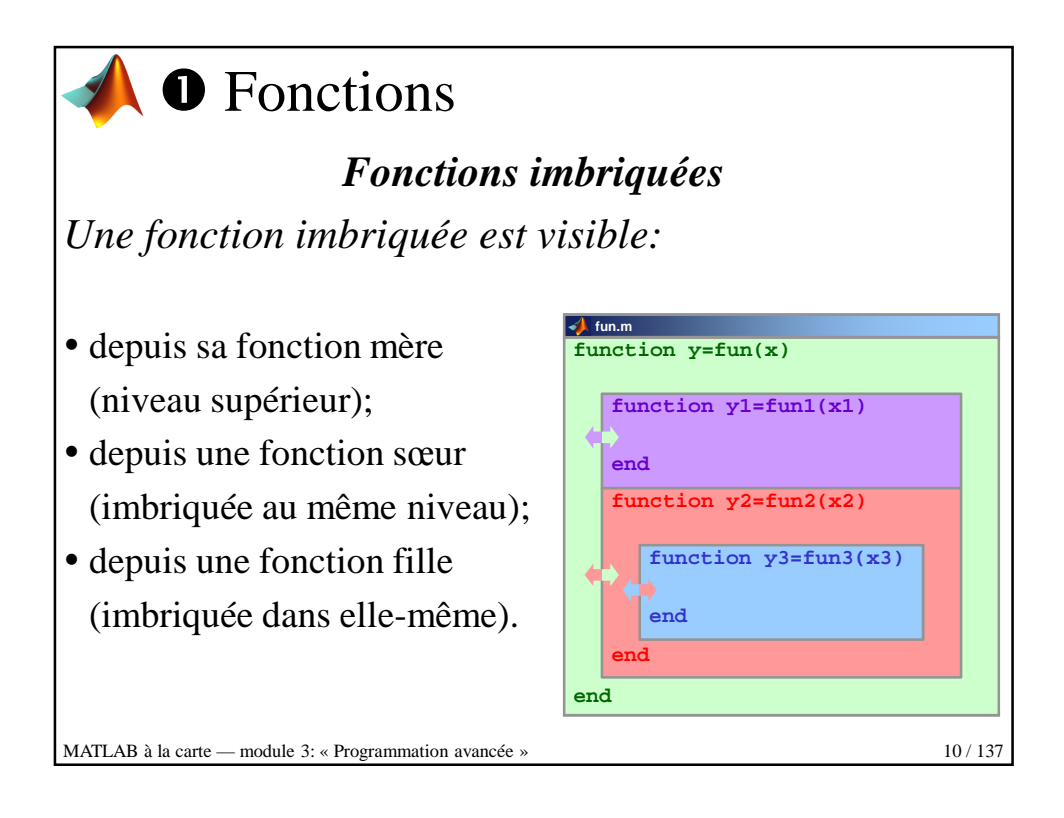

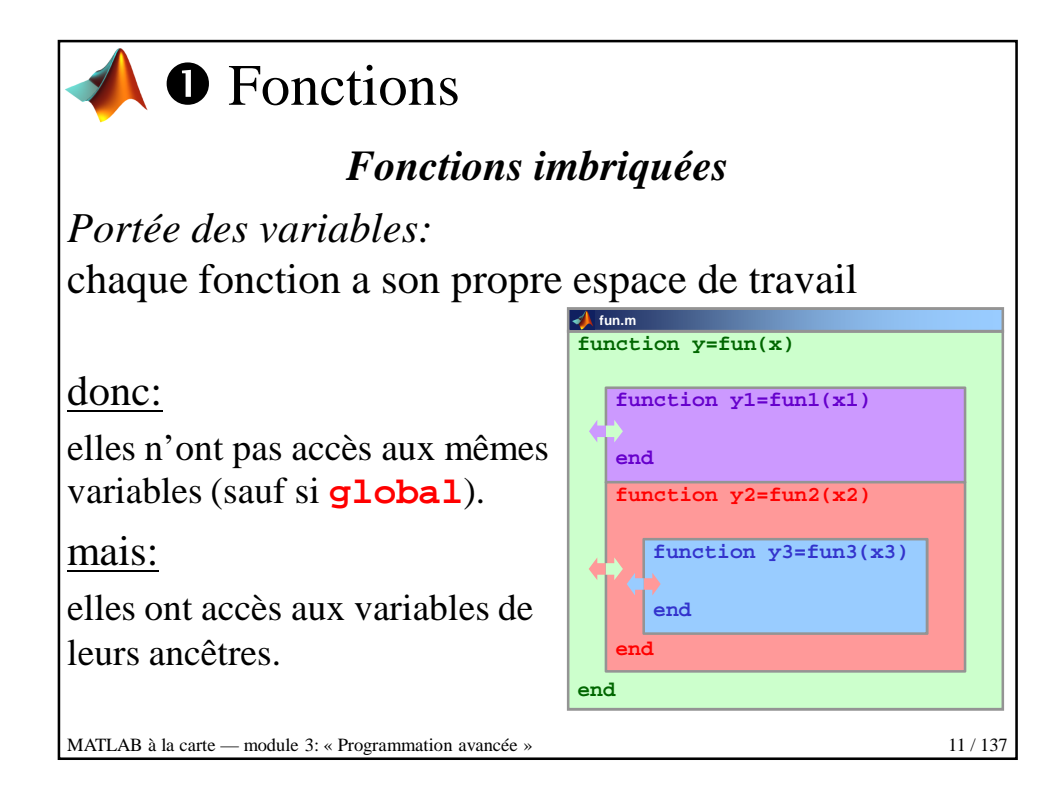

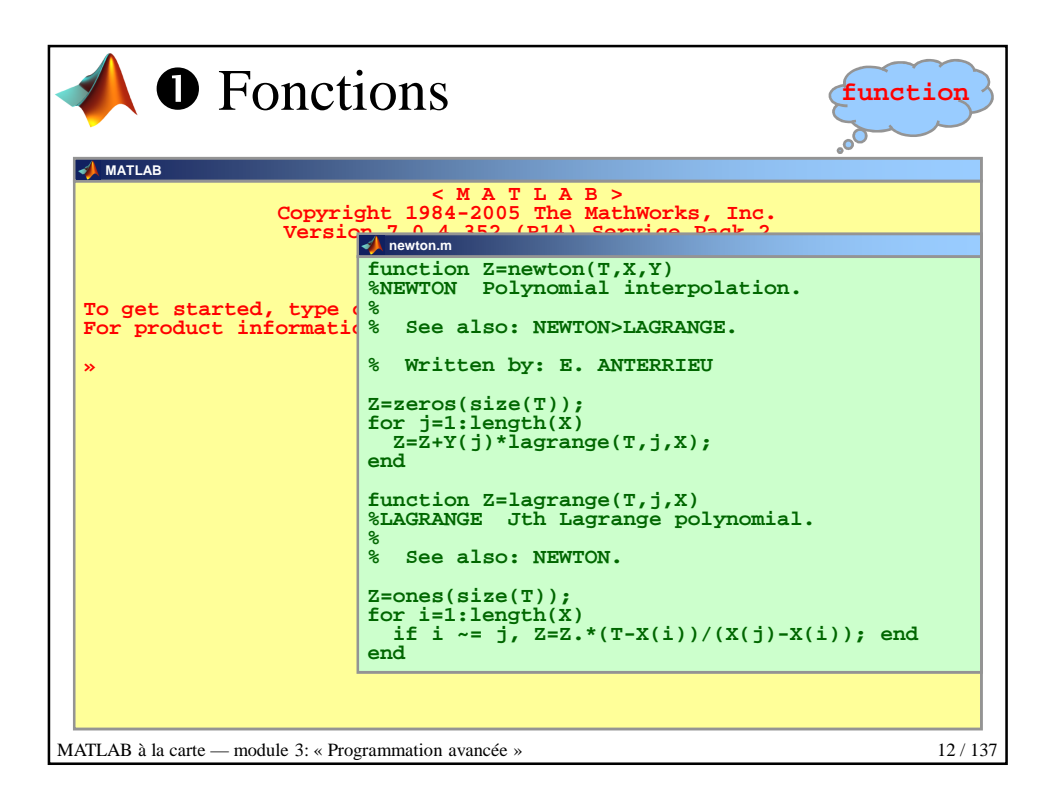

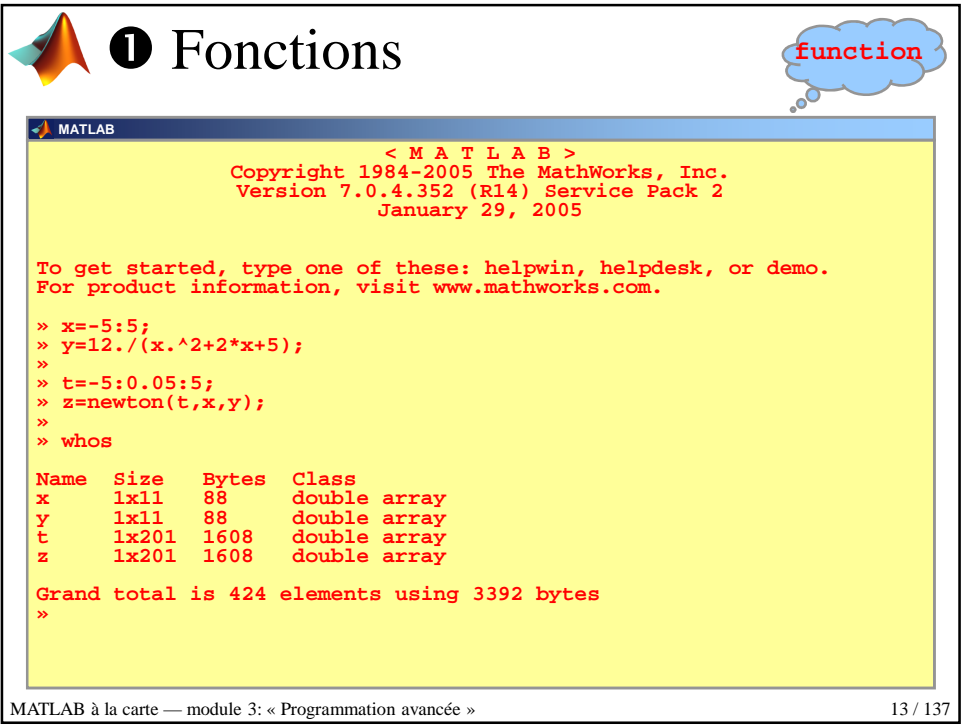

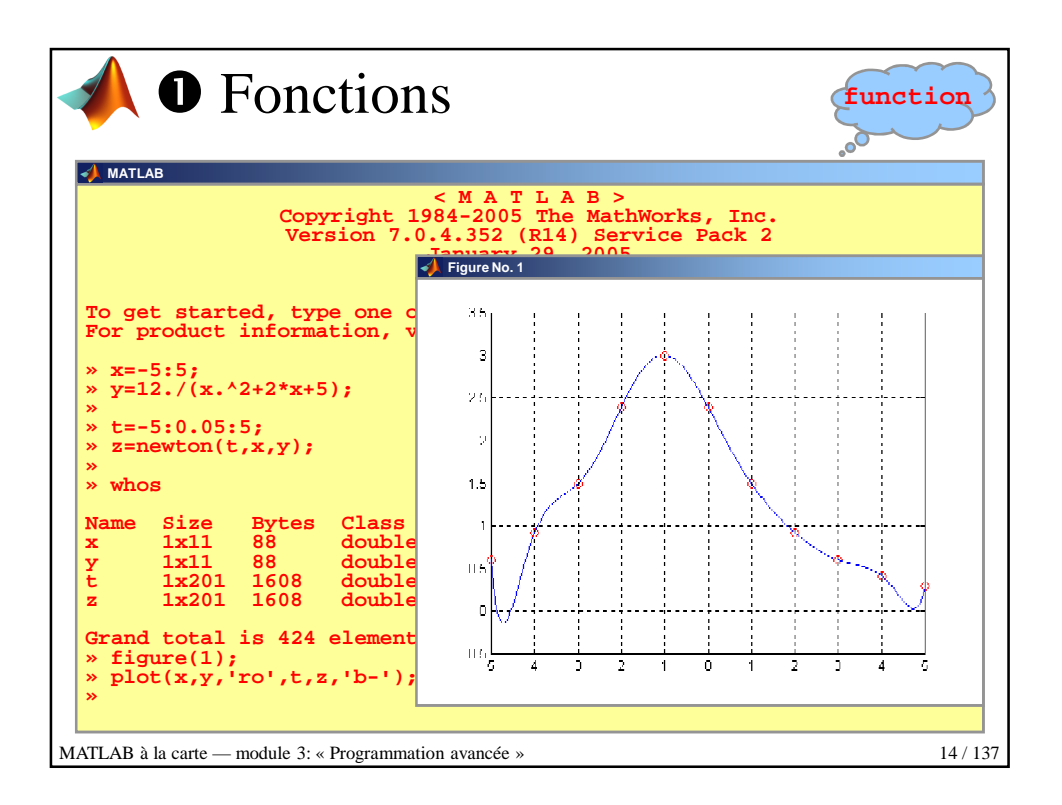

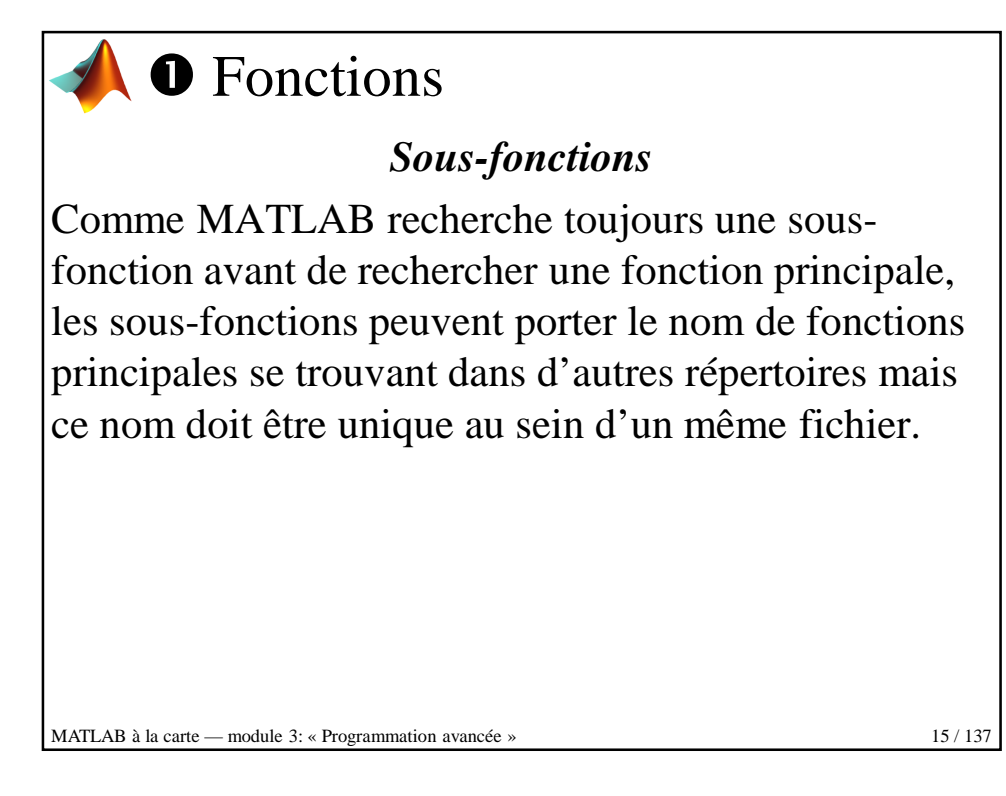

8

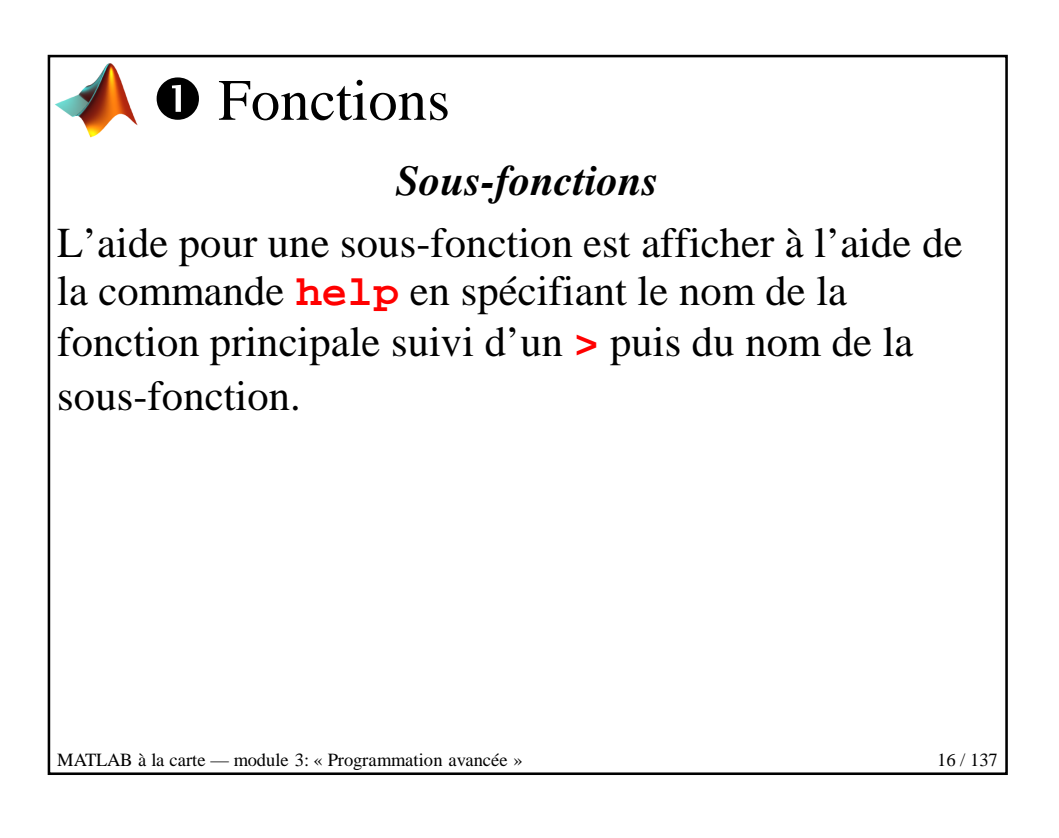

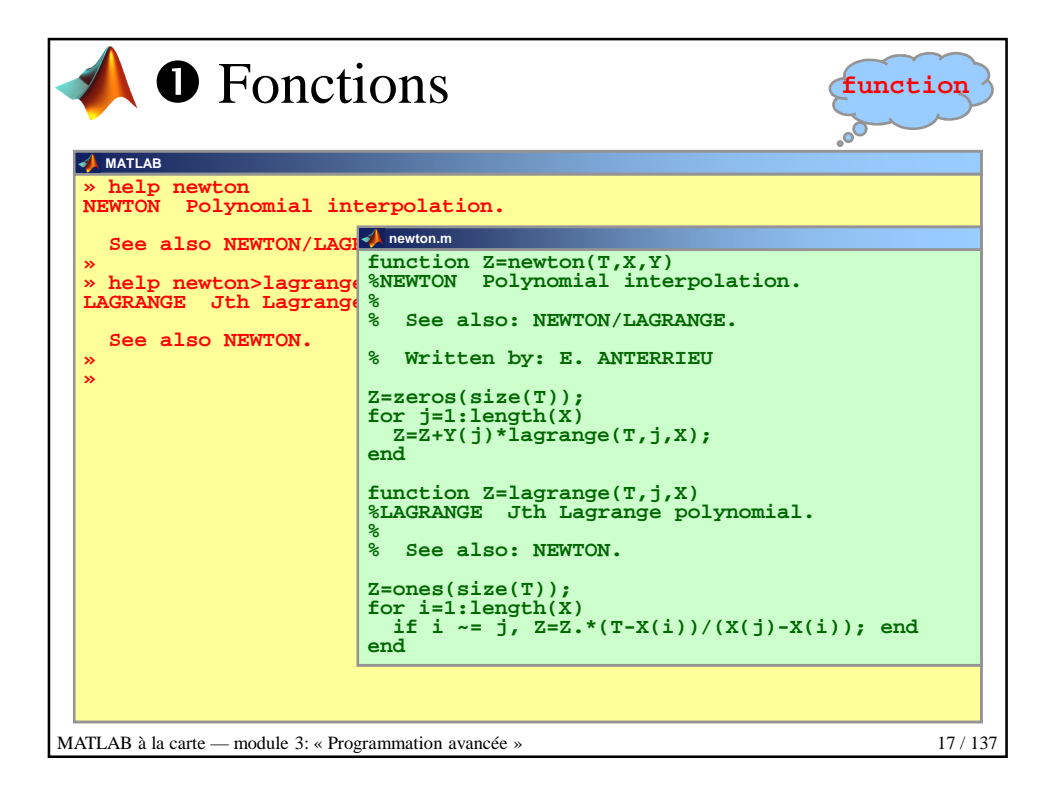

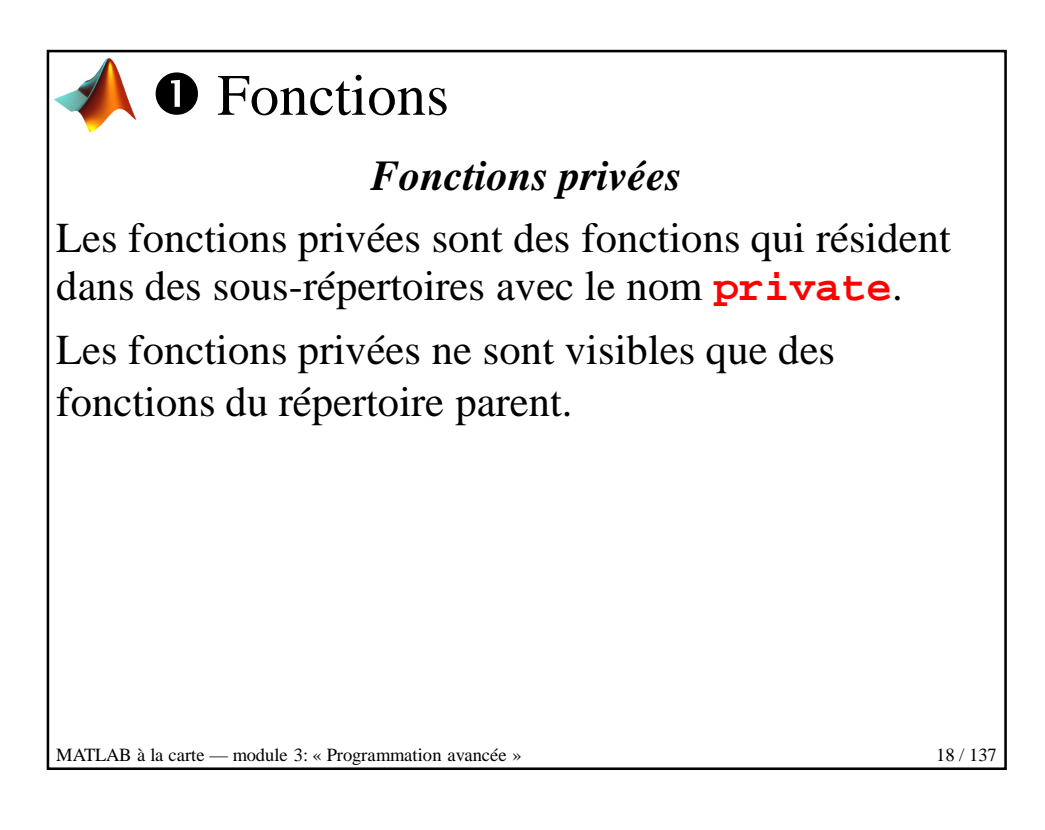

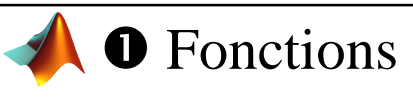

## *Fonctions privées*

Comme MATLAB recherche toujours une fonction privée avant de rechercher une fonction principale, les fonctions privées peuvent porter le nom de fonctions principales se trouvant dans d'autres répertoires mais ce nom doit être unique au sein d'un même répertoire.

 *C'est un moyen pratique et simple pour créer une version spéciale d'une fonction tout en conservant l'originale dans un autre répertoire.*

MATLAB à la carte — module 3: « Programmation avancée » 19 / 137

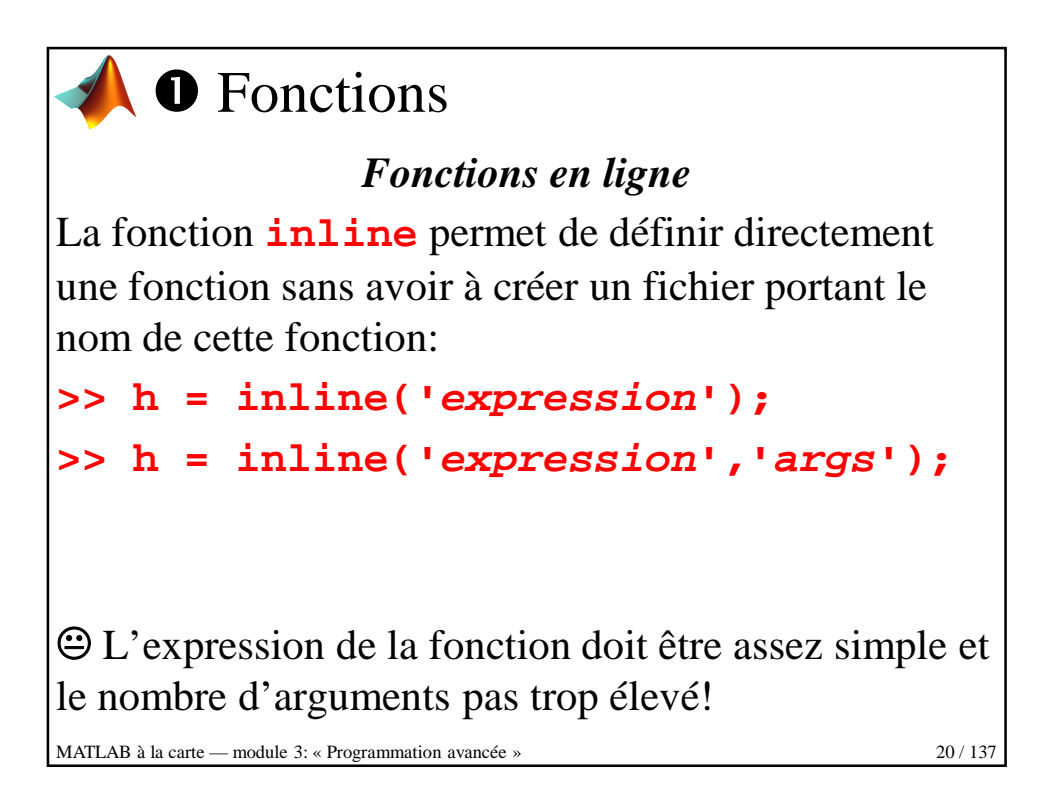

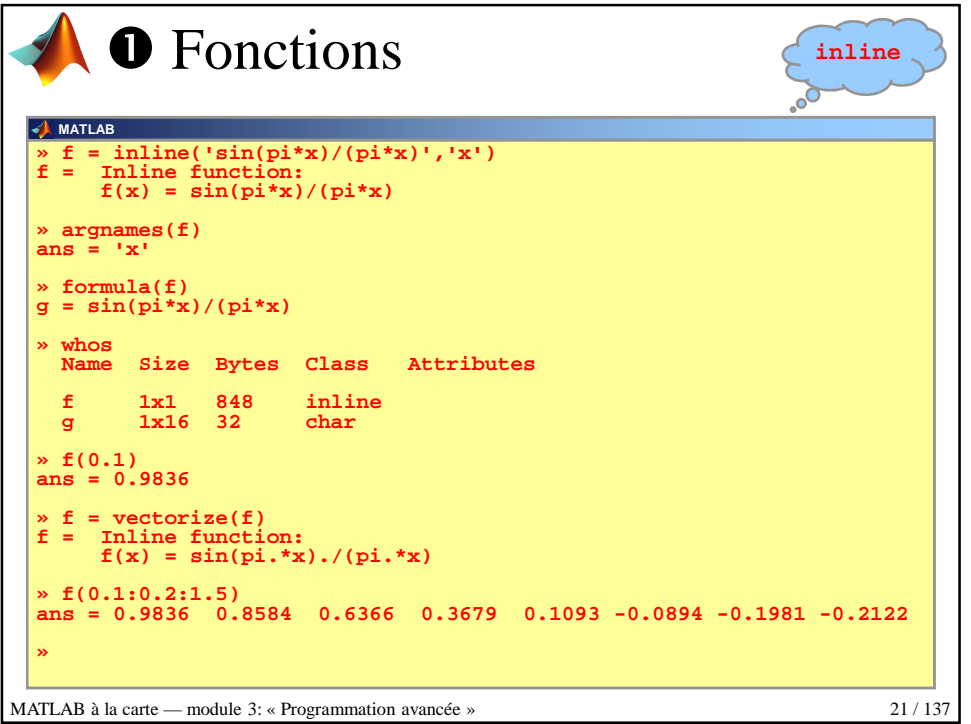

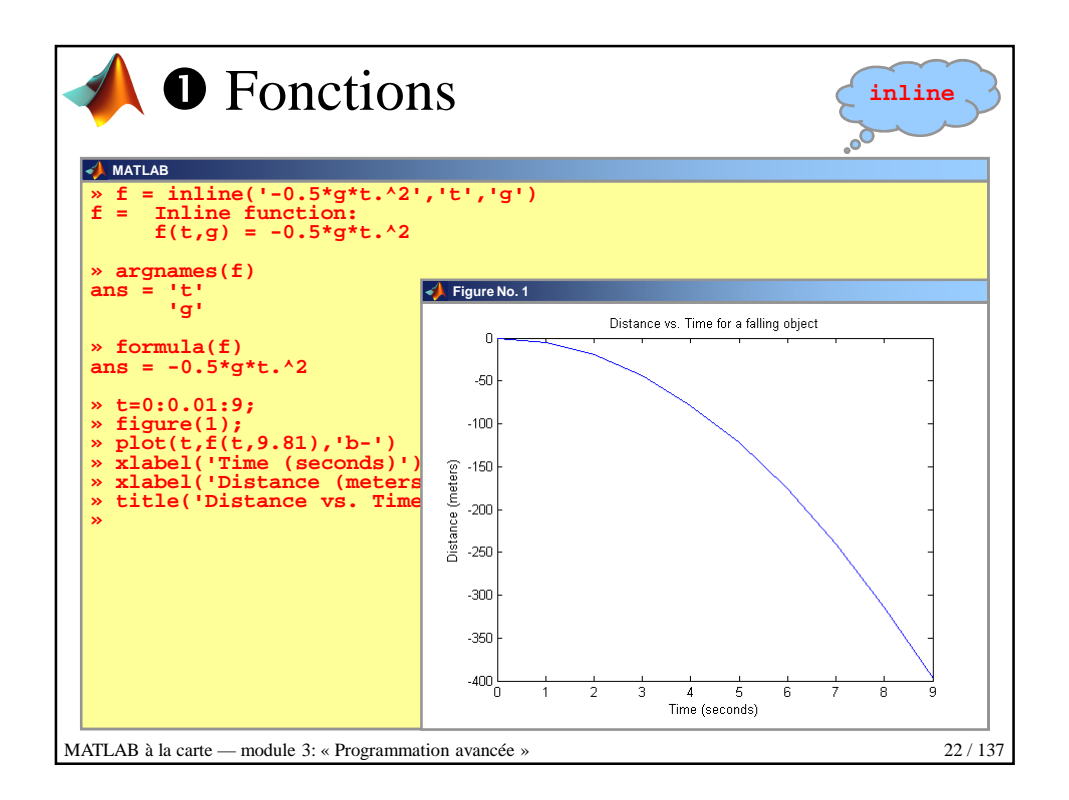

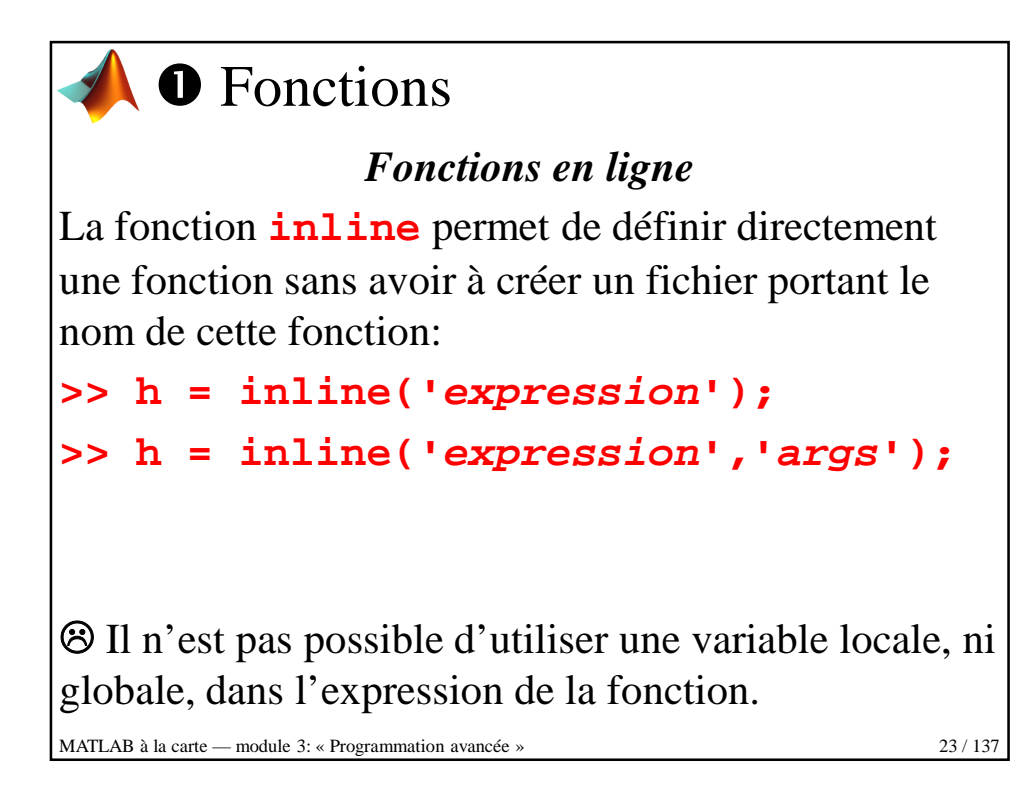

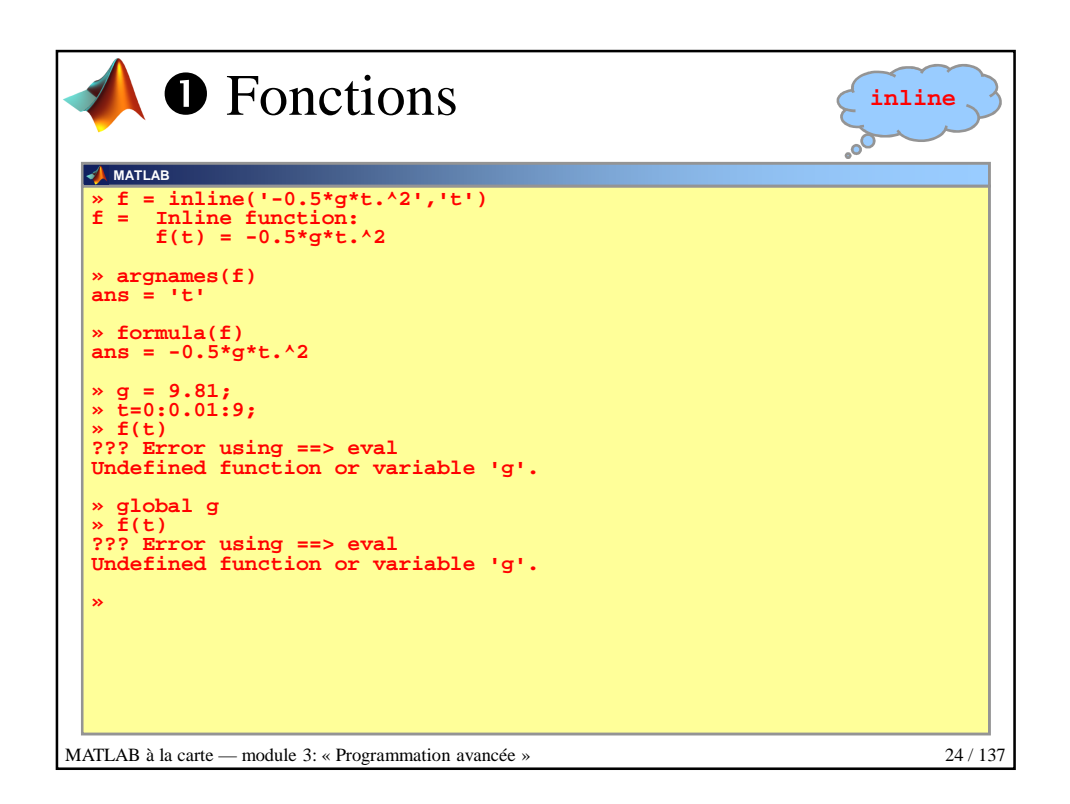

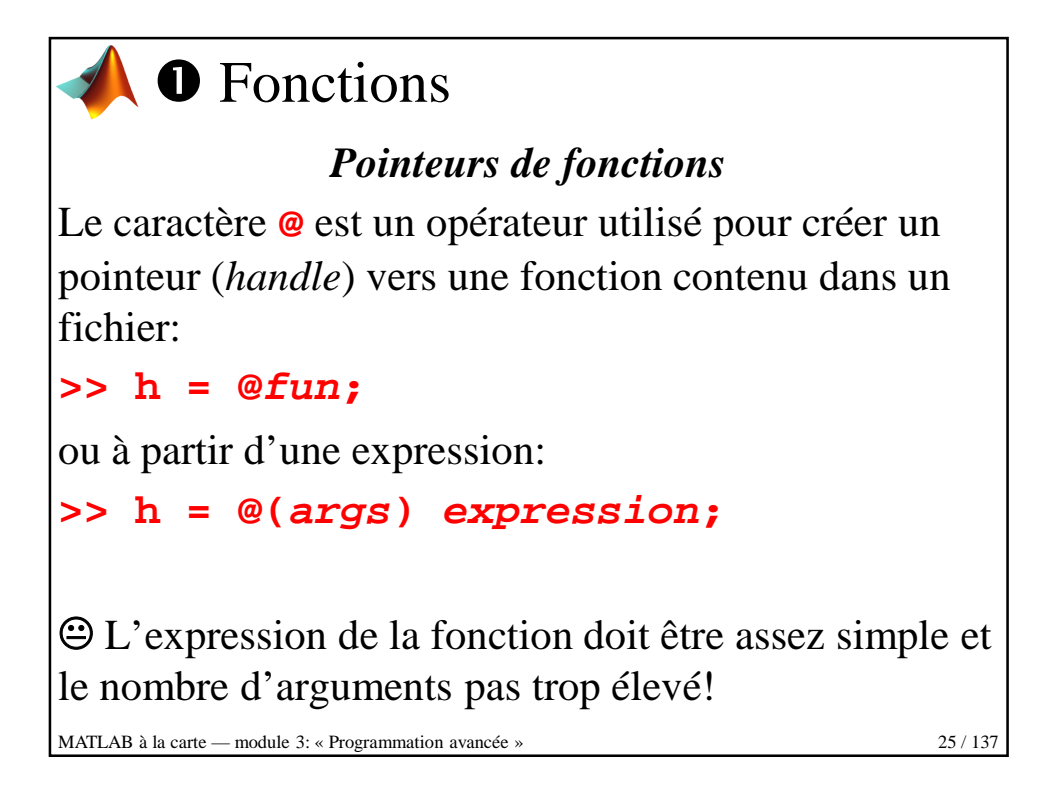

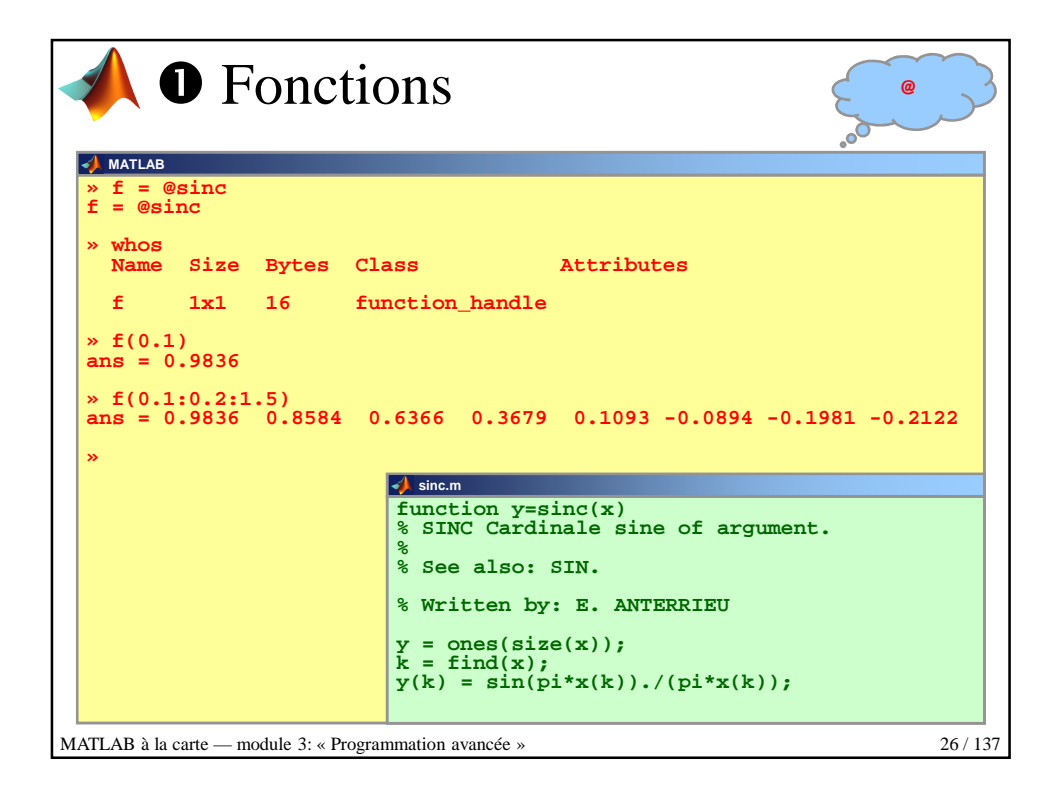

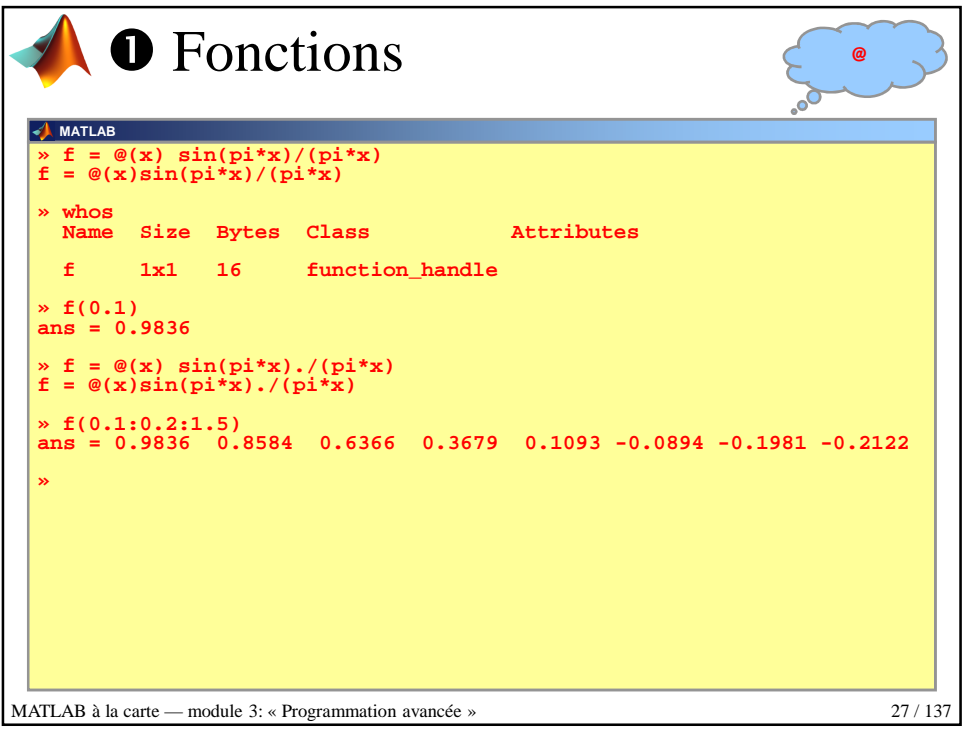

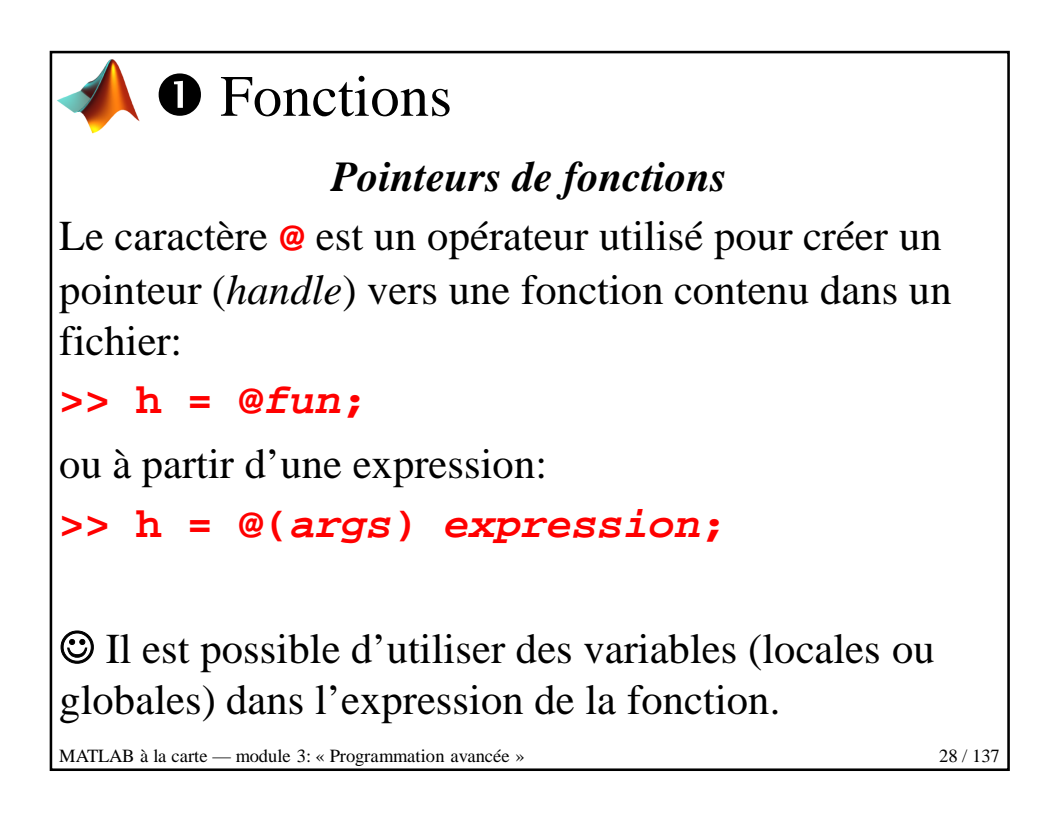

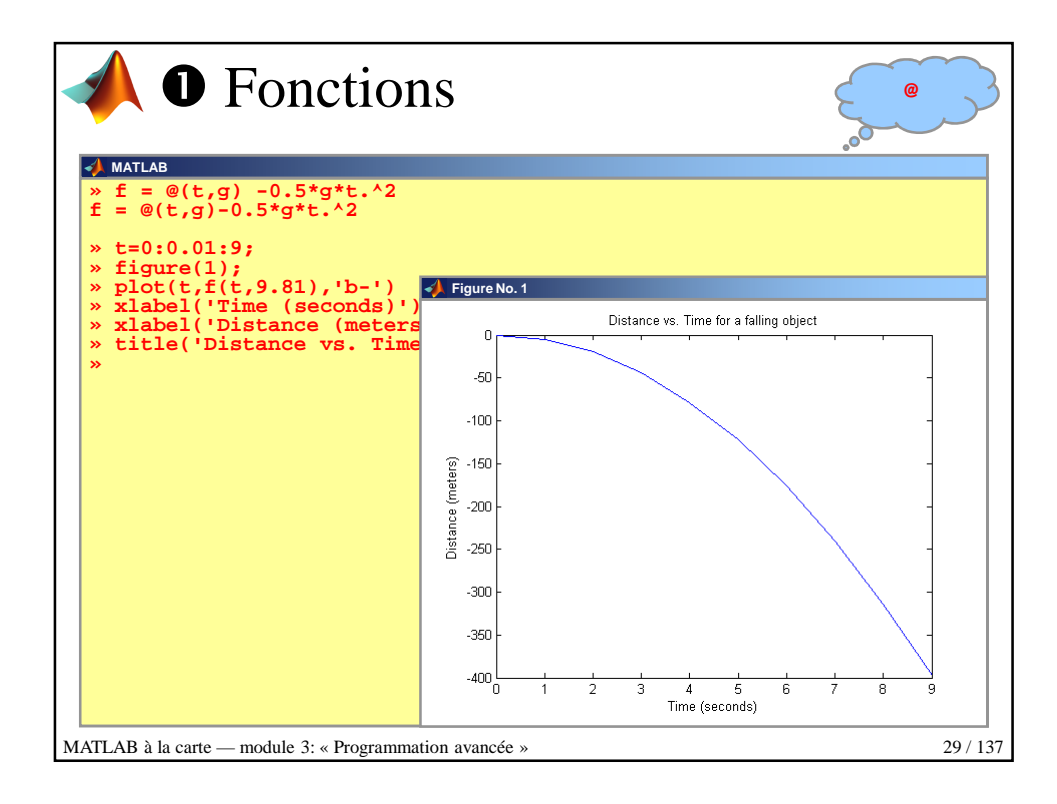

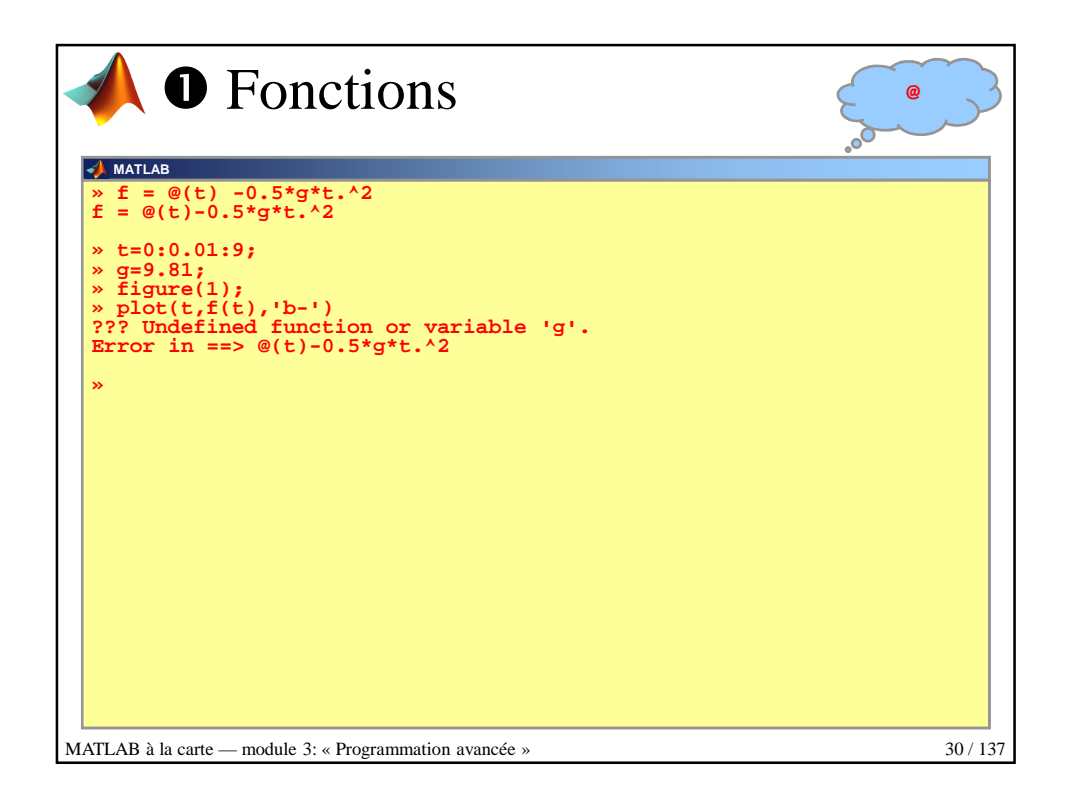

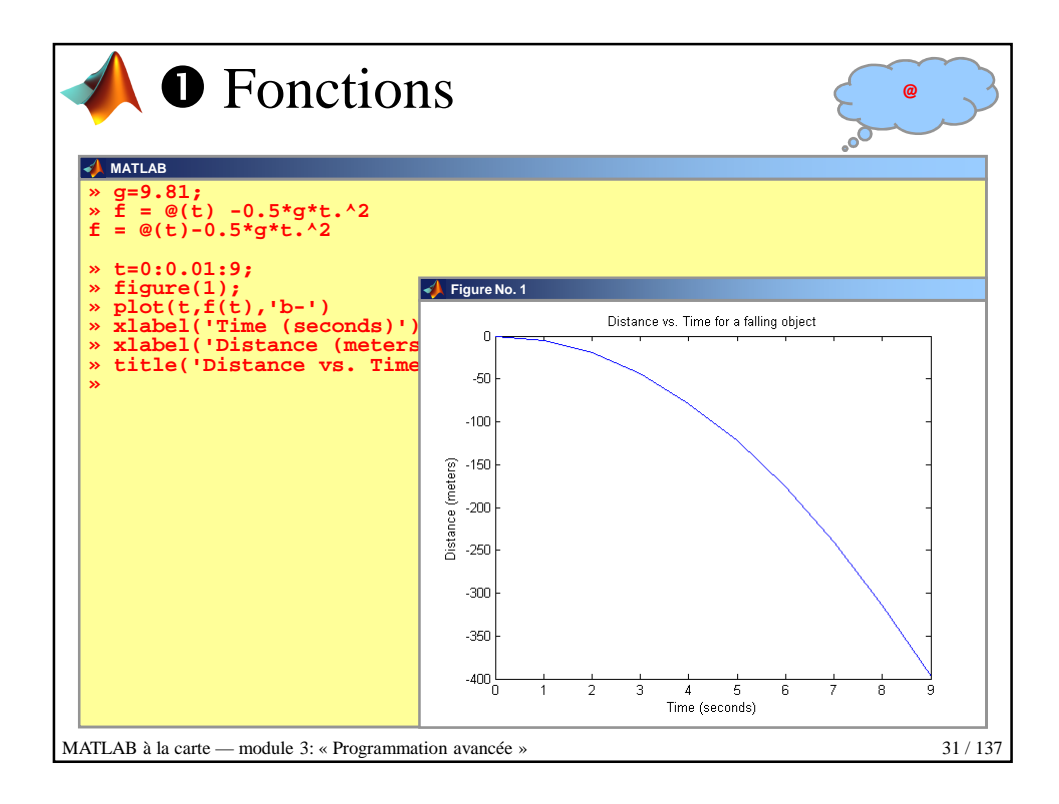

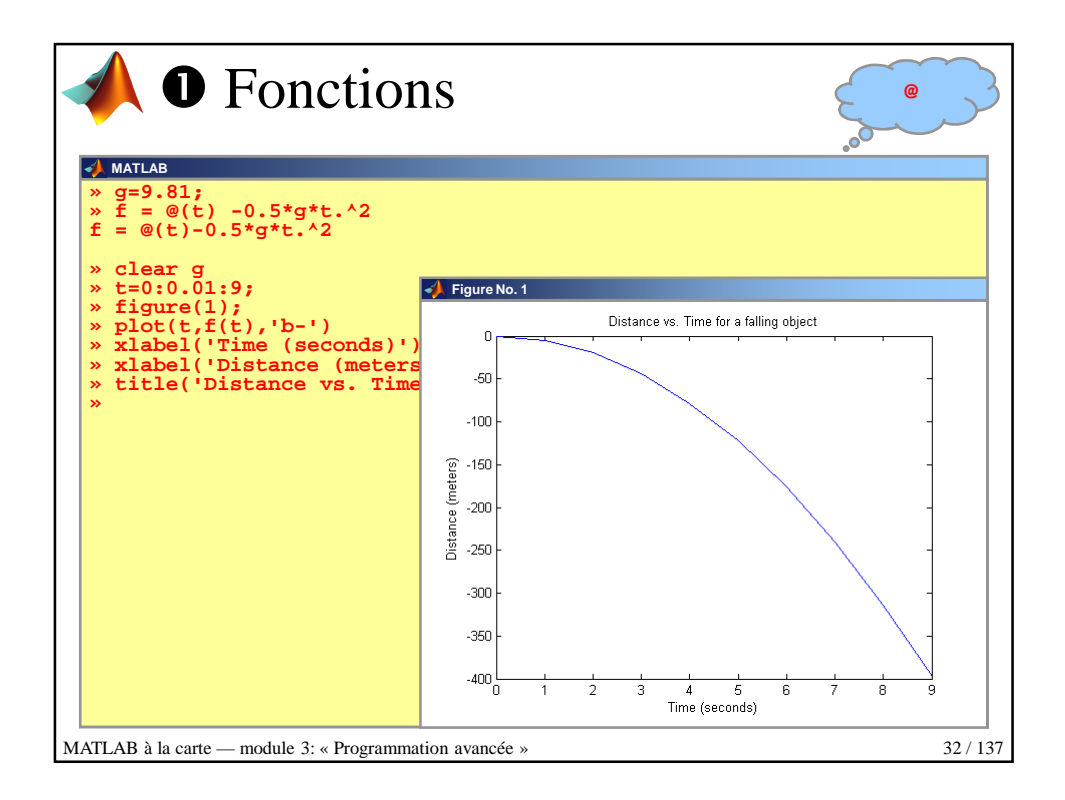

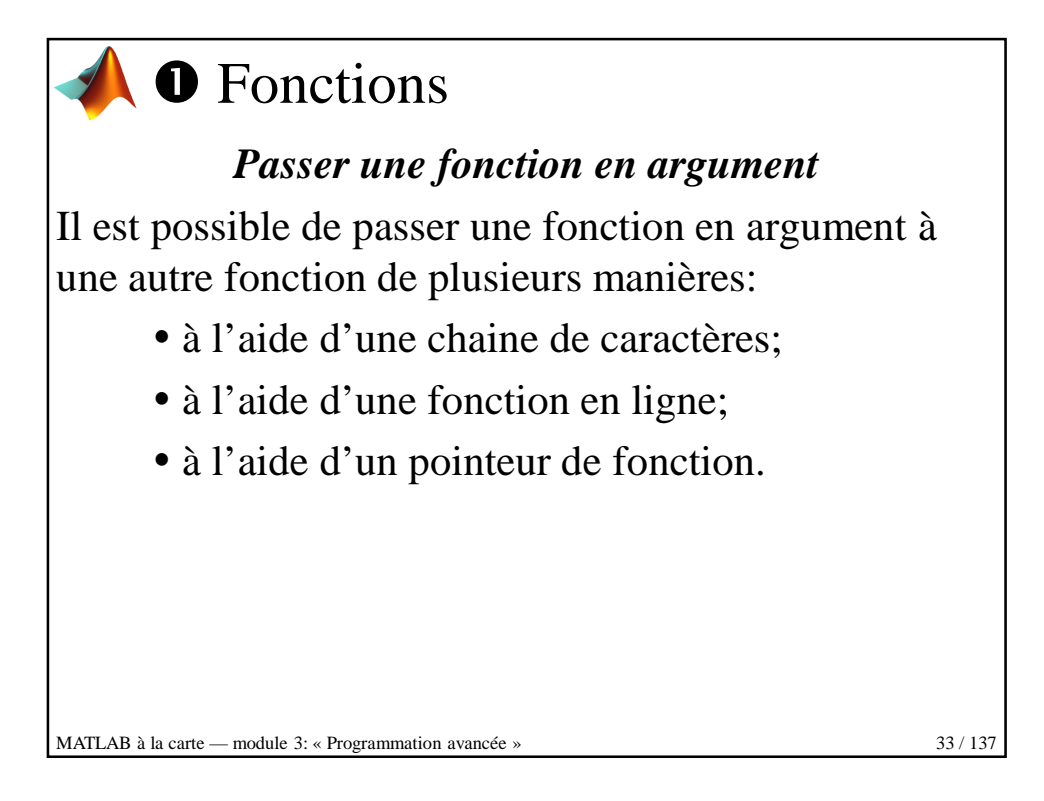

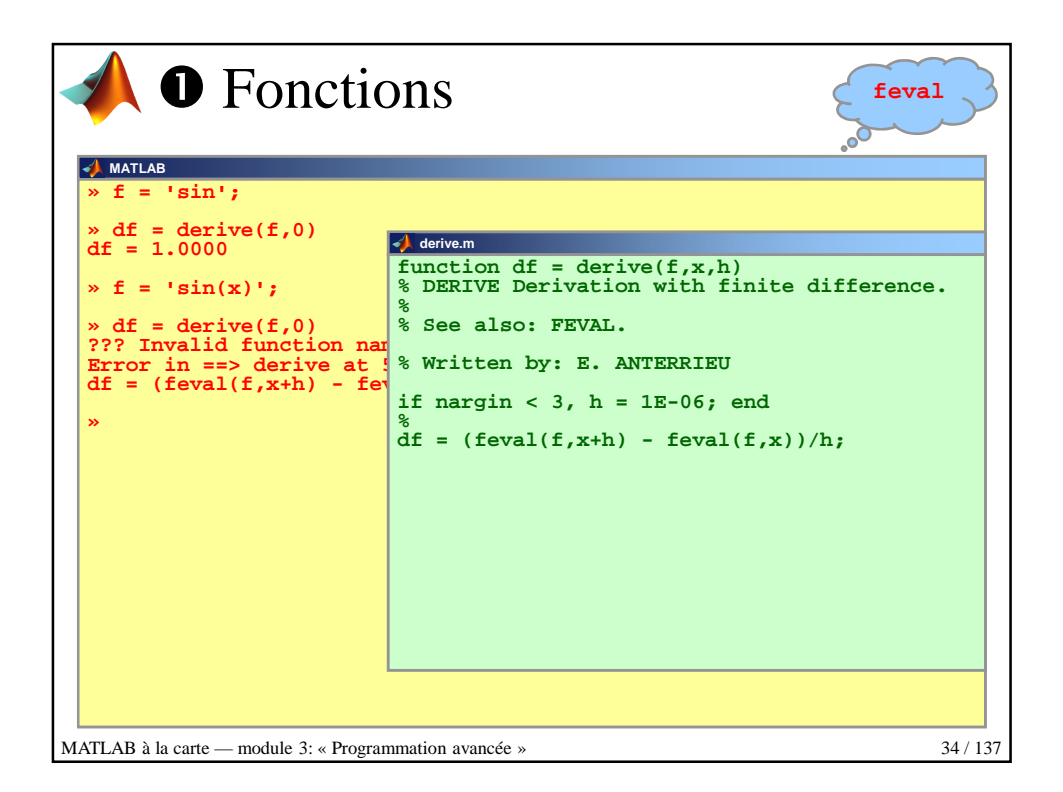

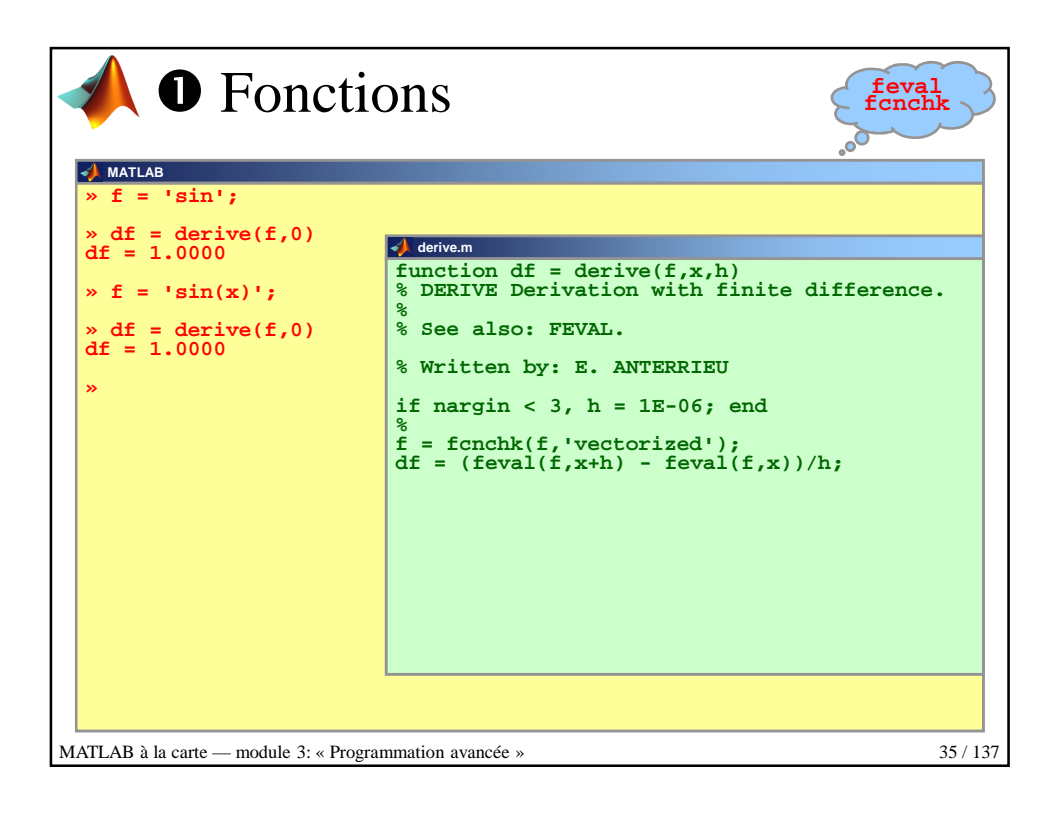

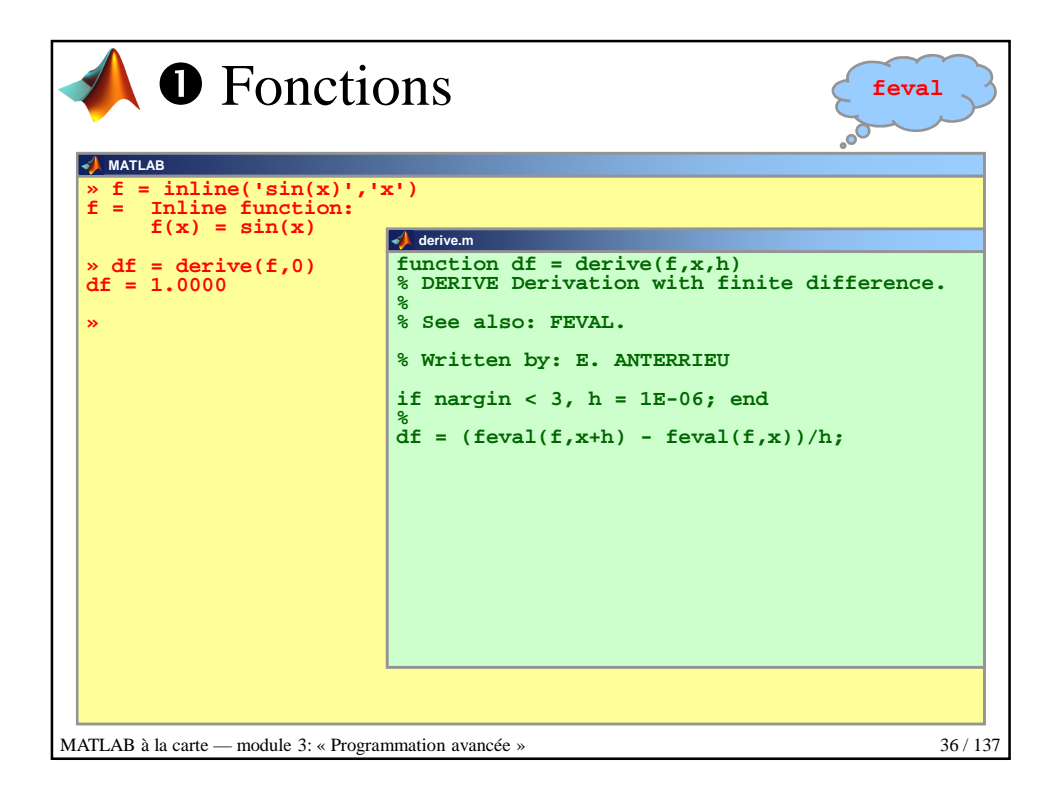

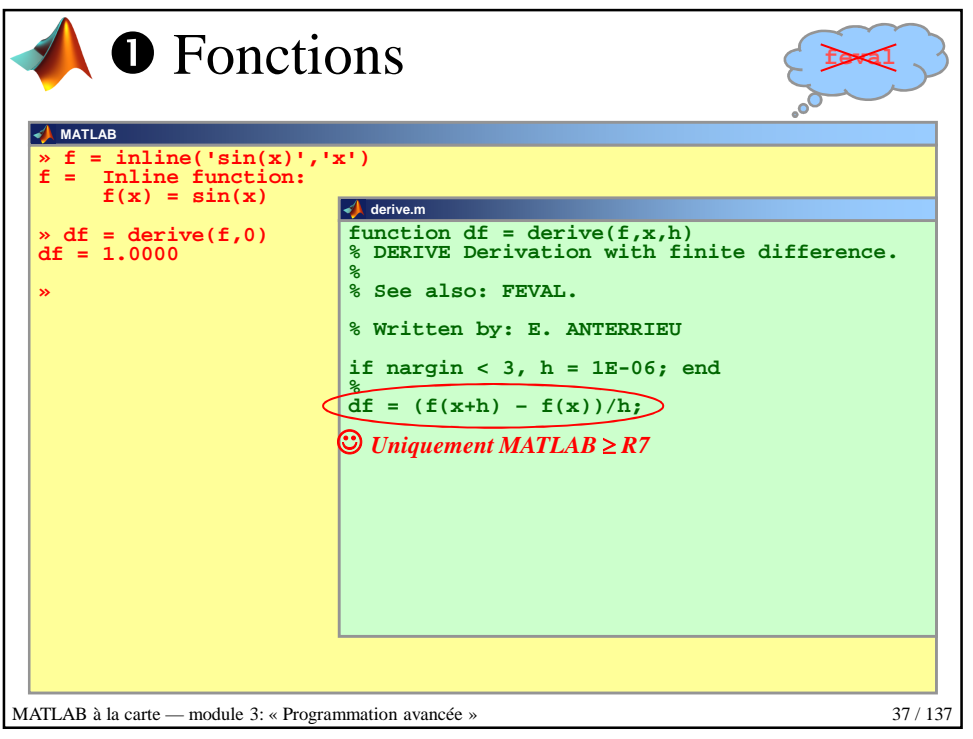

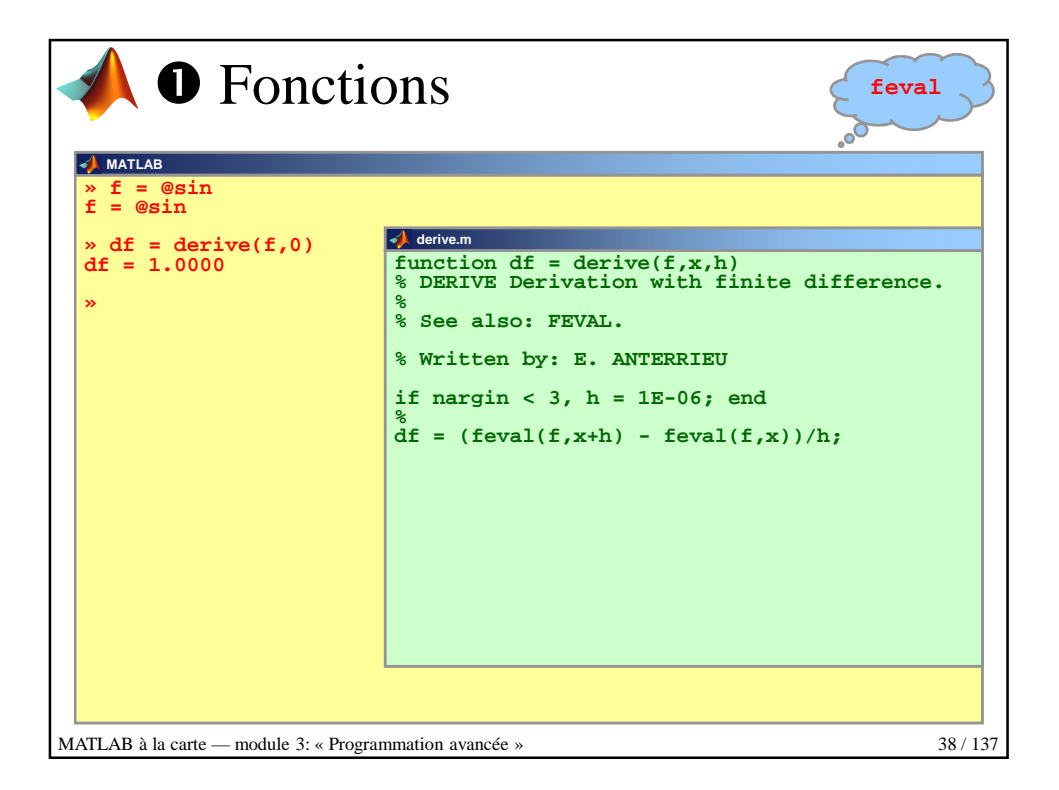

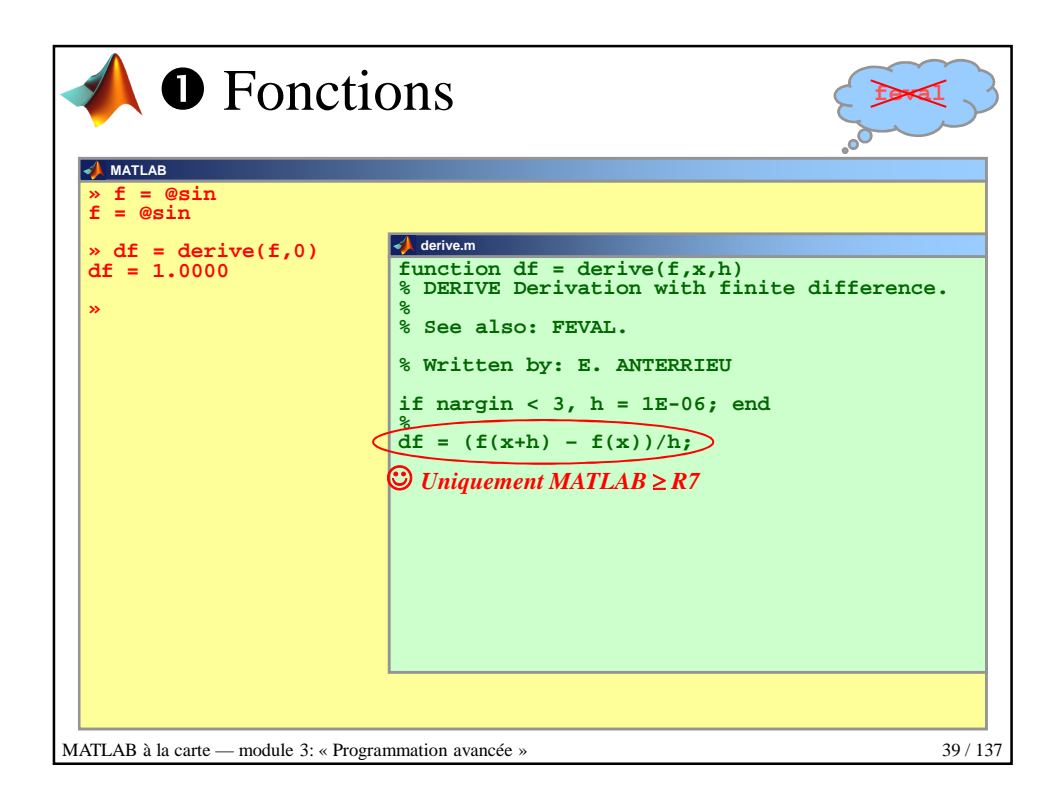

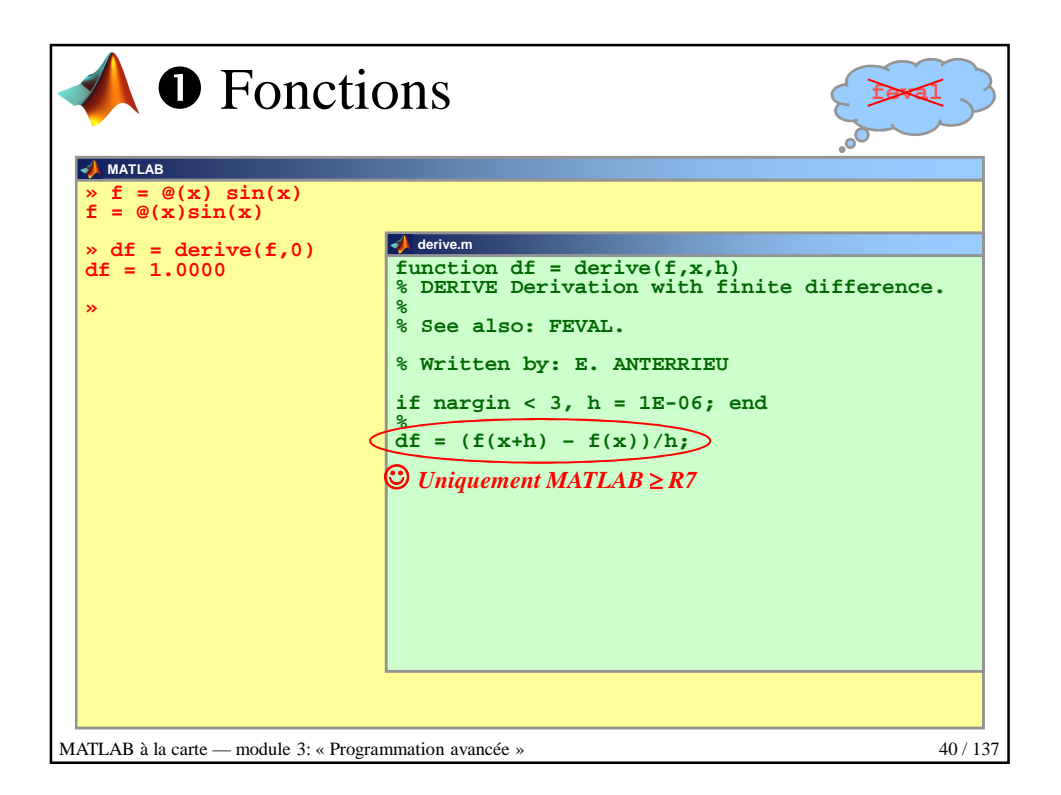

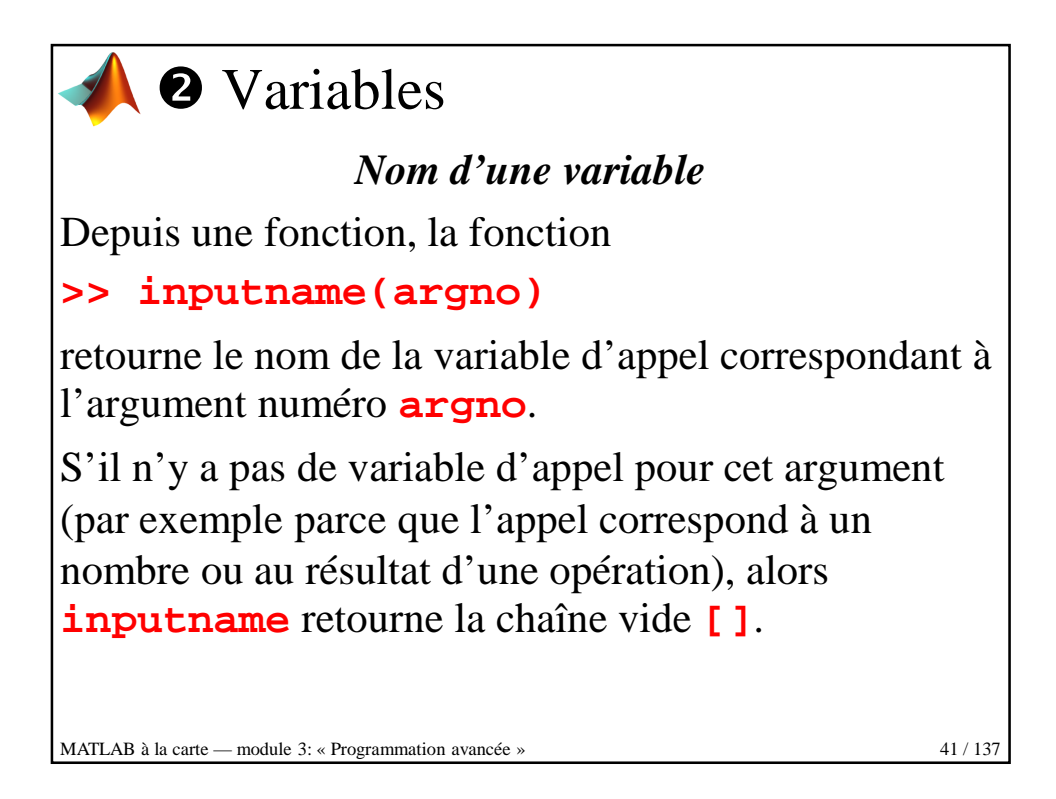

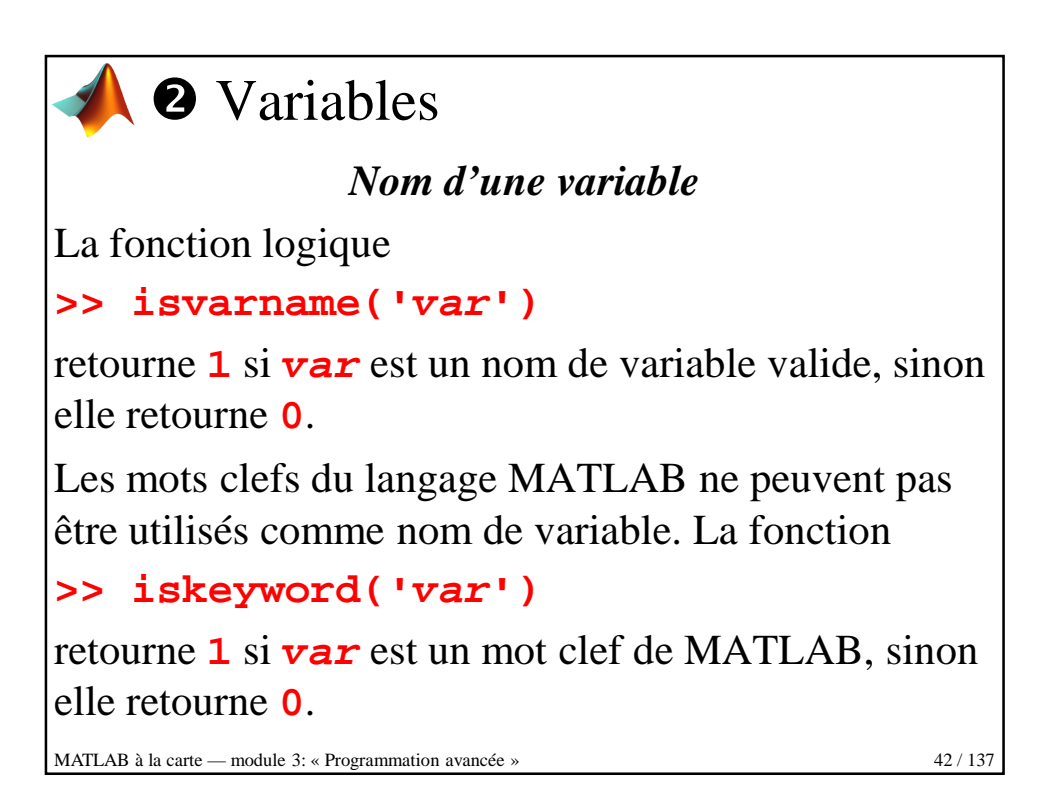

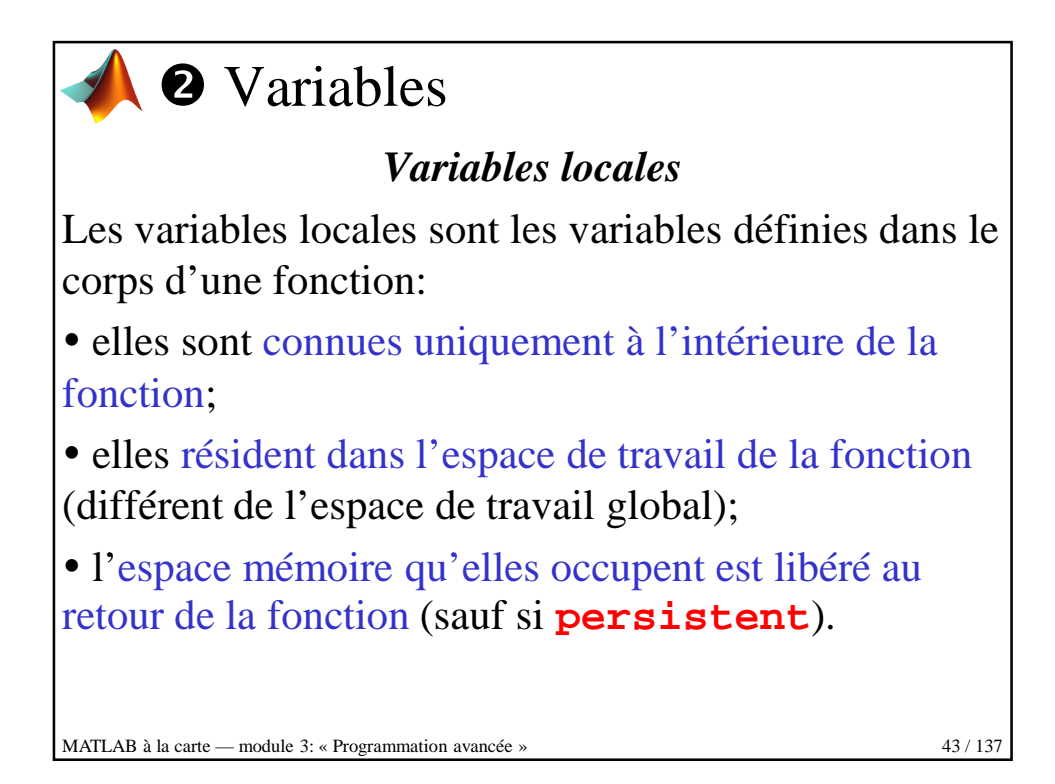

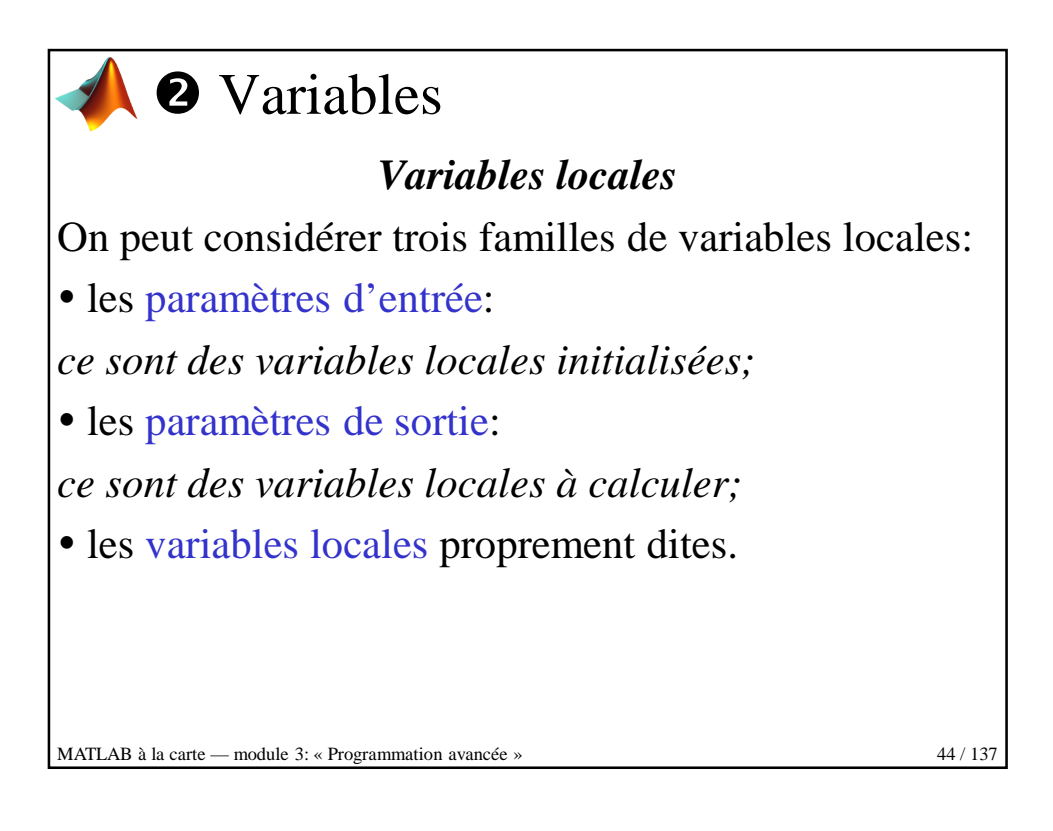

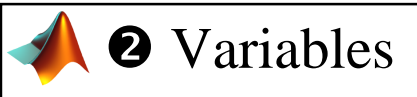

## *Variables globales*

Si plusieurs fonction, et possiblement l'espace de travail global, doivent partager une même copie d'une variable sans passer par la transmission en entrée et en sortie des dites fonctions, cette variable doit être déclarée globale à l'aide de l'instruction **global** partout où elle doit être connue (elle sera inconnue ailleurs).

 La valeur initiale d'une variable globale est **[]**, penser à utiliser la fonction **isempty**!

MATLAB à la carte — module 3: « Programmation avancée » 45/137

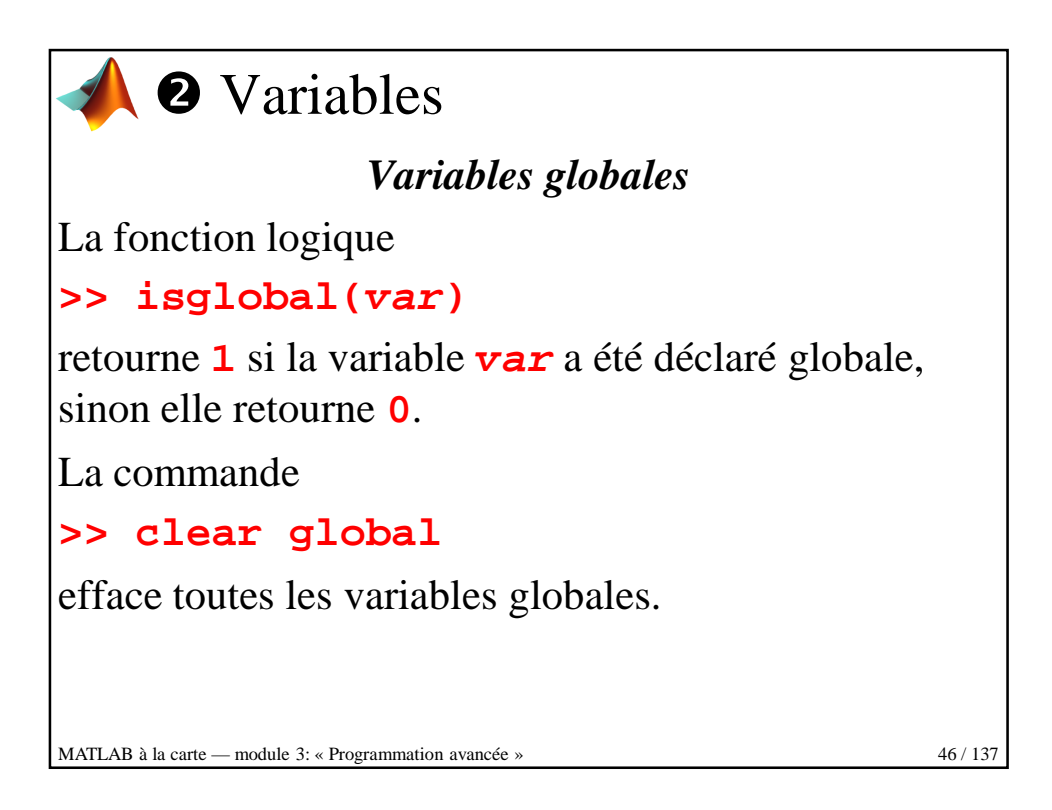

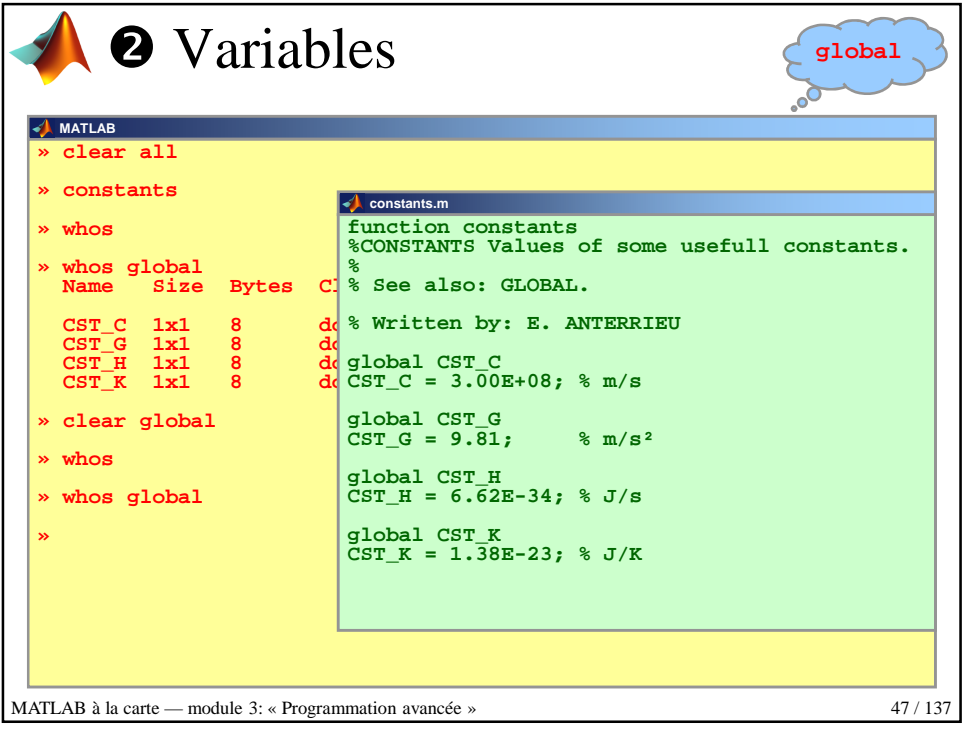

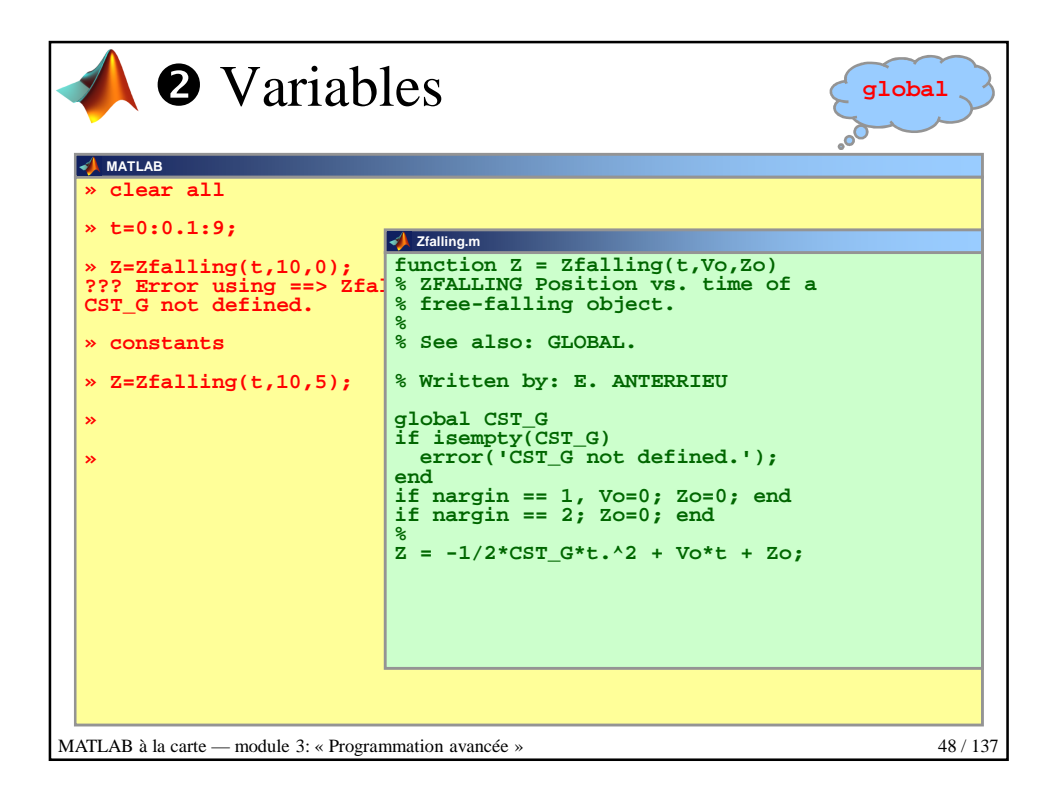

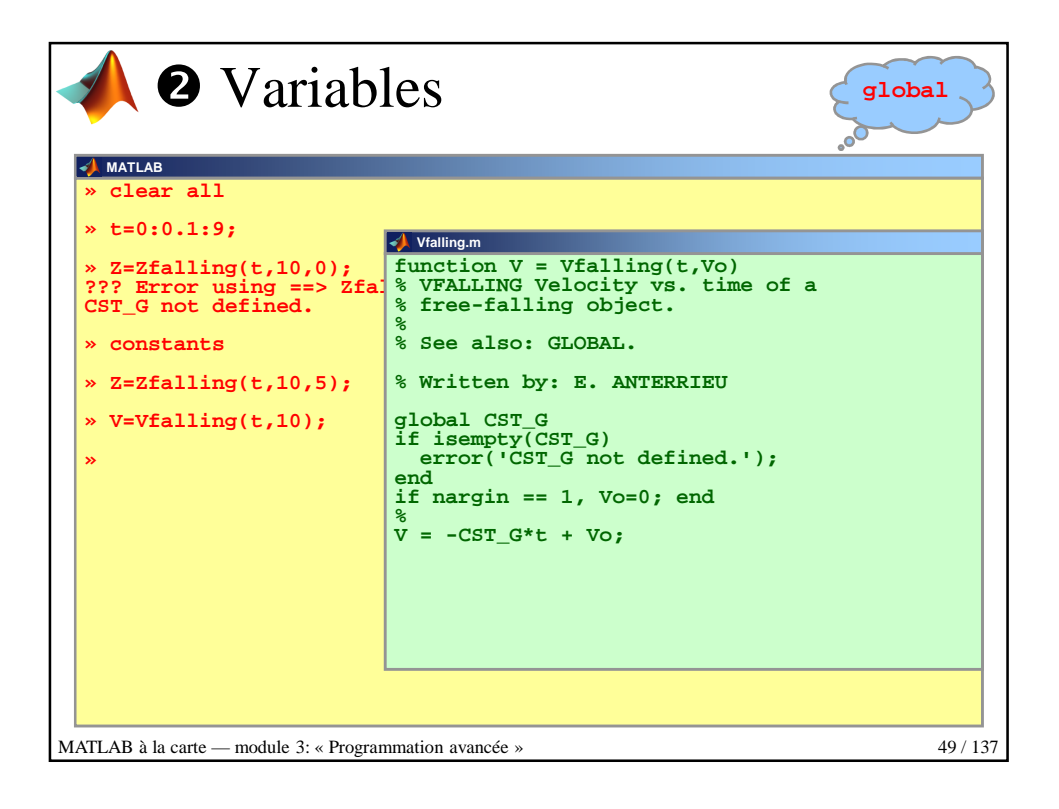

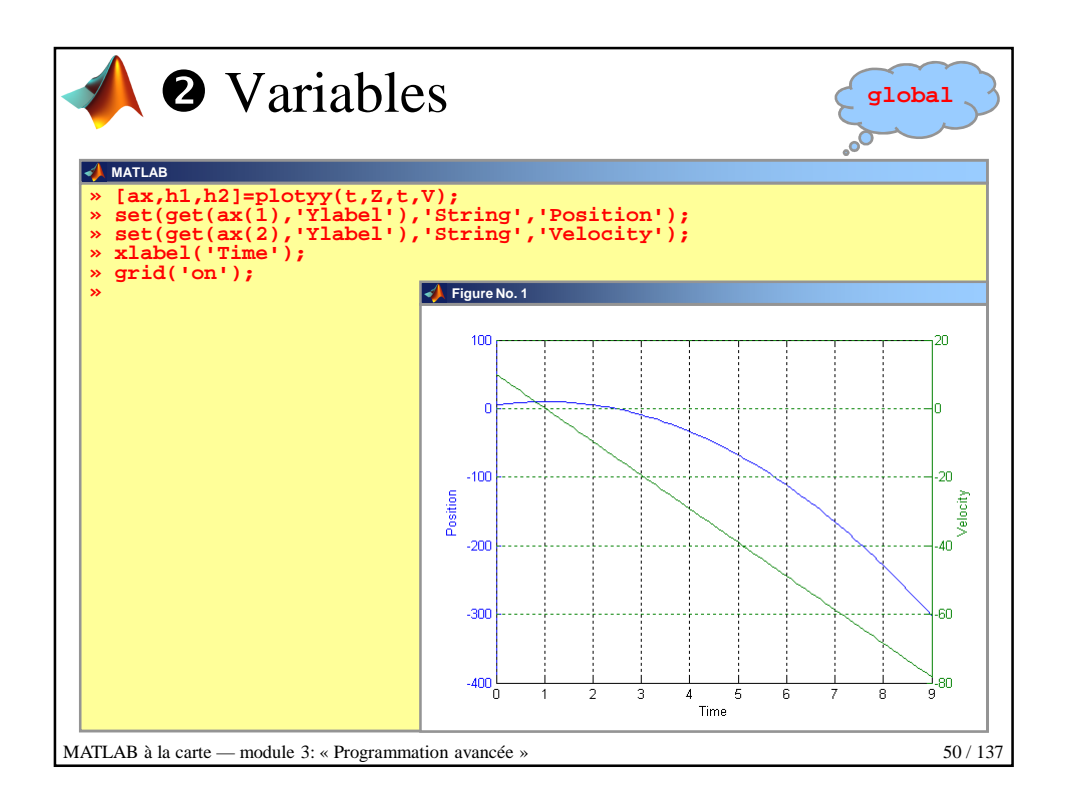

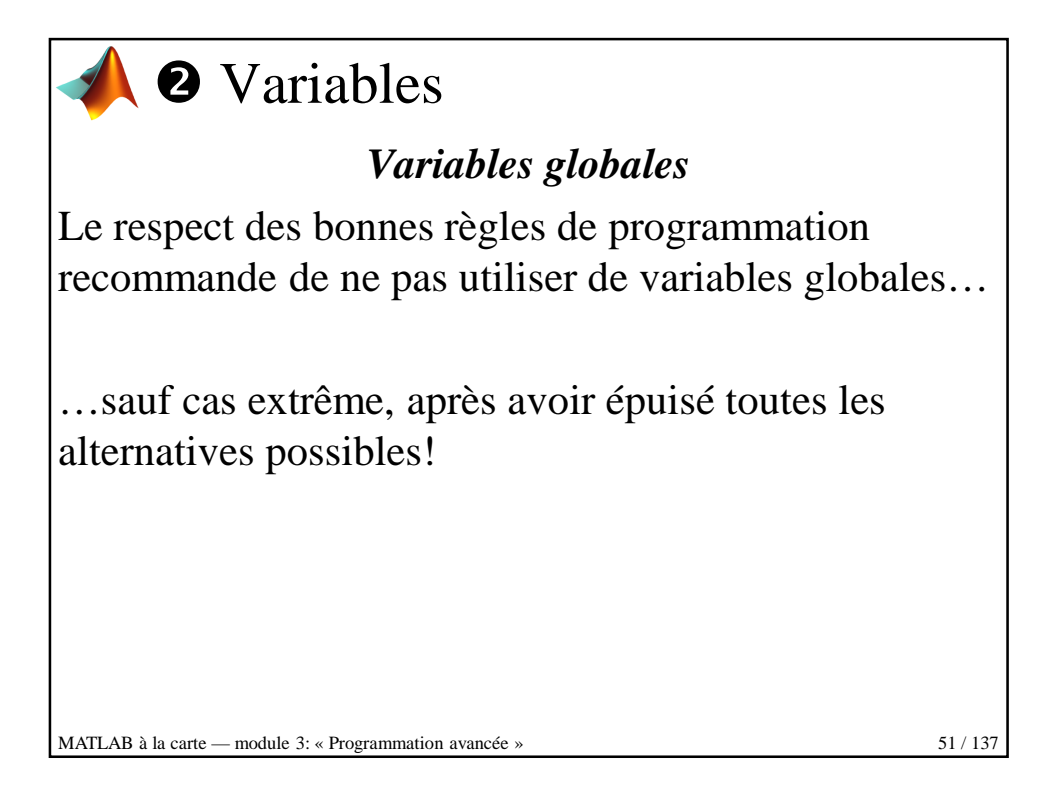

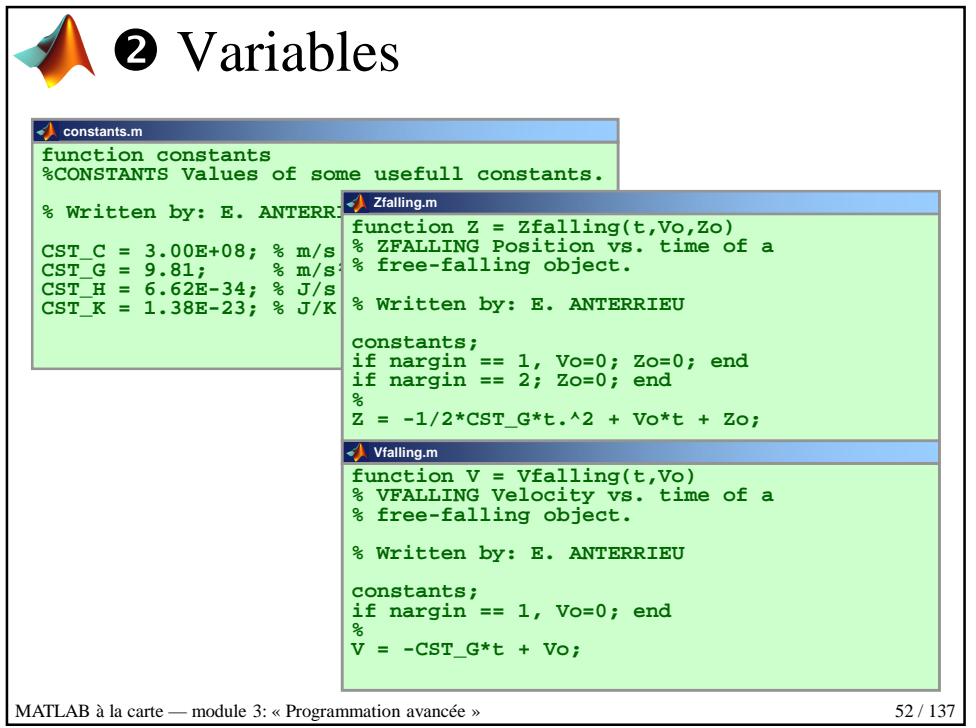

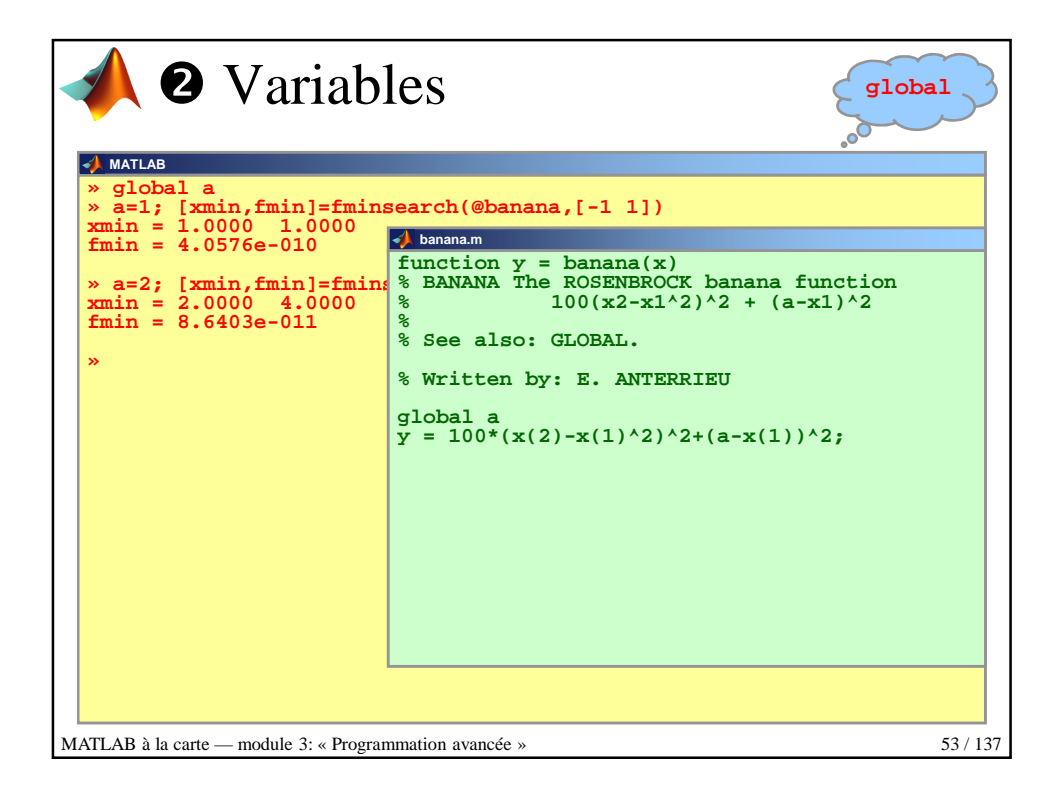

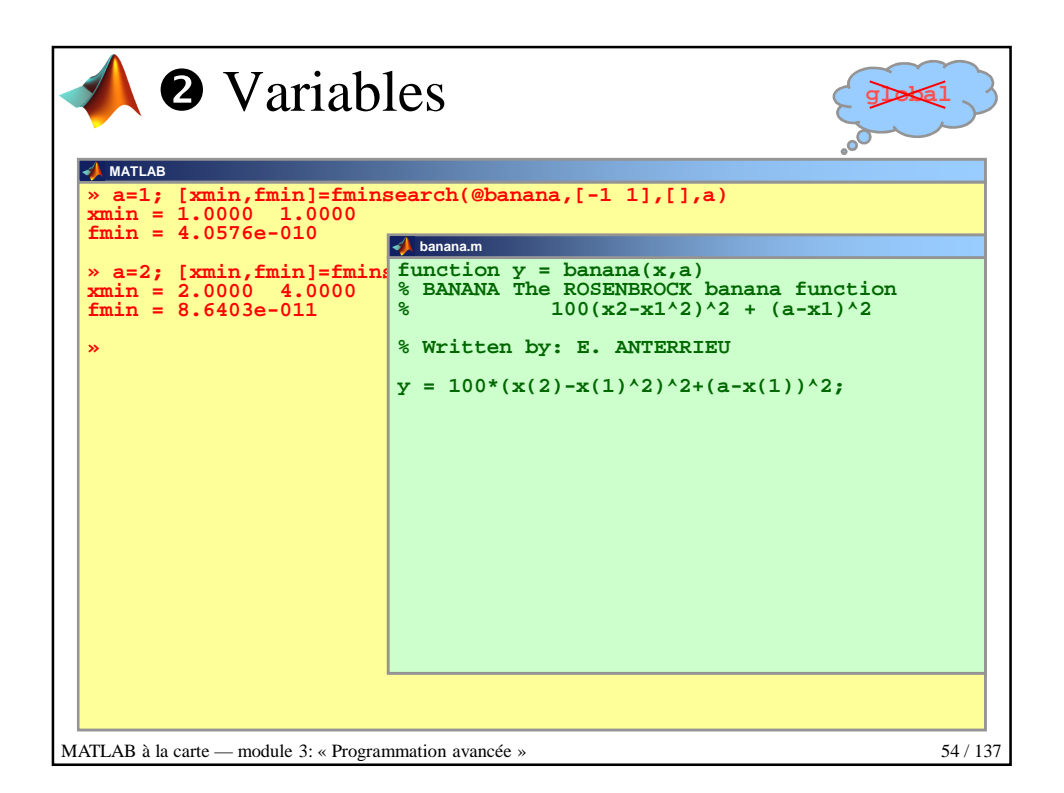

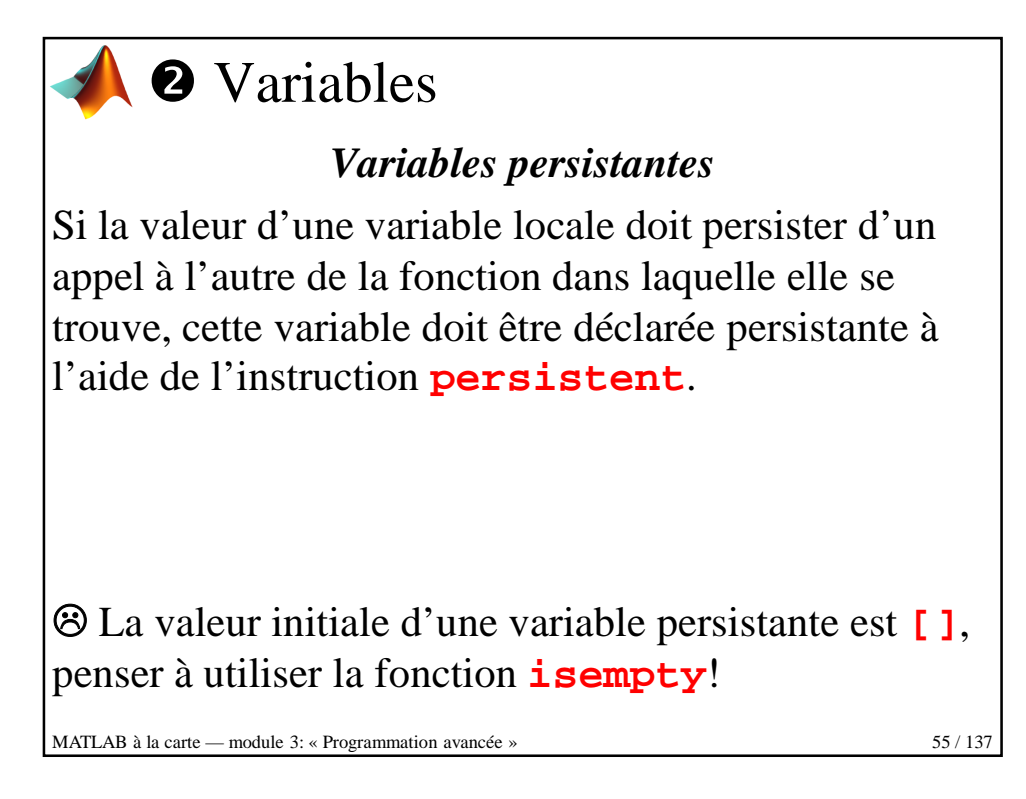

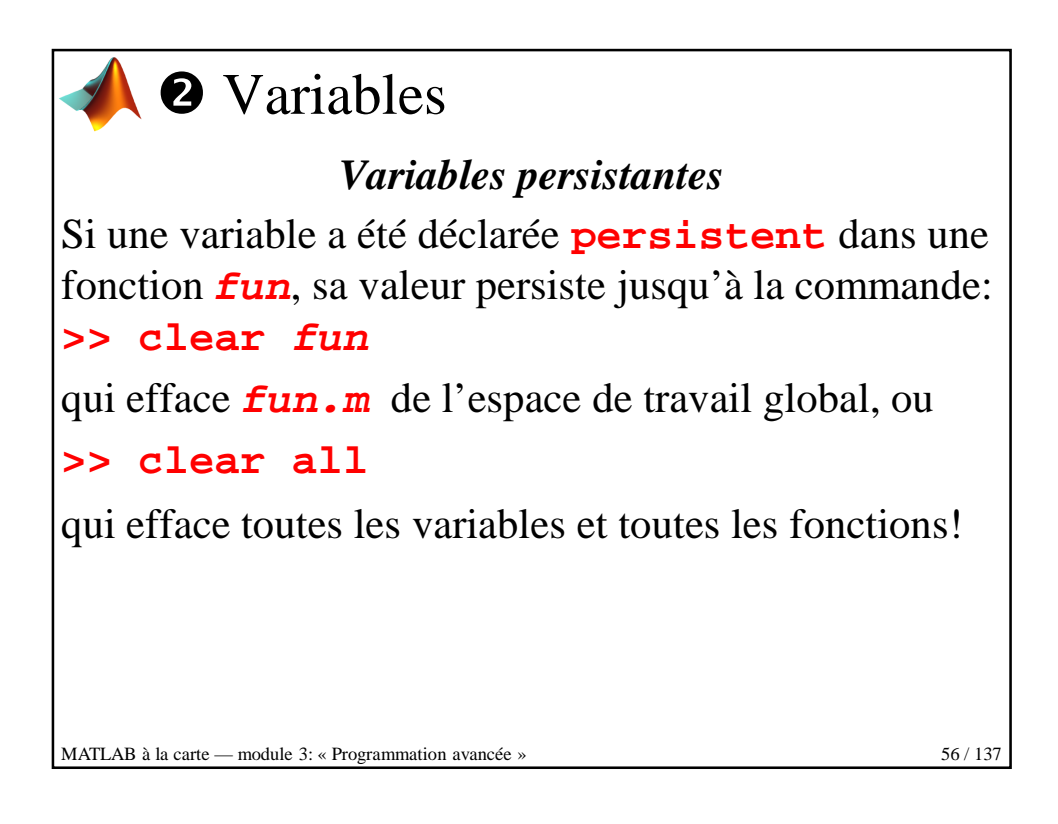

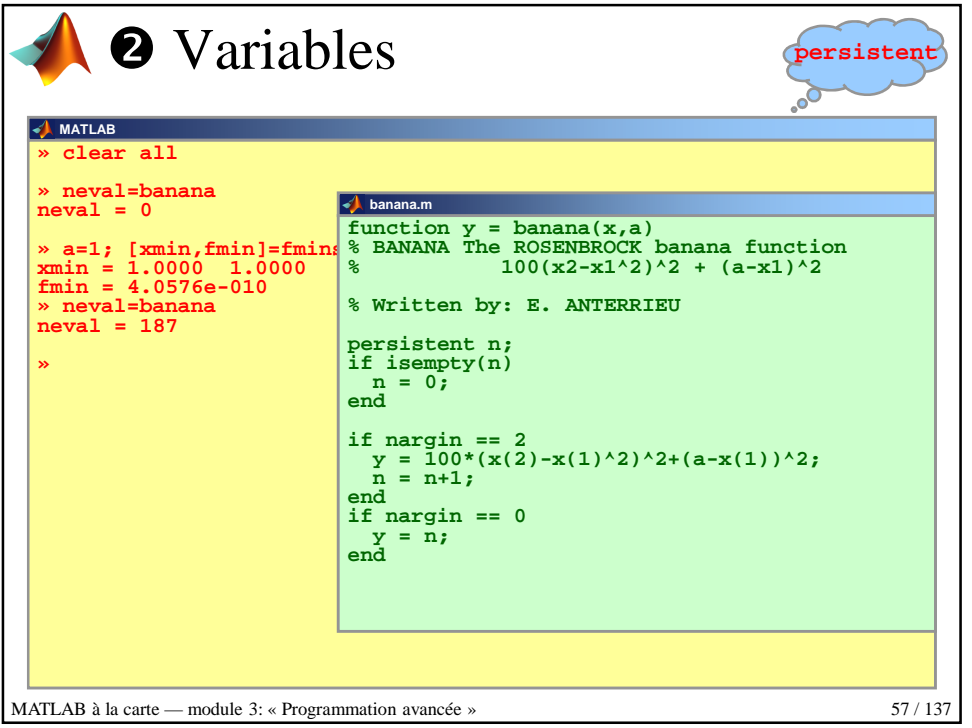

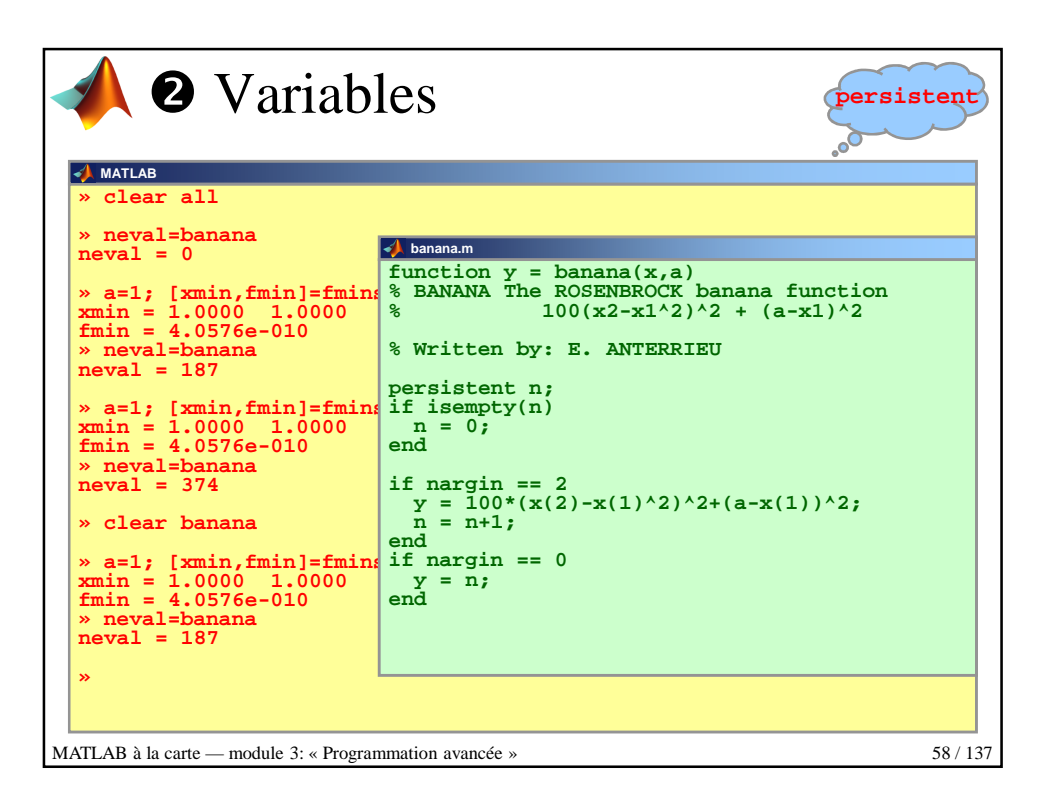

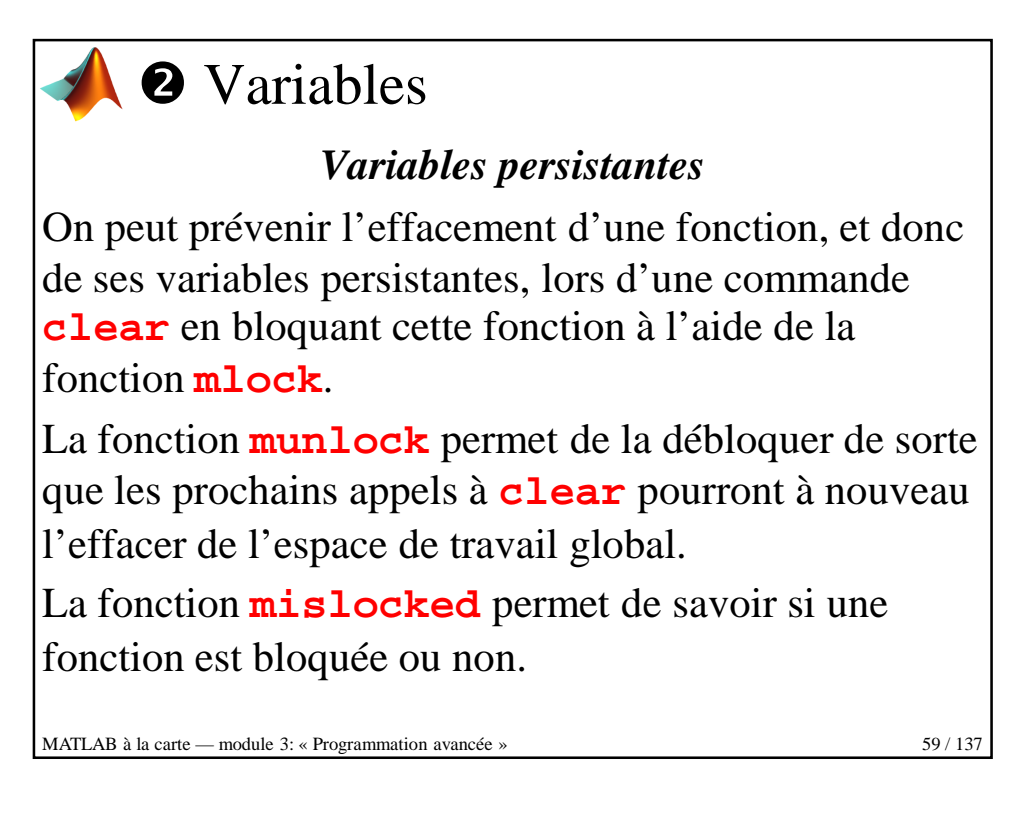

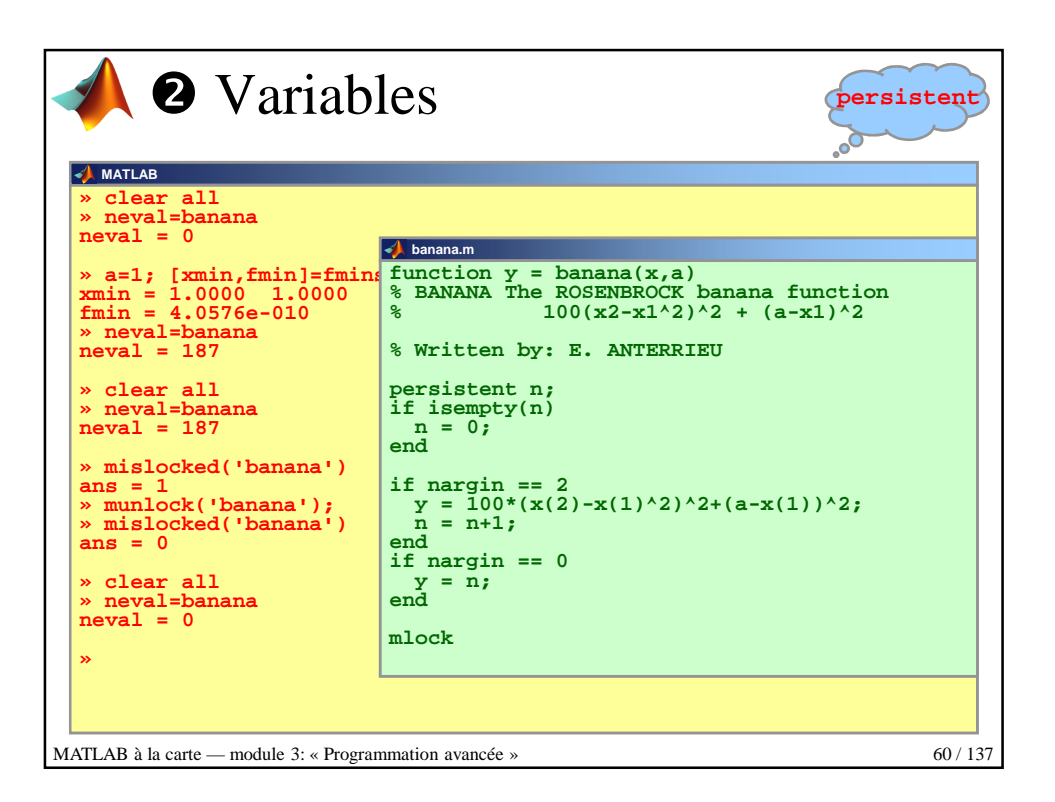

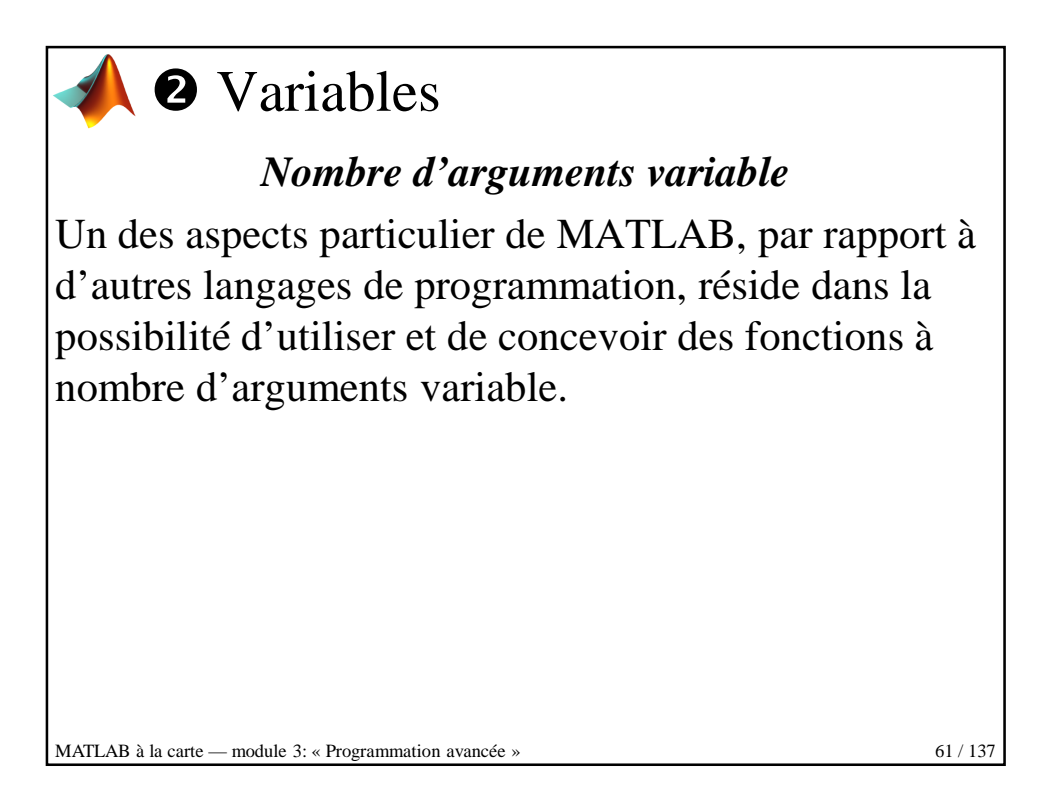

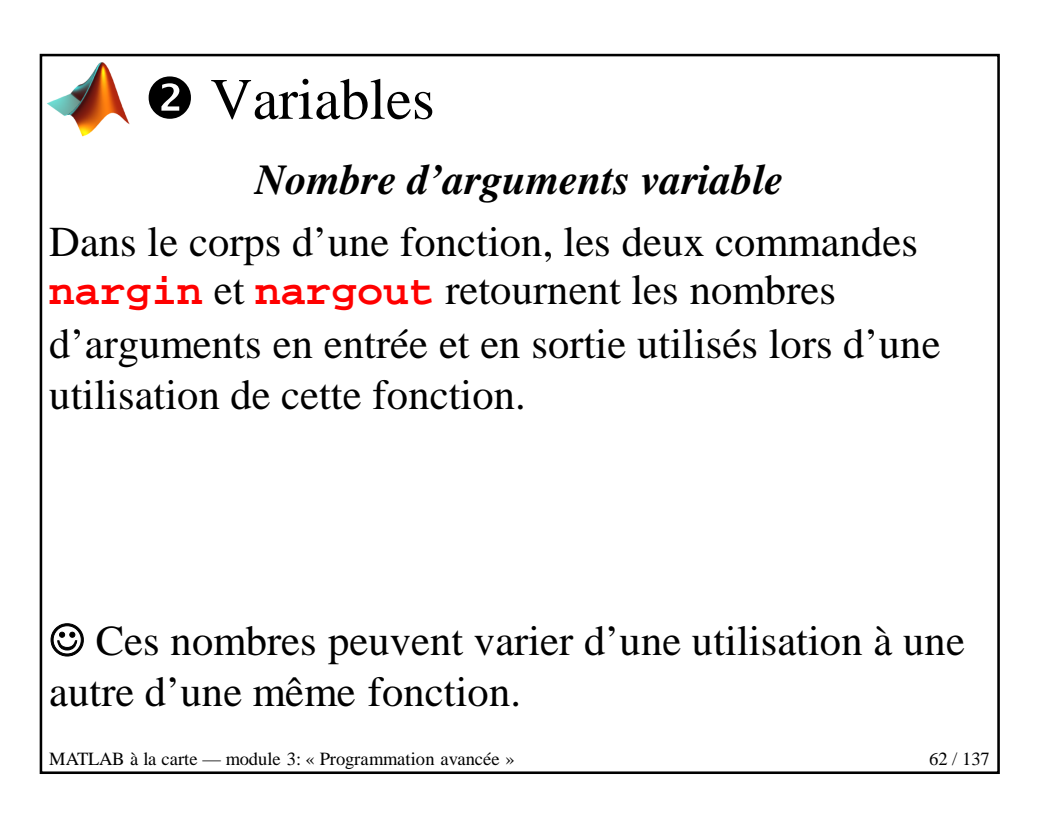

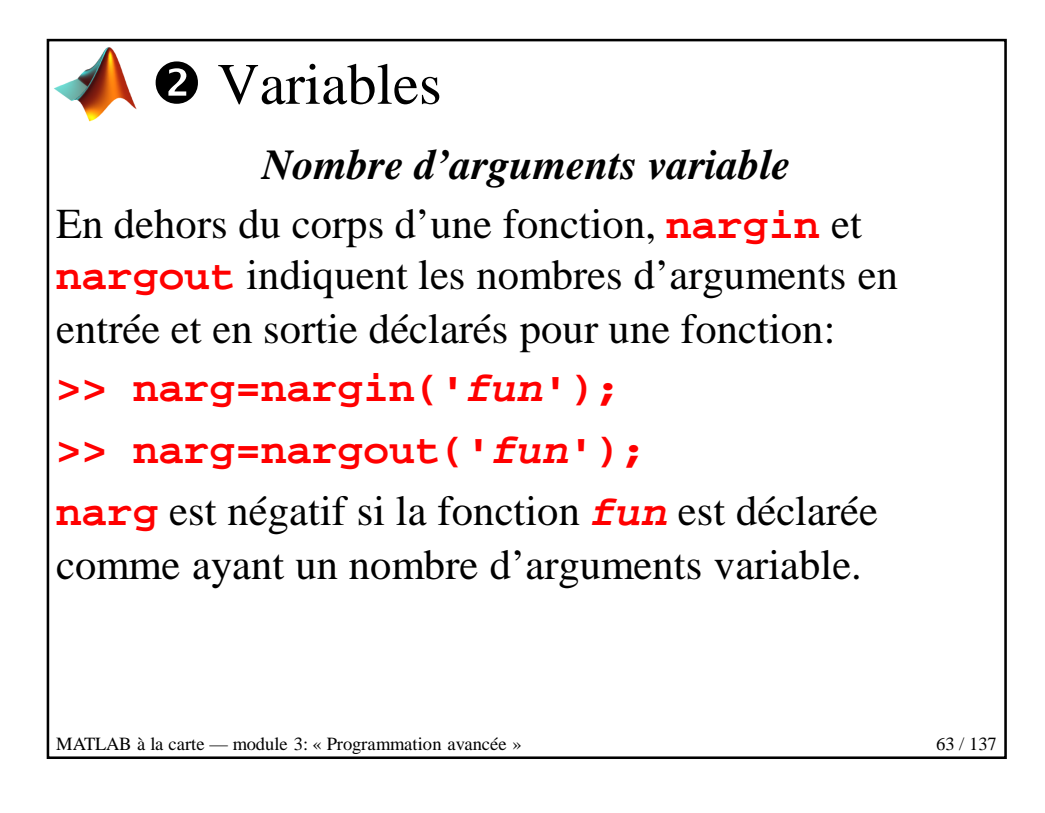

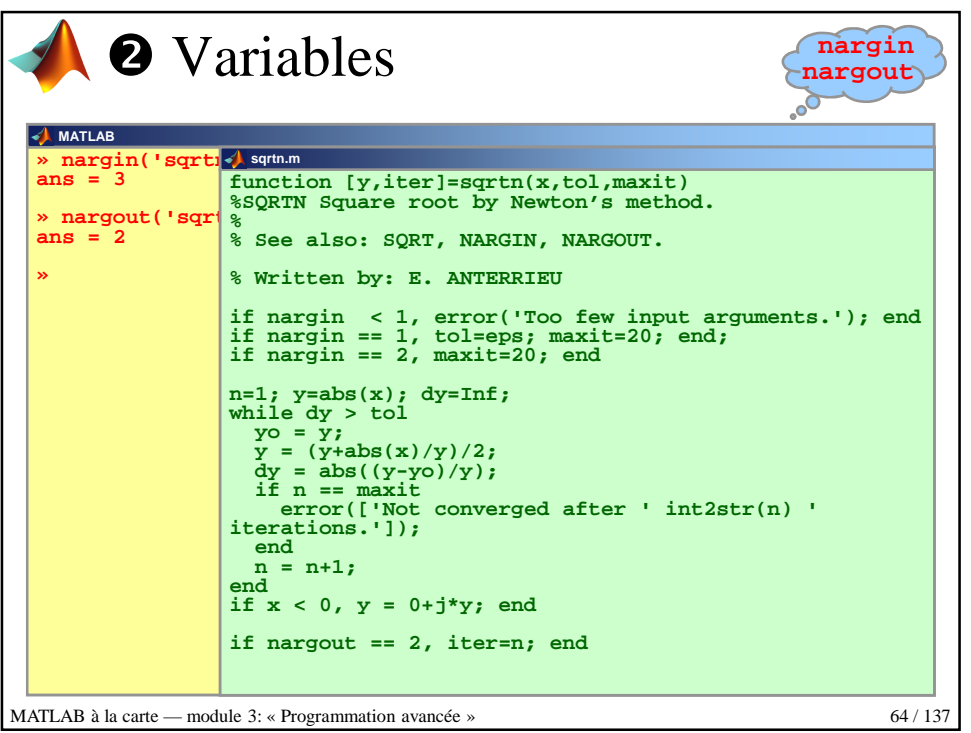

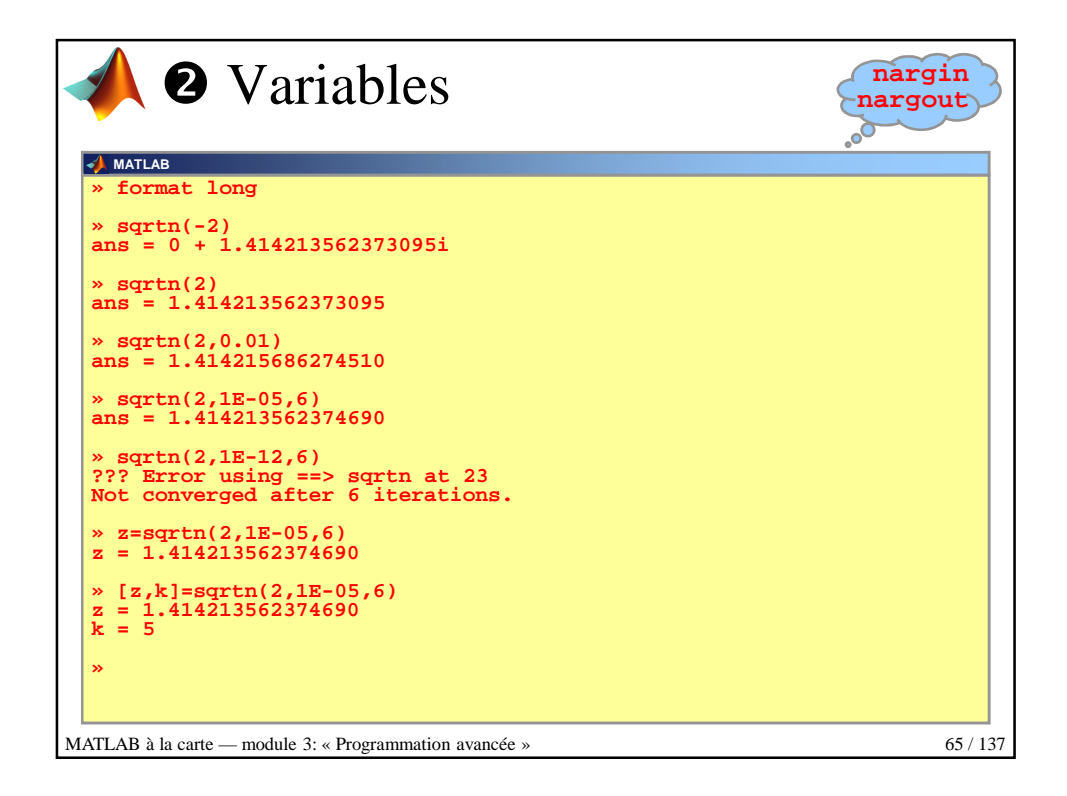

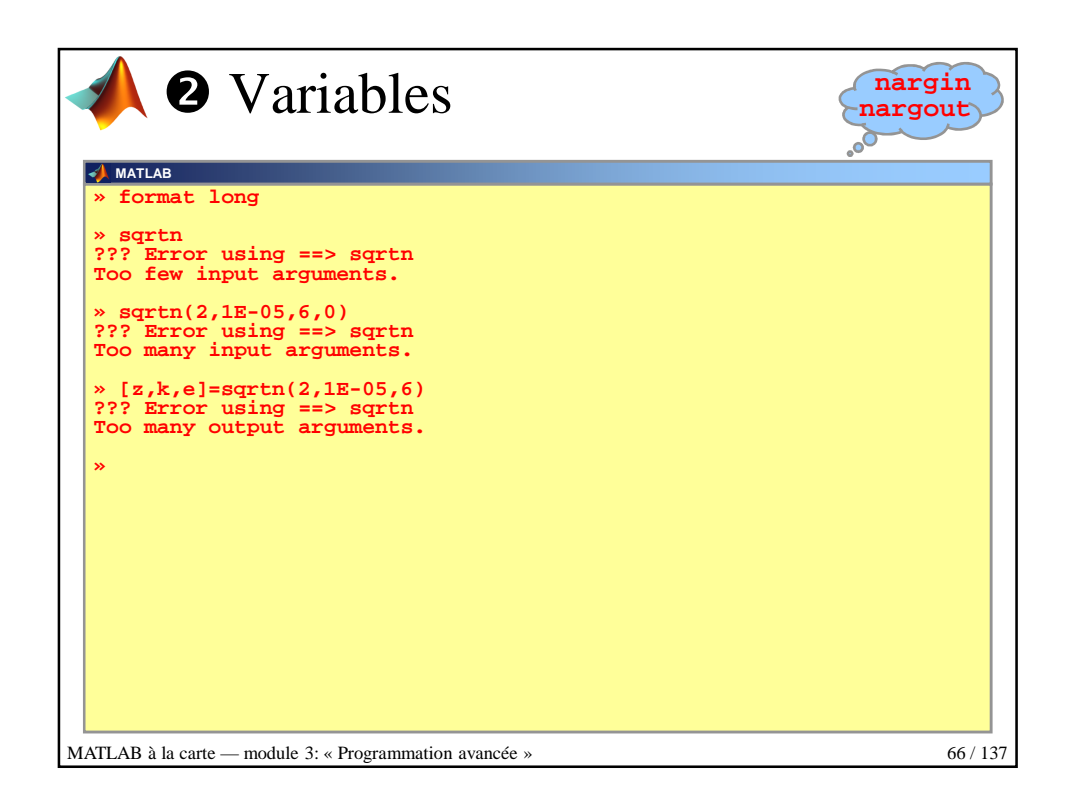

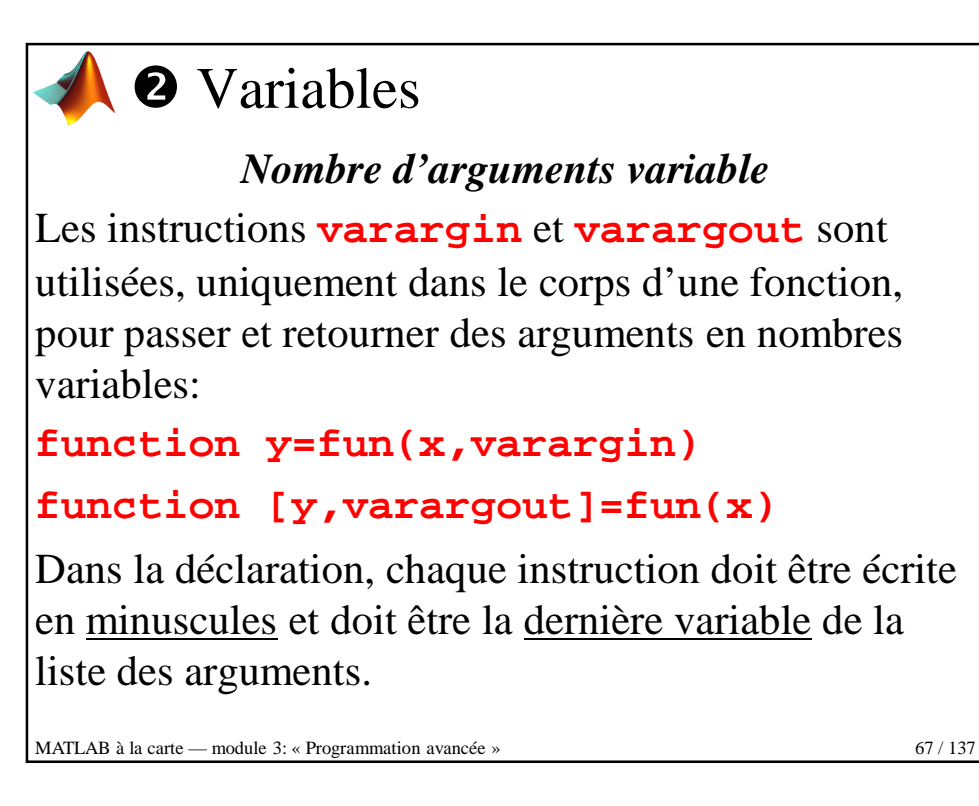

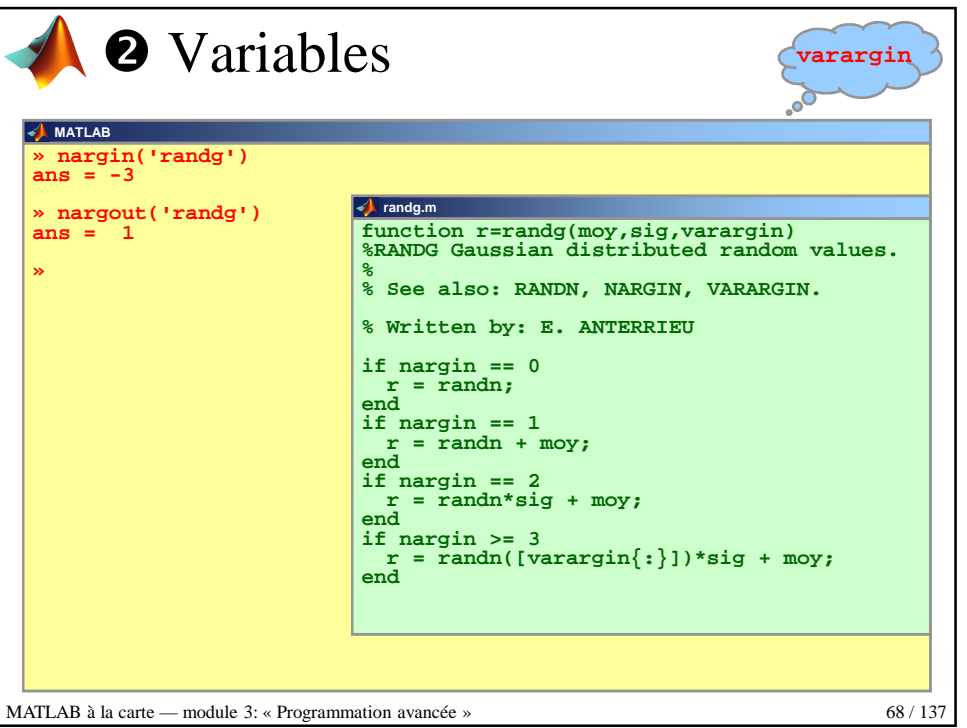

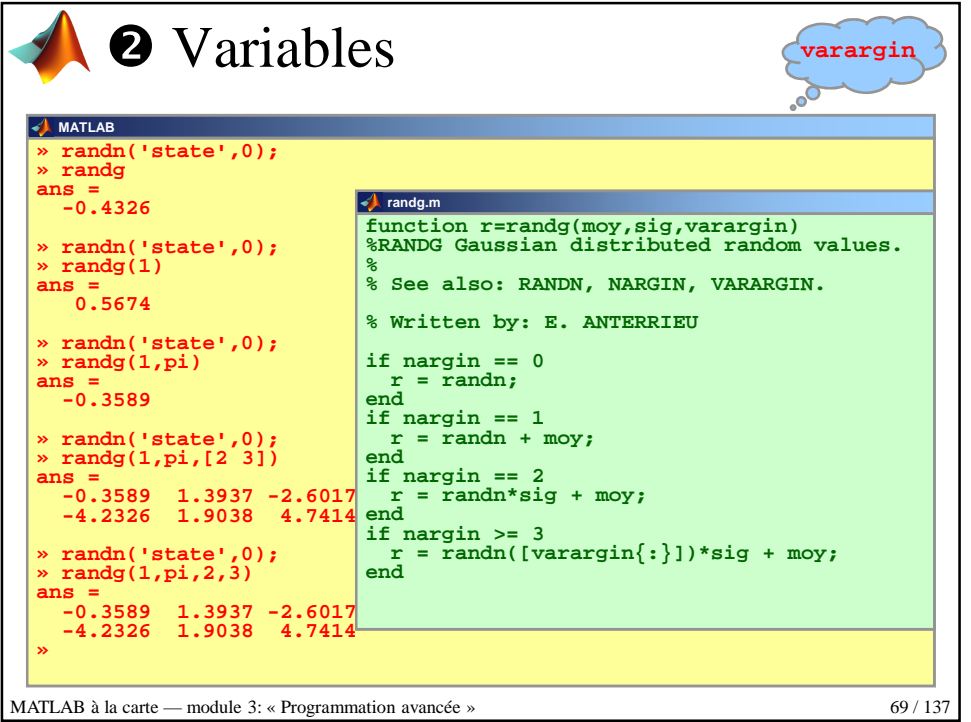

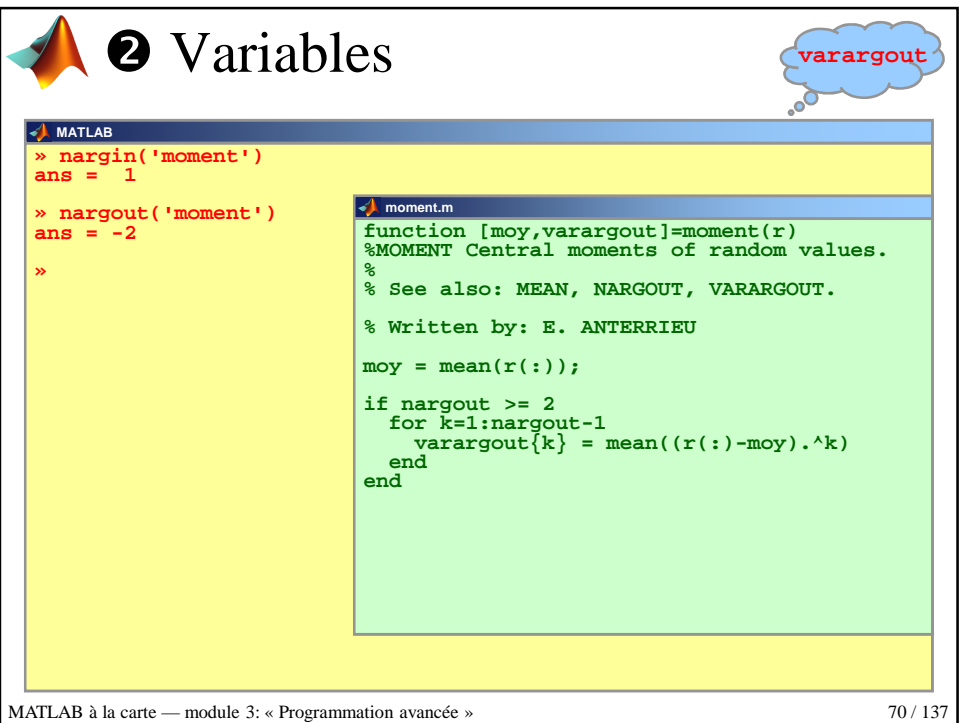

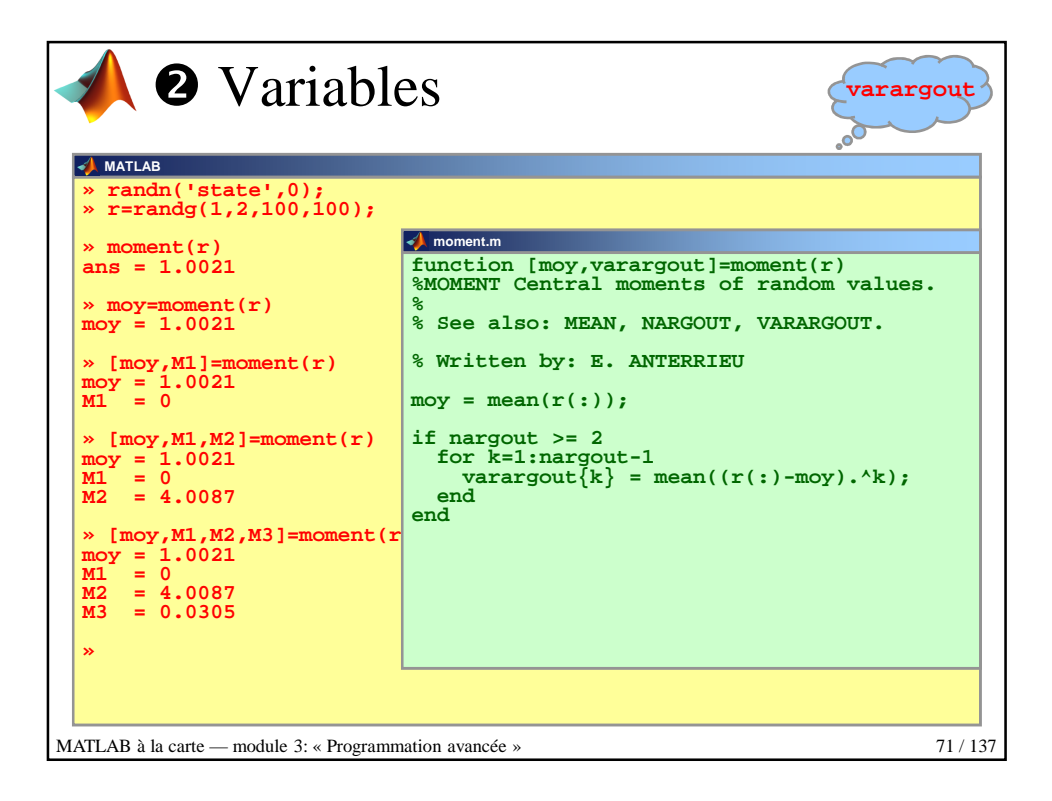

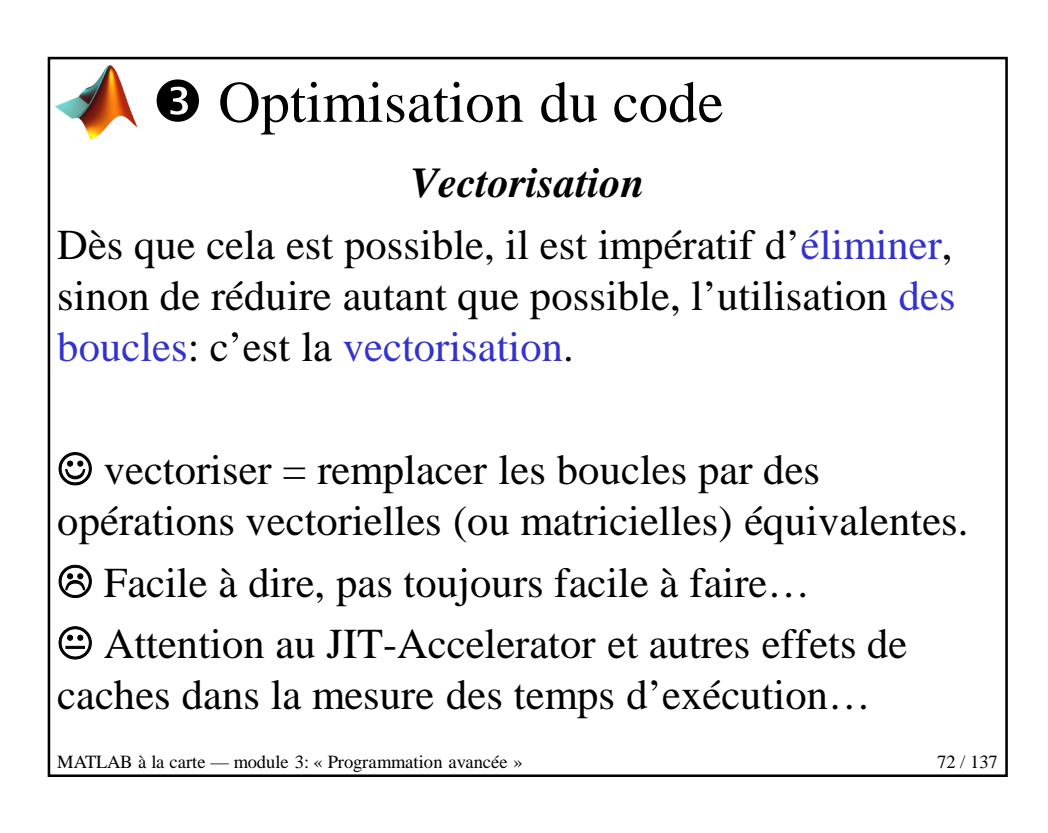

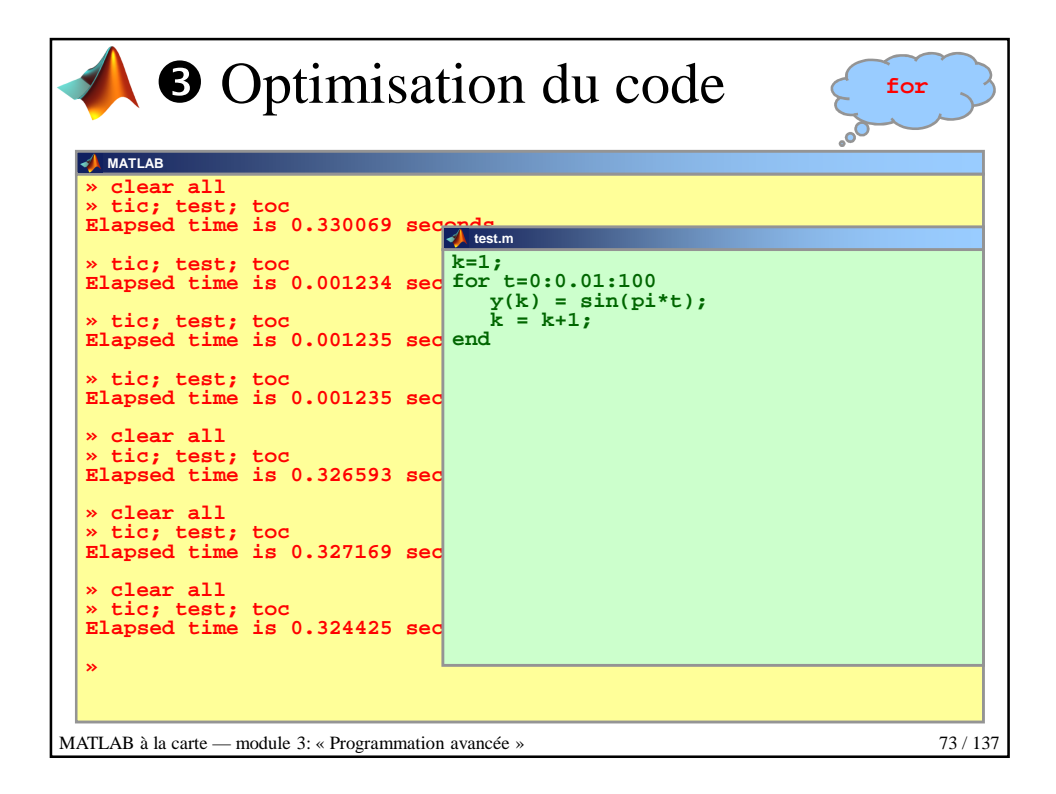

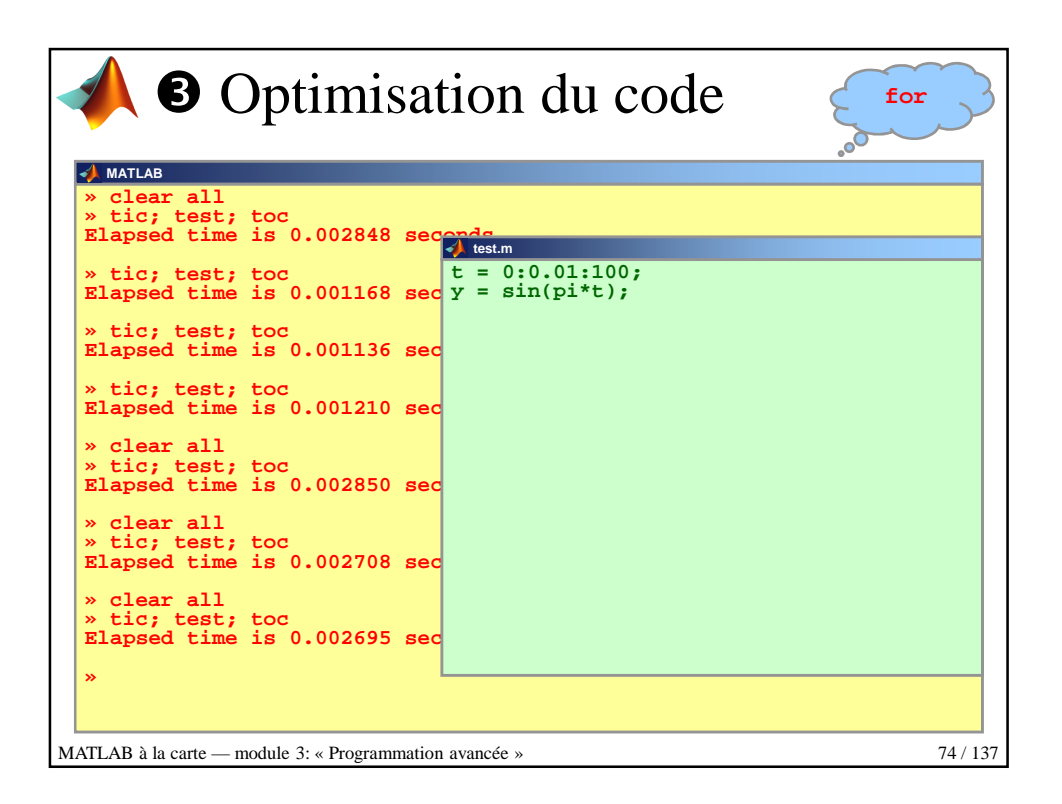

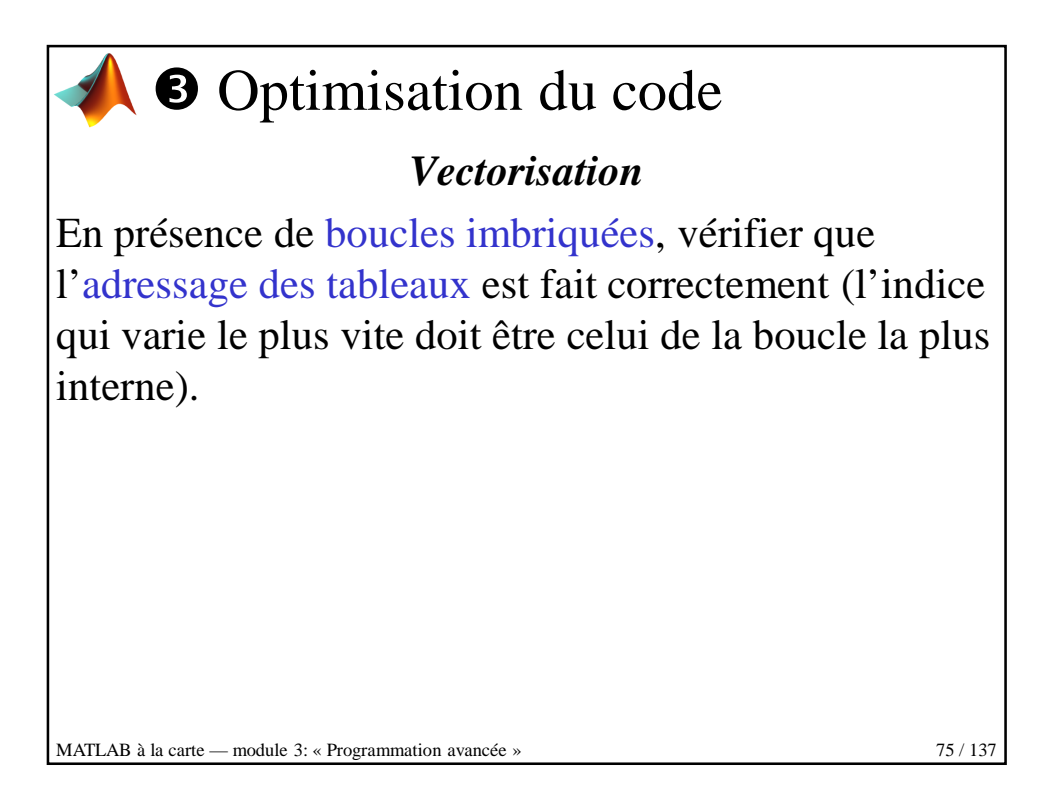

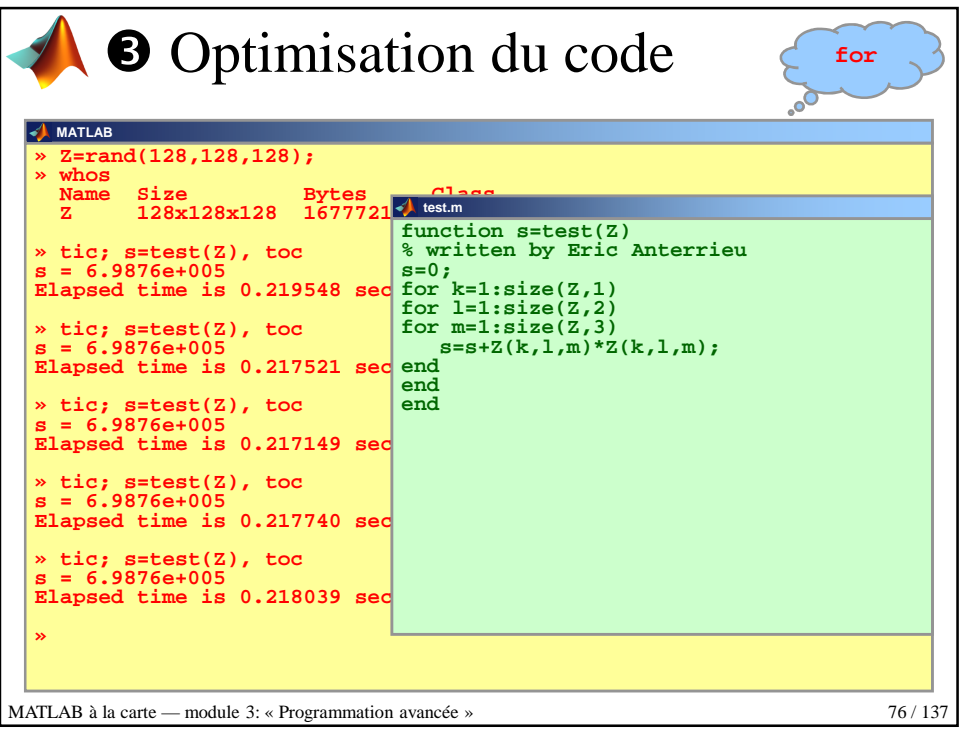

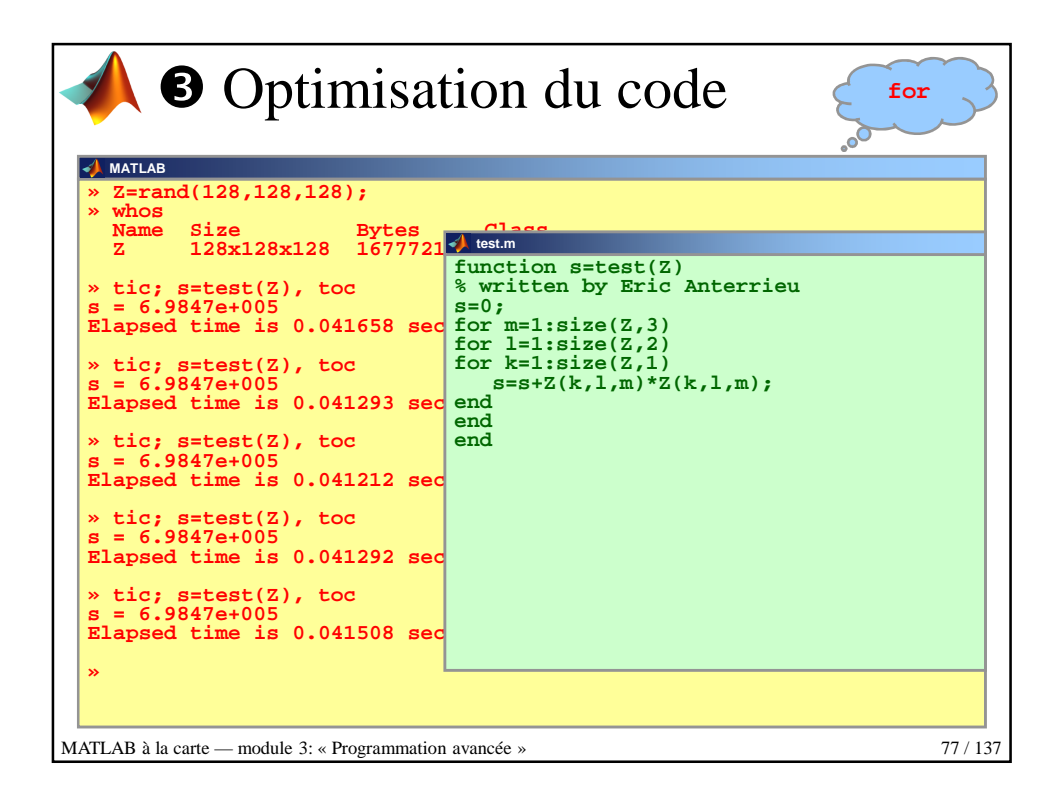

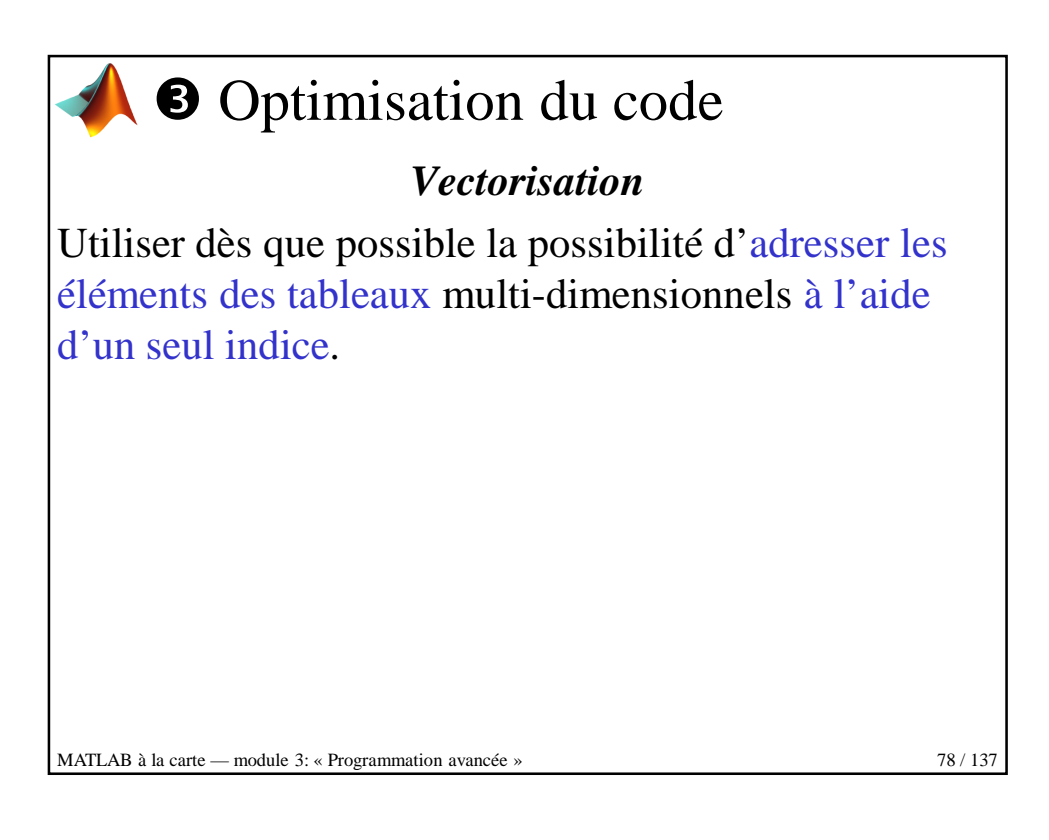

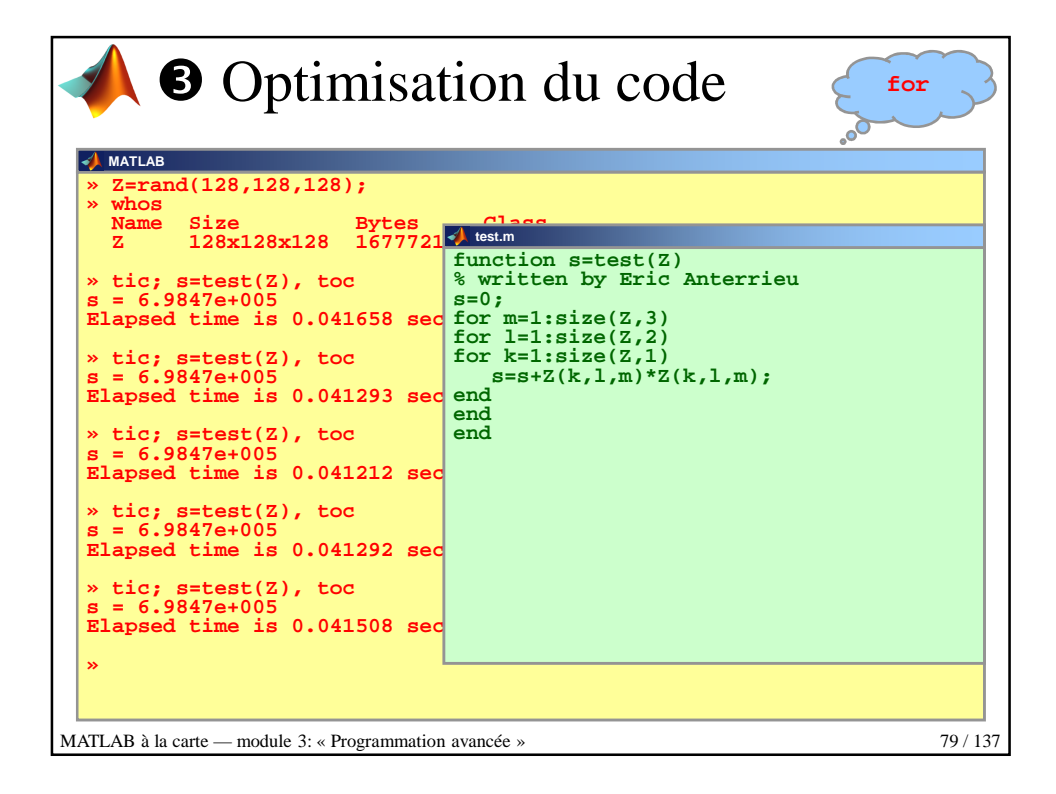

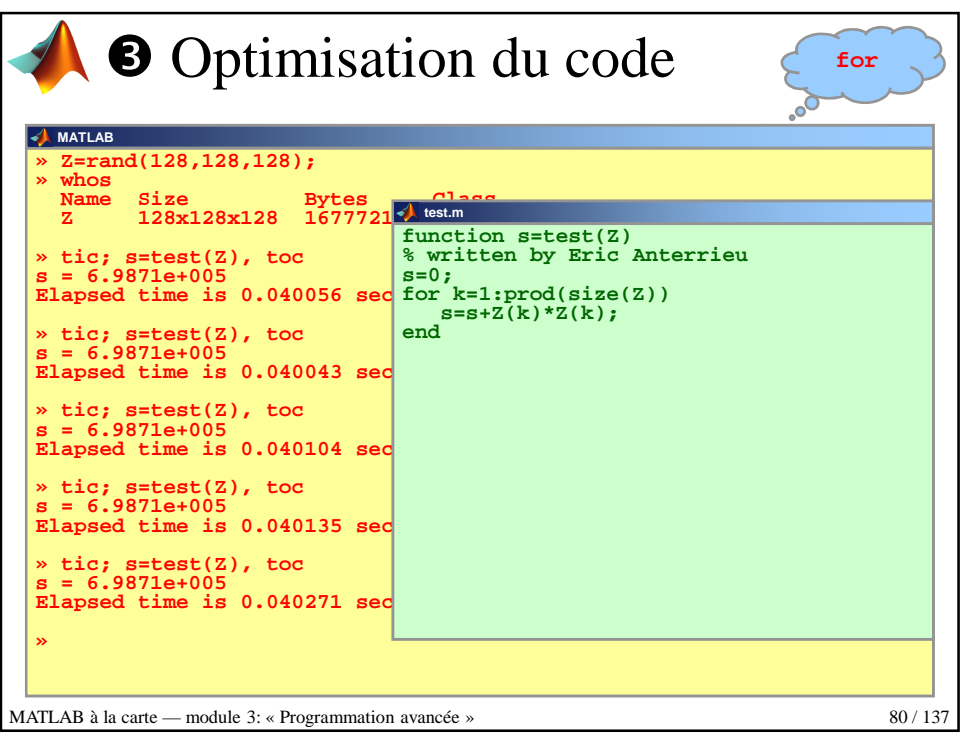

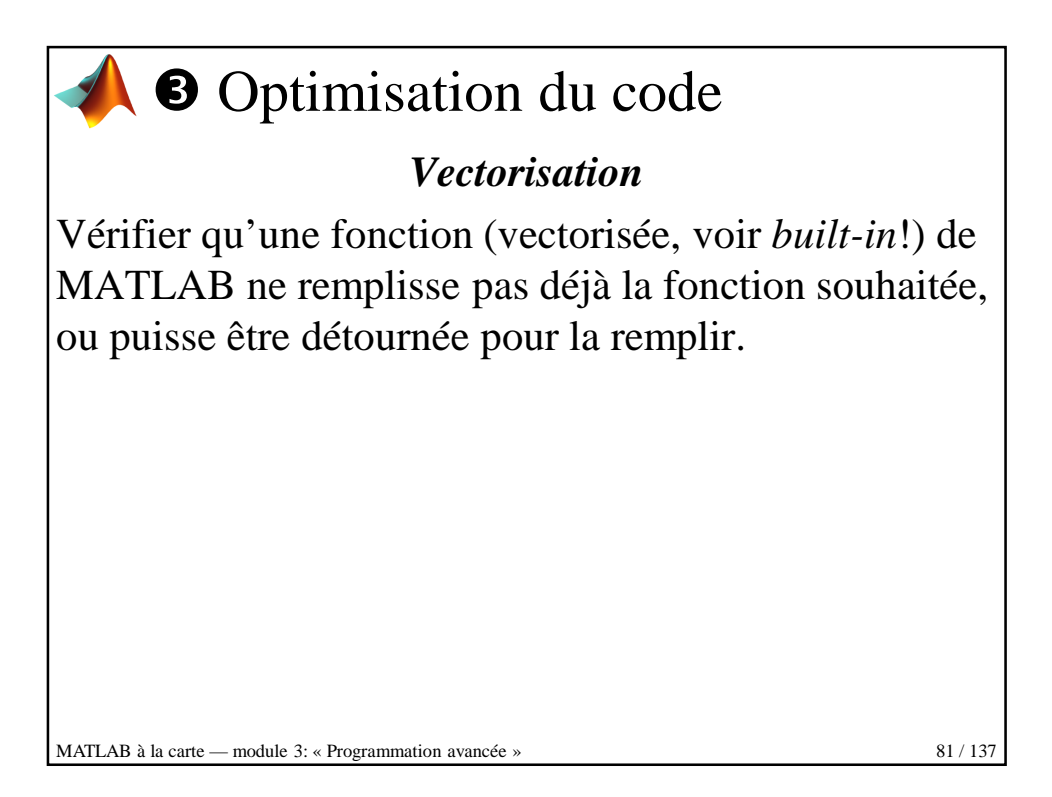

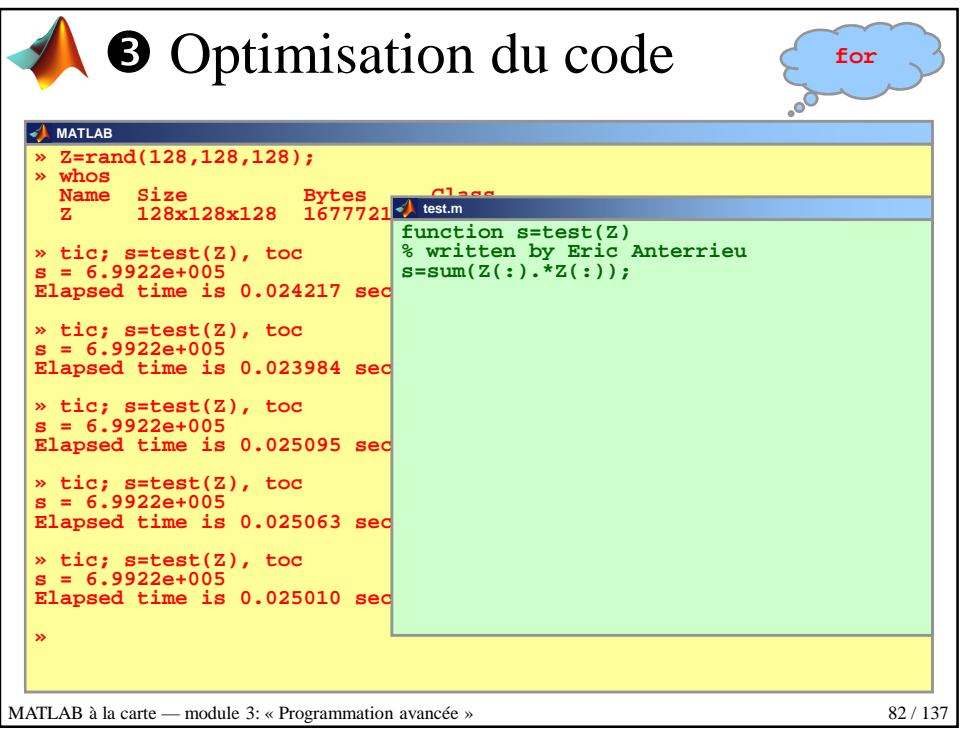

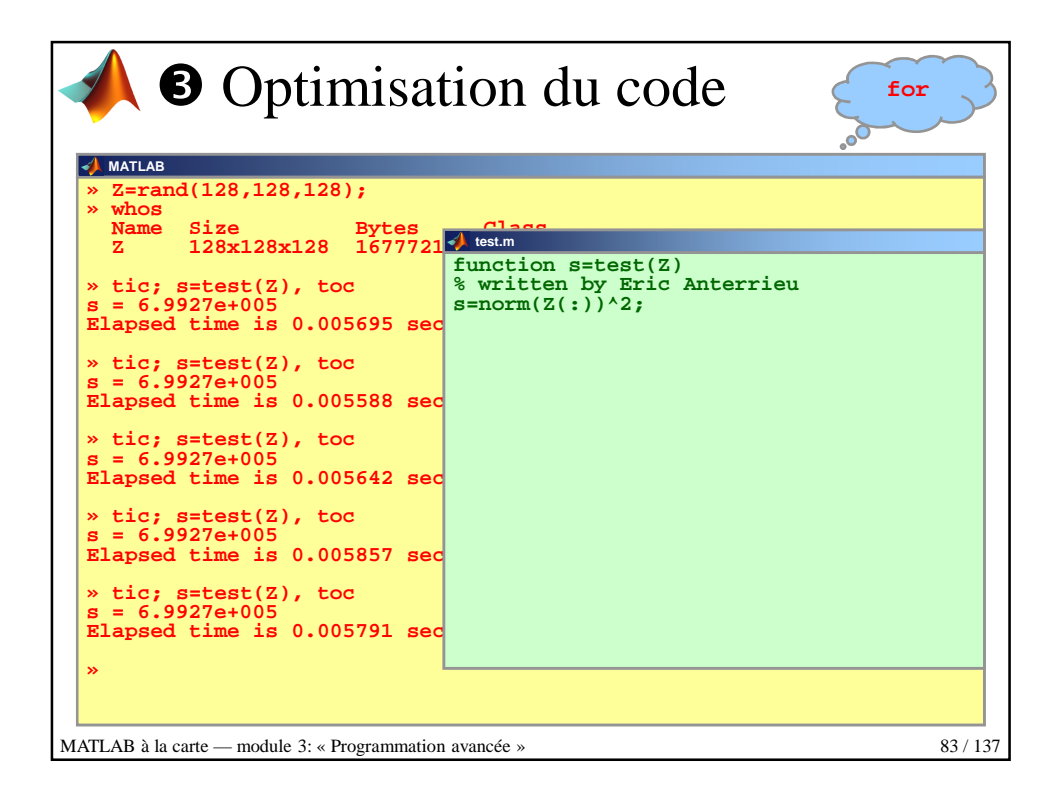

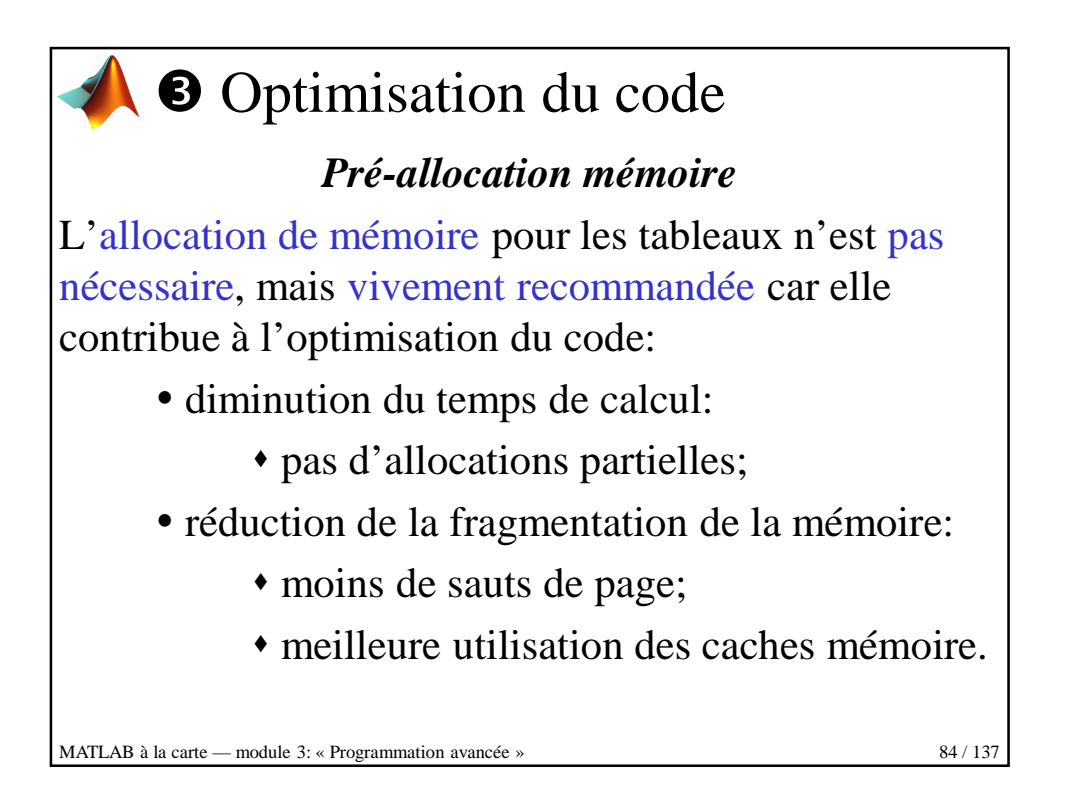

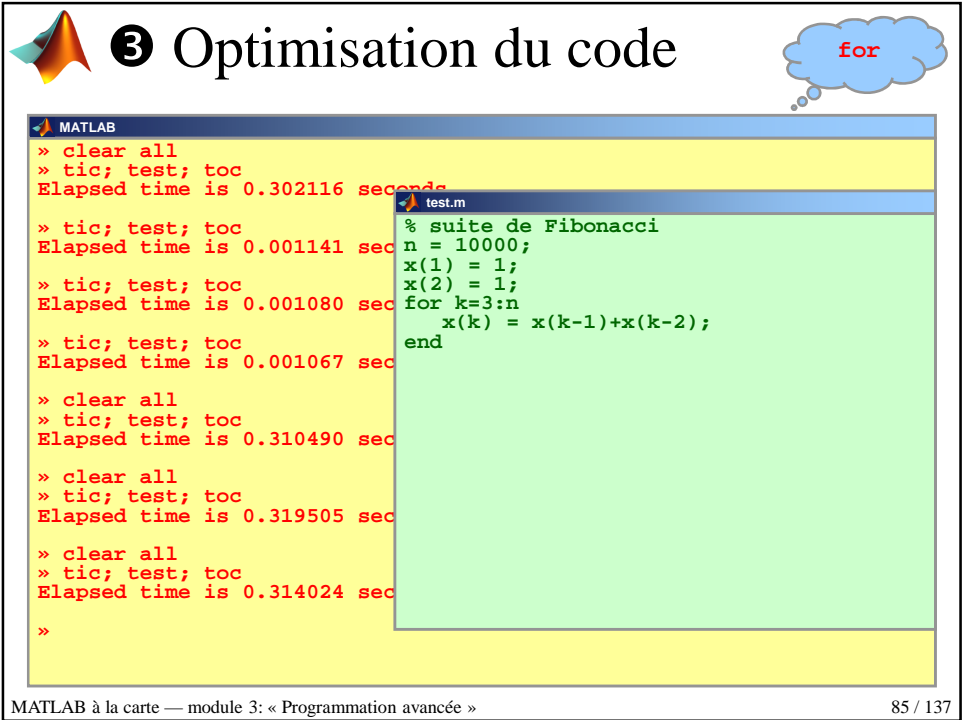

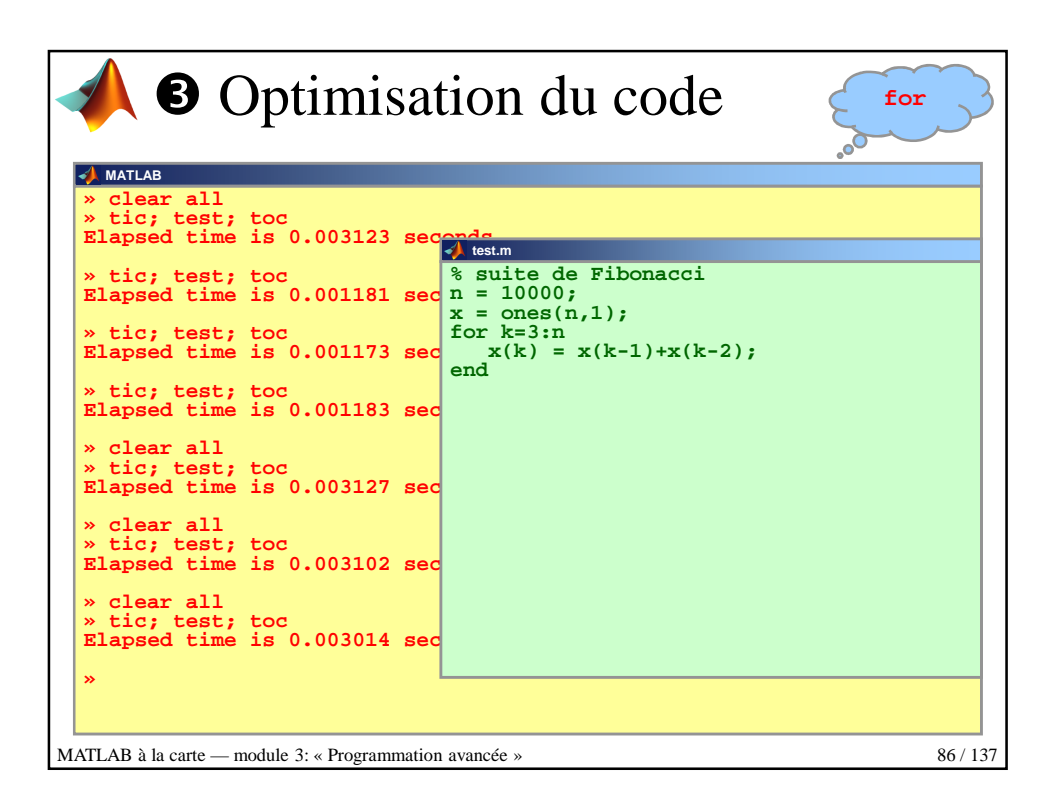

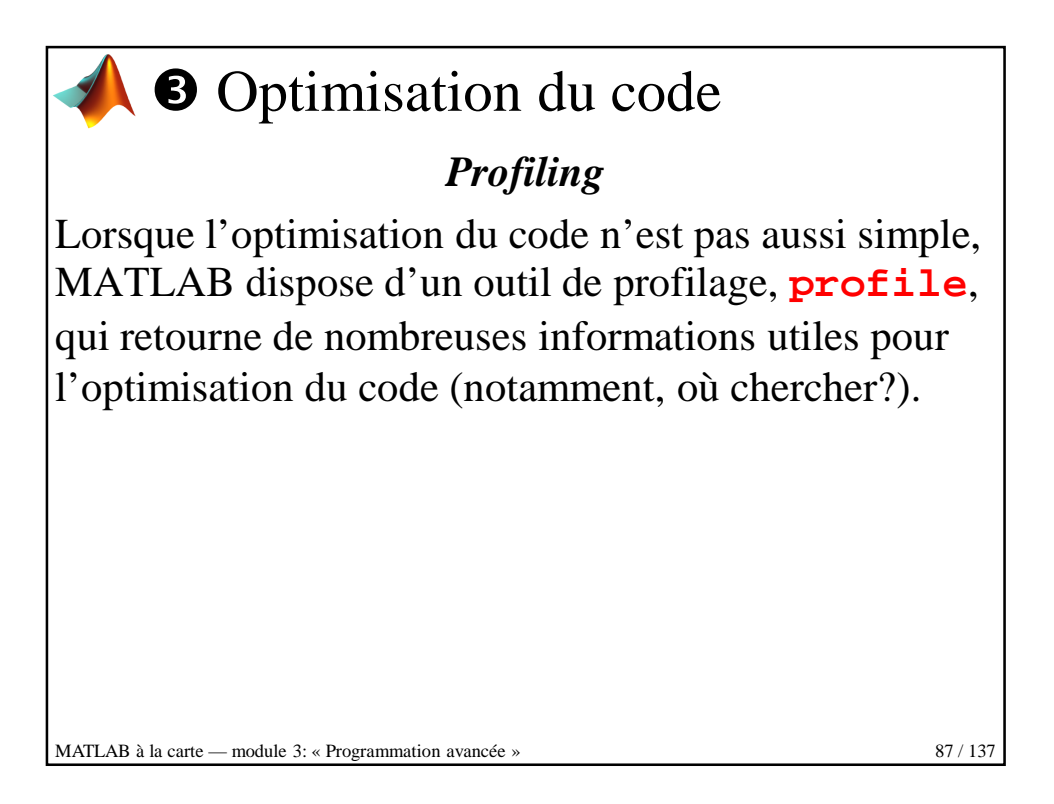

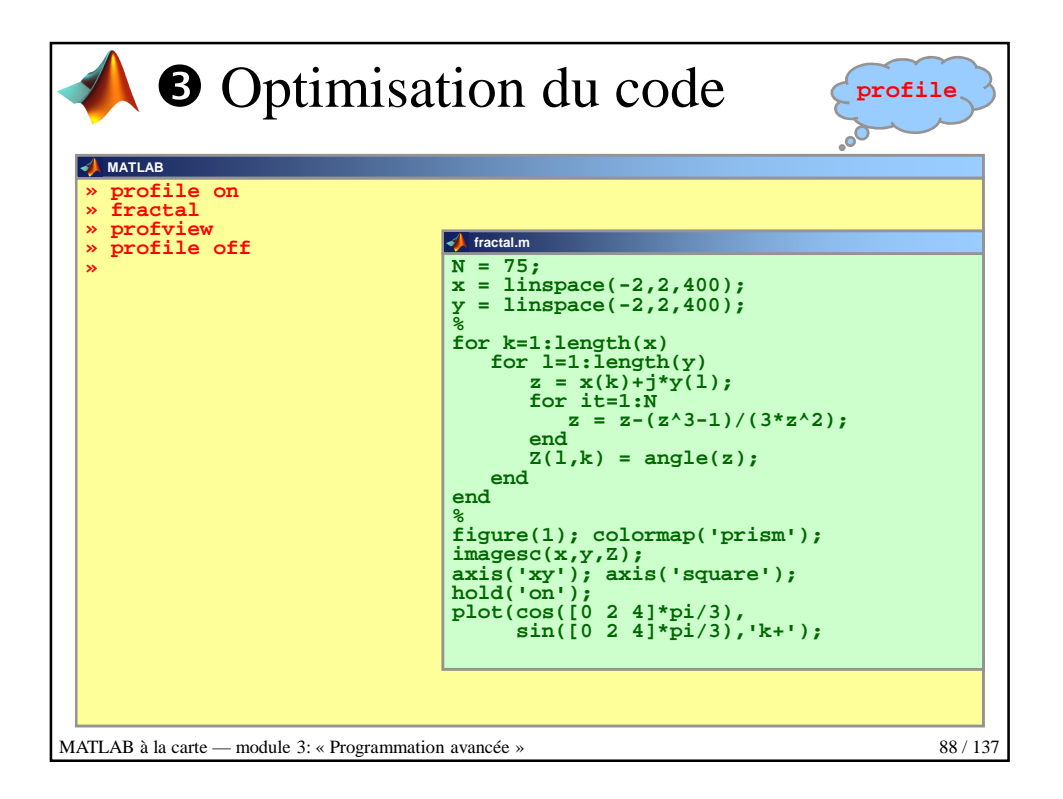

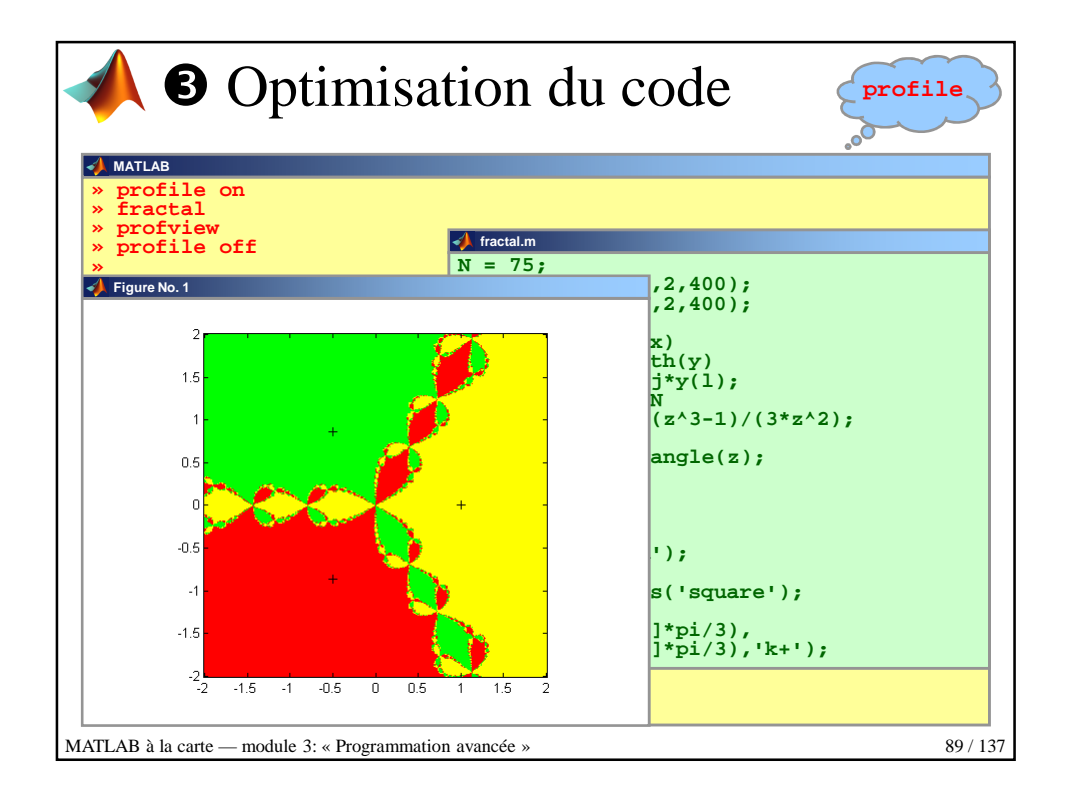

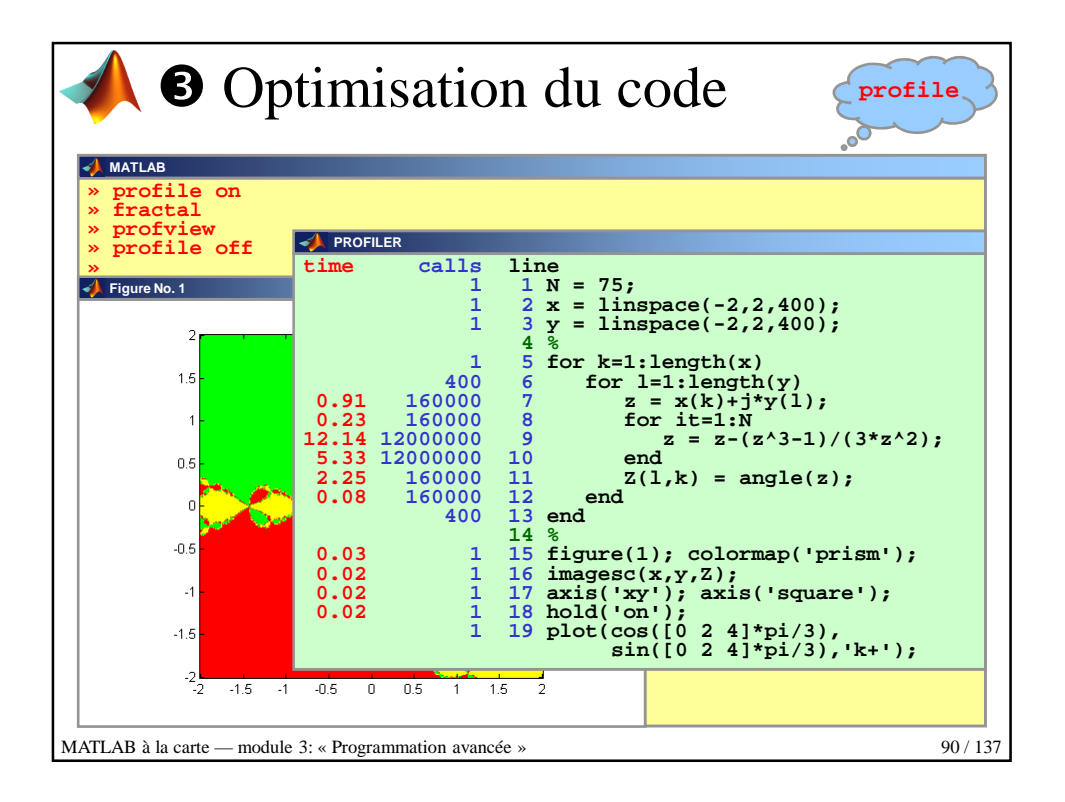

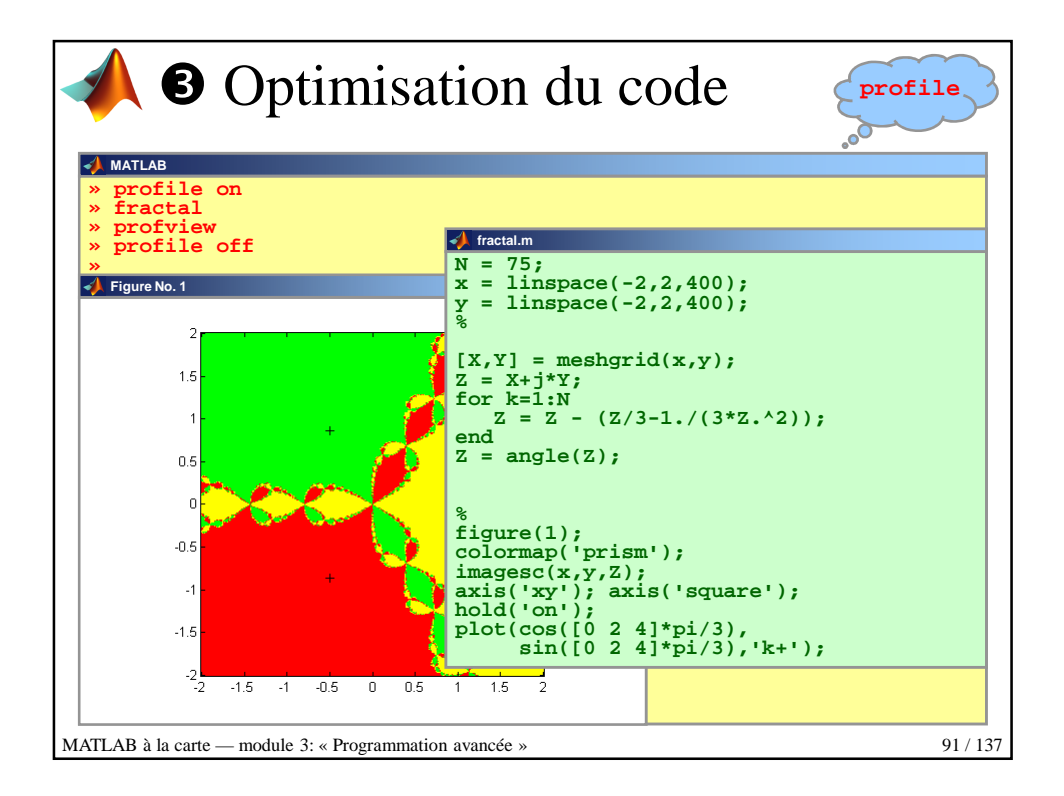

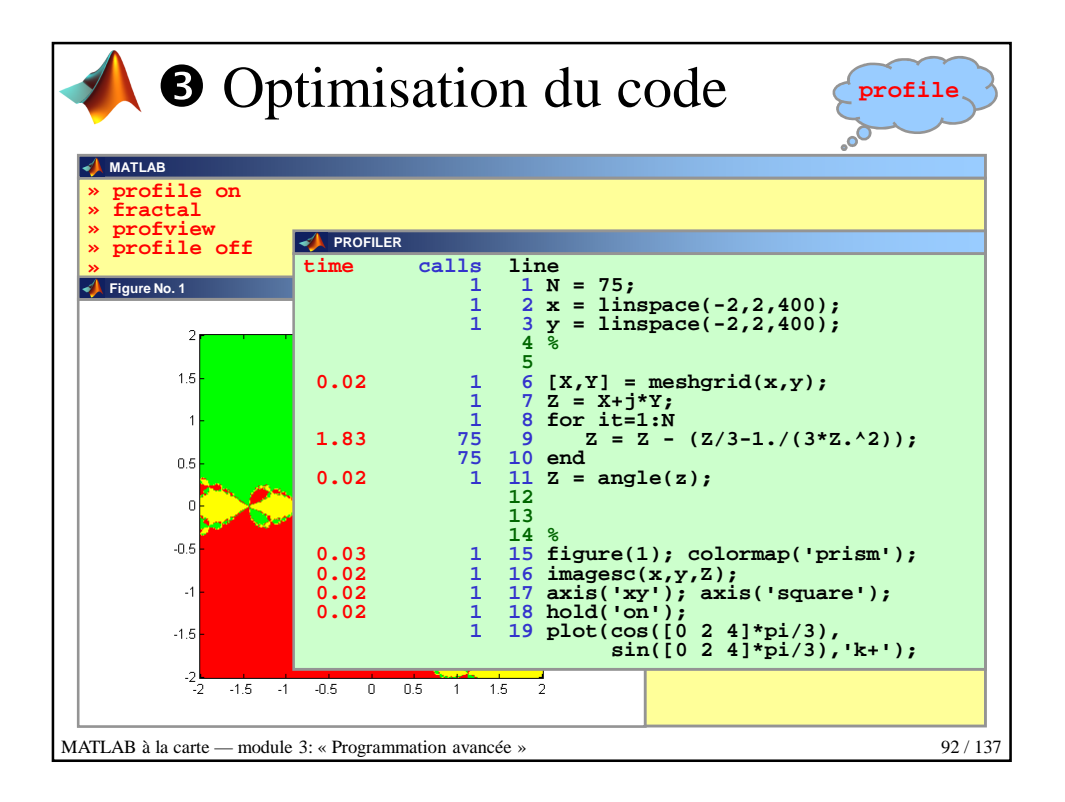

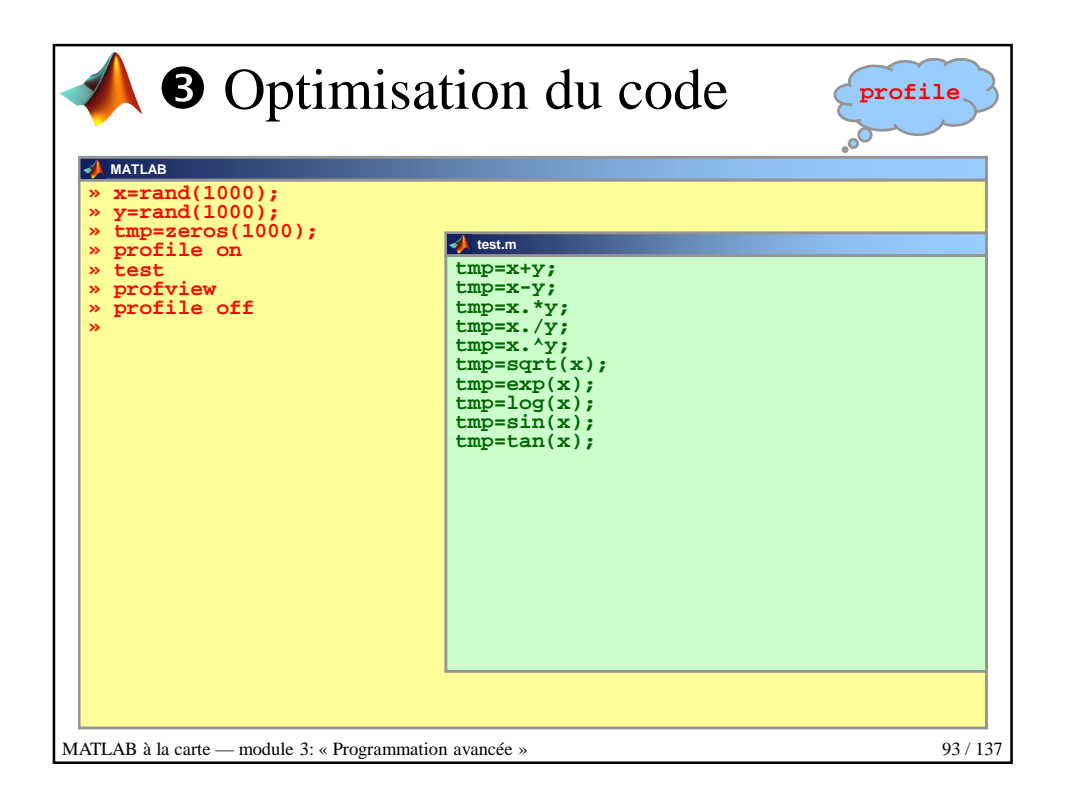

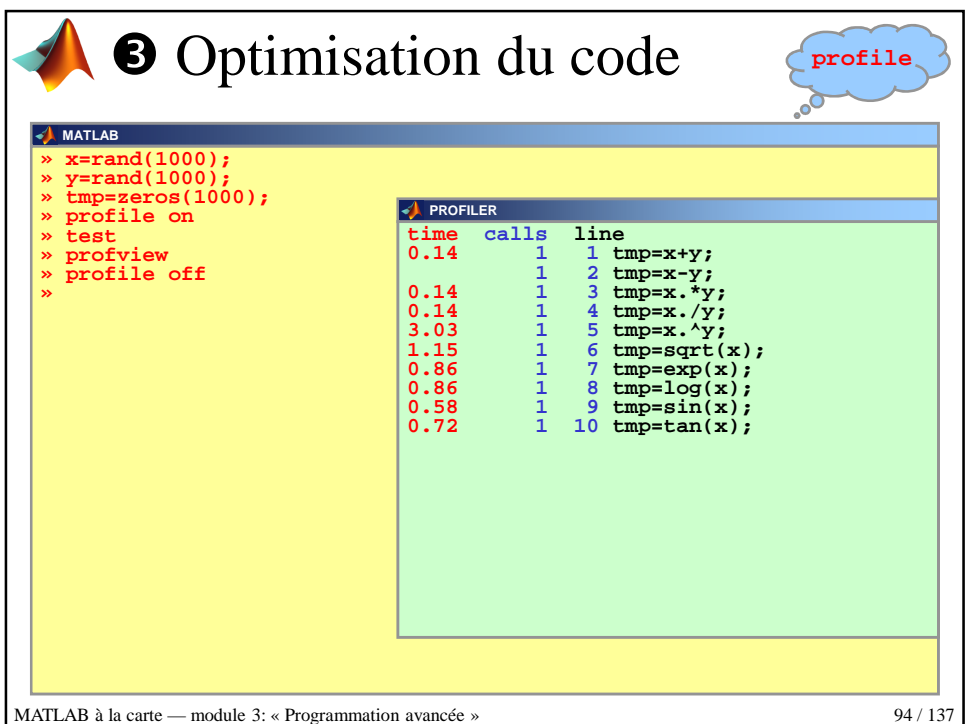

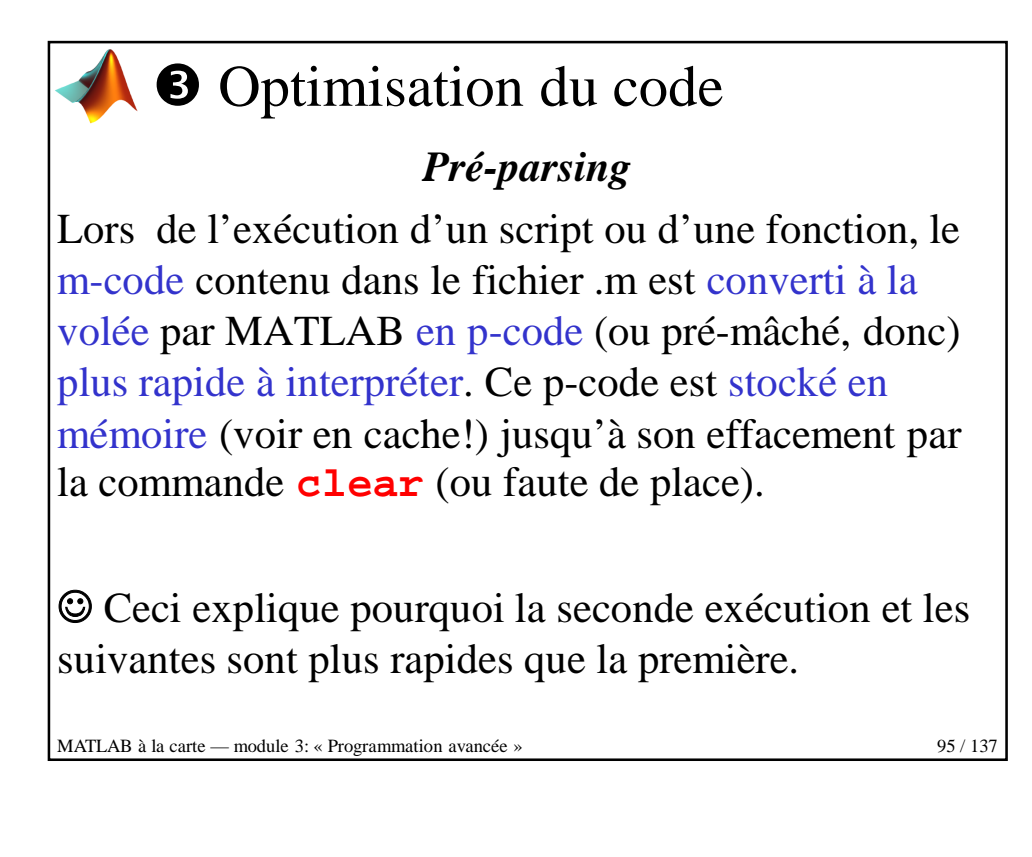

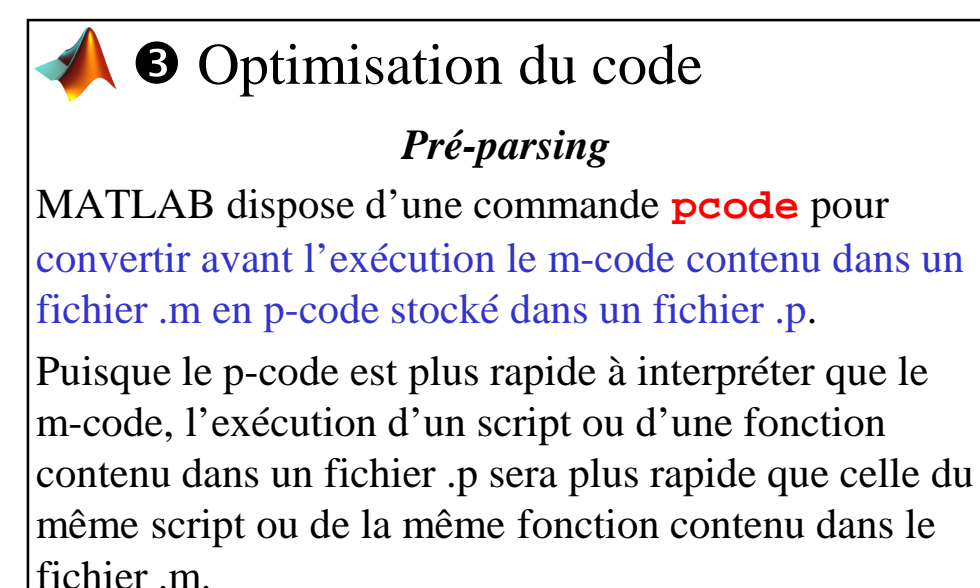

 Vrai seulement pour la première exécution! MATLAB à la carte — module 3: « Programmation avancée » 96 / 137

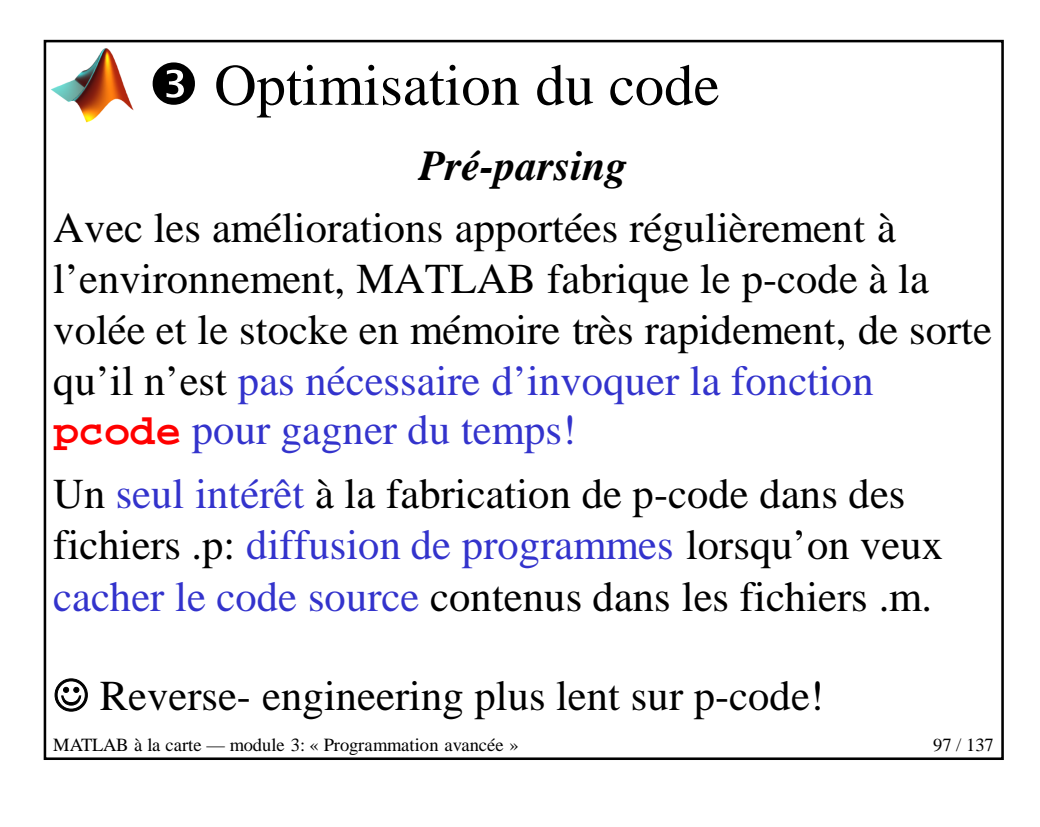

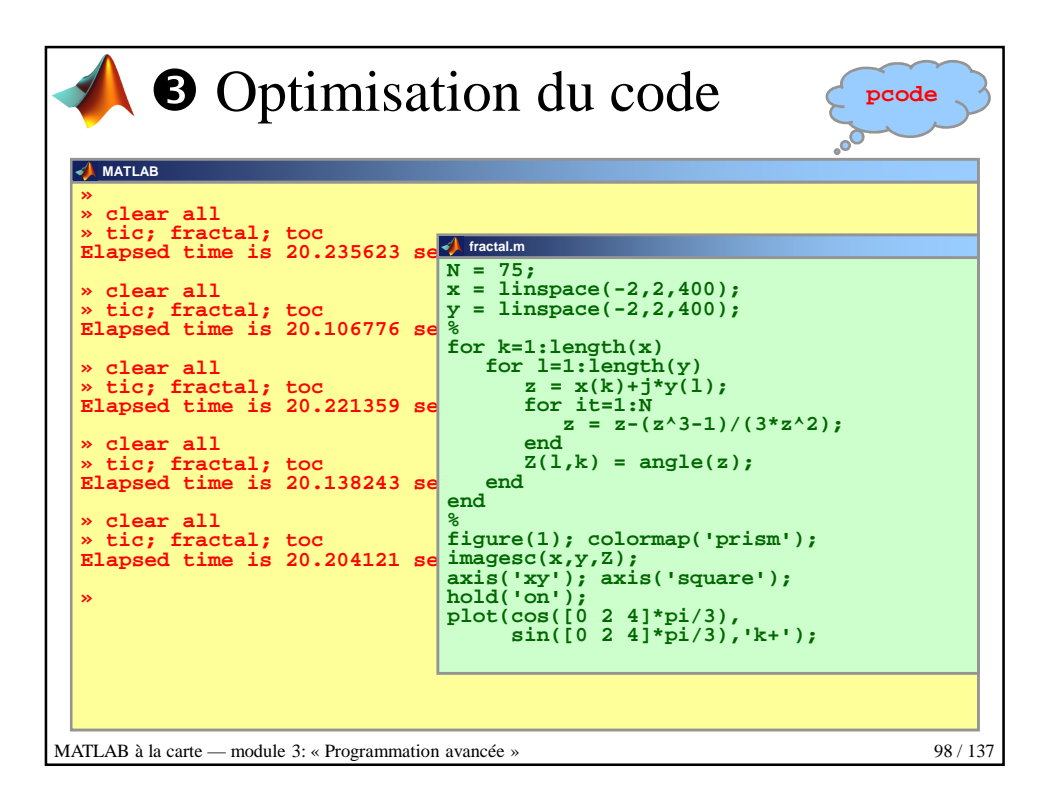

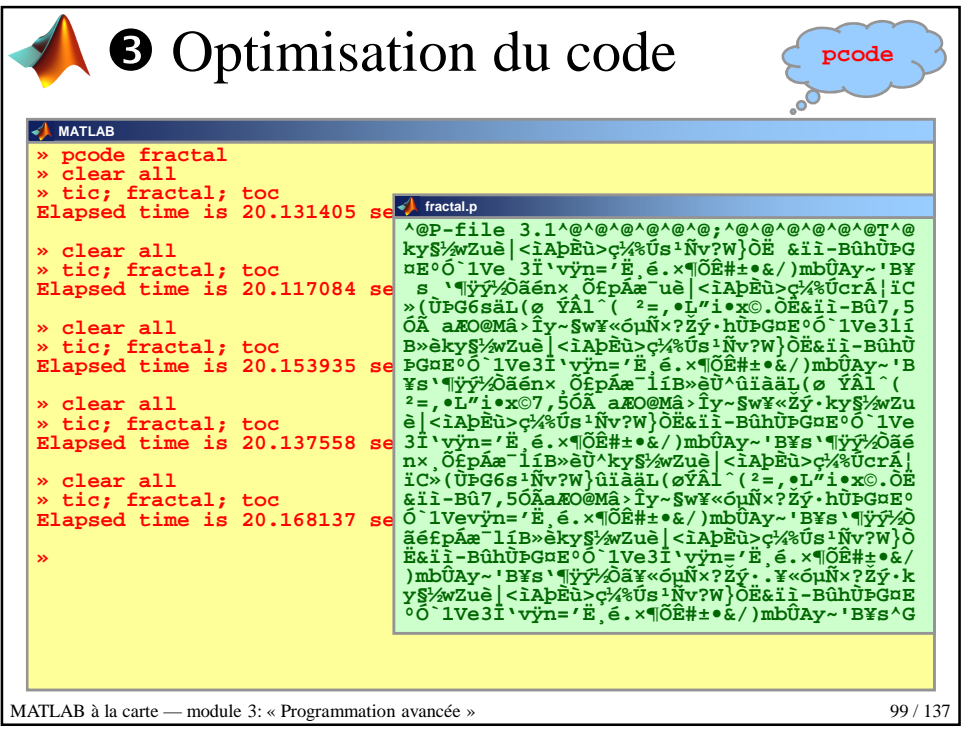

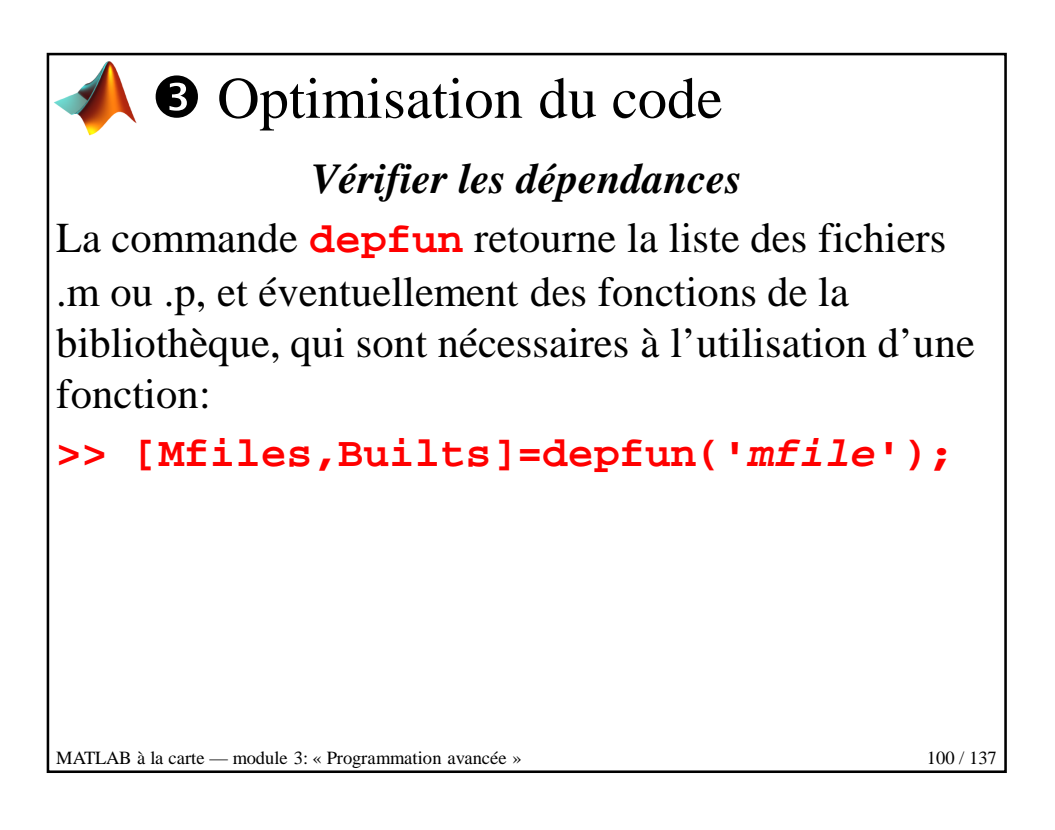

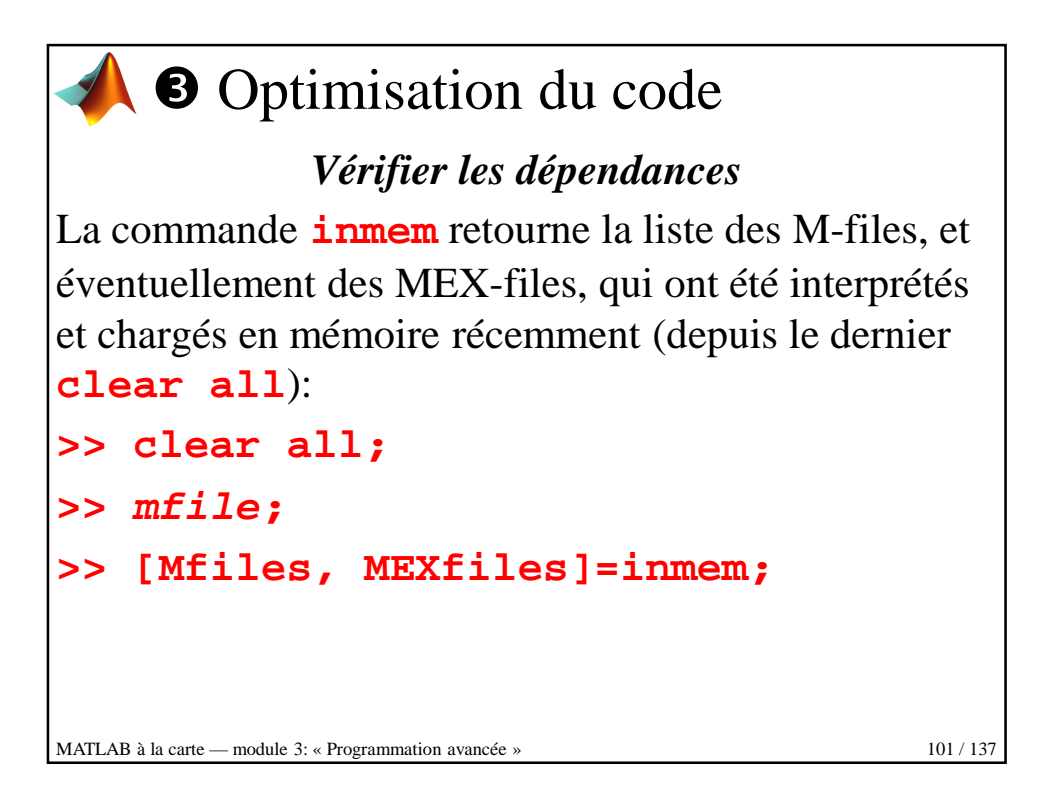

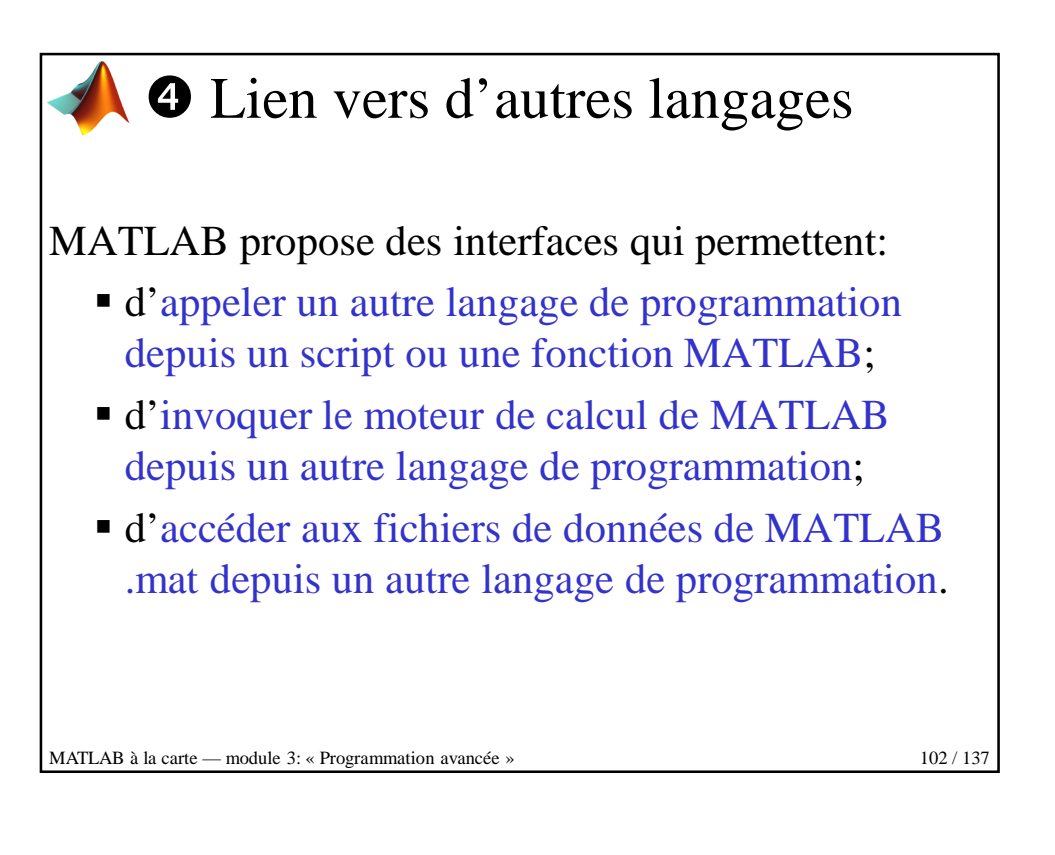

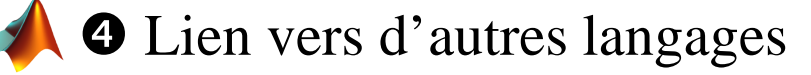

## *Appeler le C ou le FORTRAN depuis MATLAB*

Bien que l'environnement de travail de MATLAB soit autonome pour la programmation et la manipulation des données, il peut parfois s'avérer utile d'interagir avec des données et des programmes extérieur à cet environnement.

De ce point de vue, MATLAB propose une interface vers des programmes extérieurs écrits, par exemple, en C ou en FORTRAN.

MATLAB à la carte — module 3: « Programmation avancée » 103/137

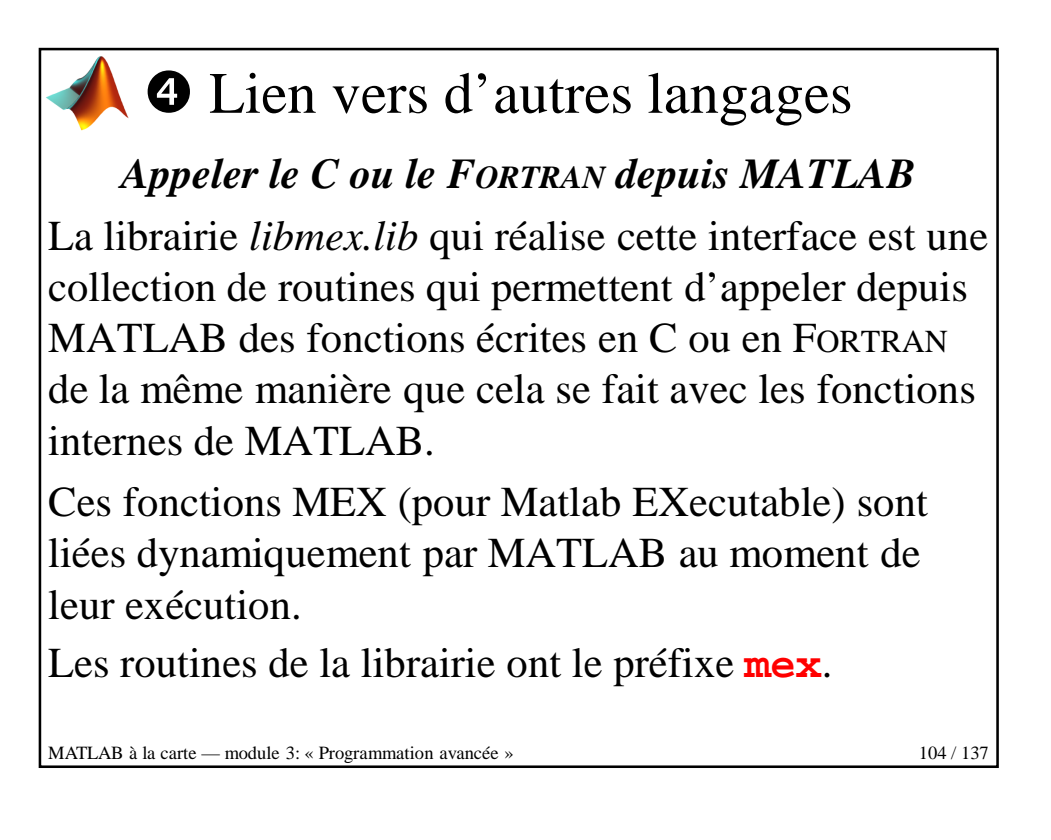

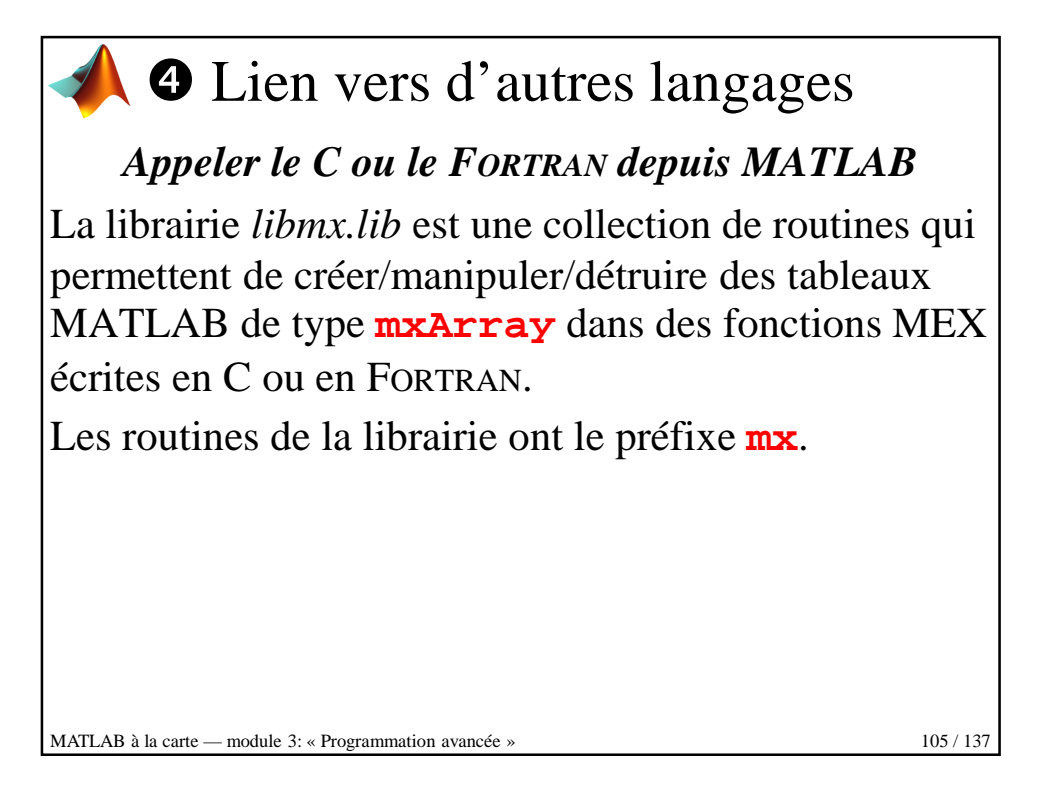

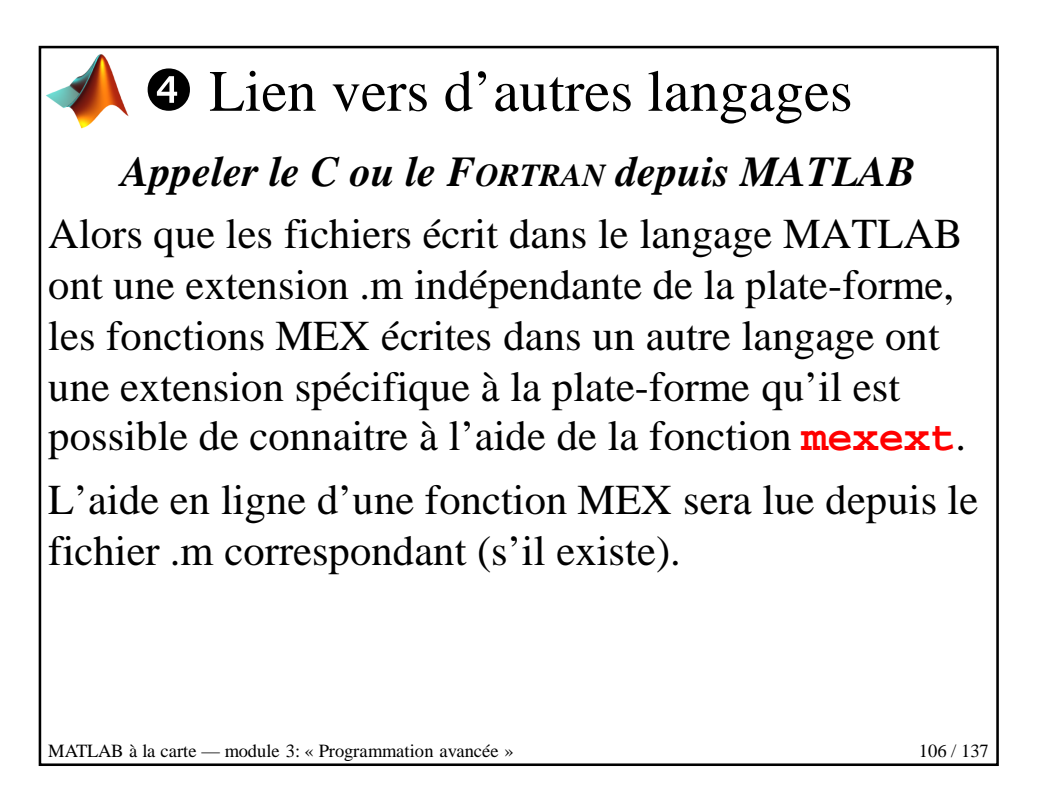

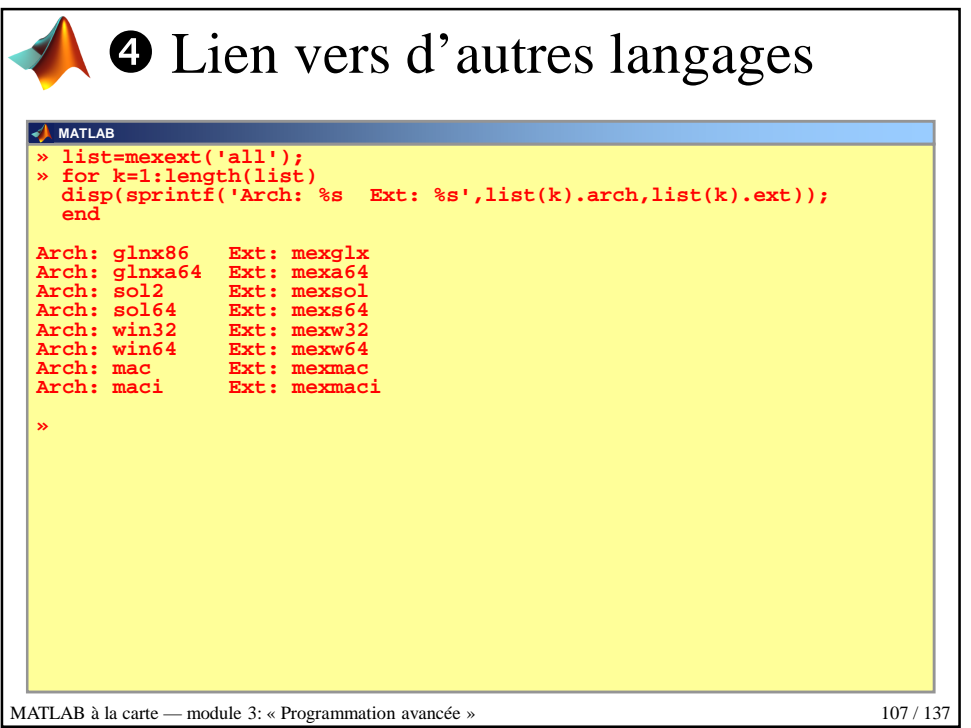

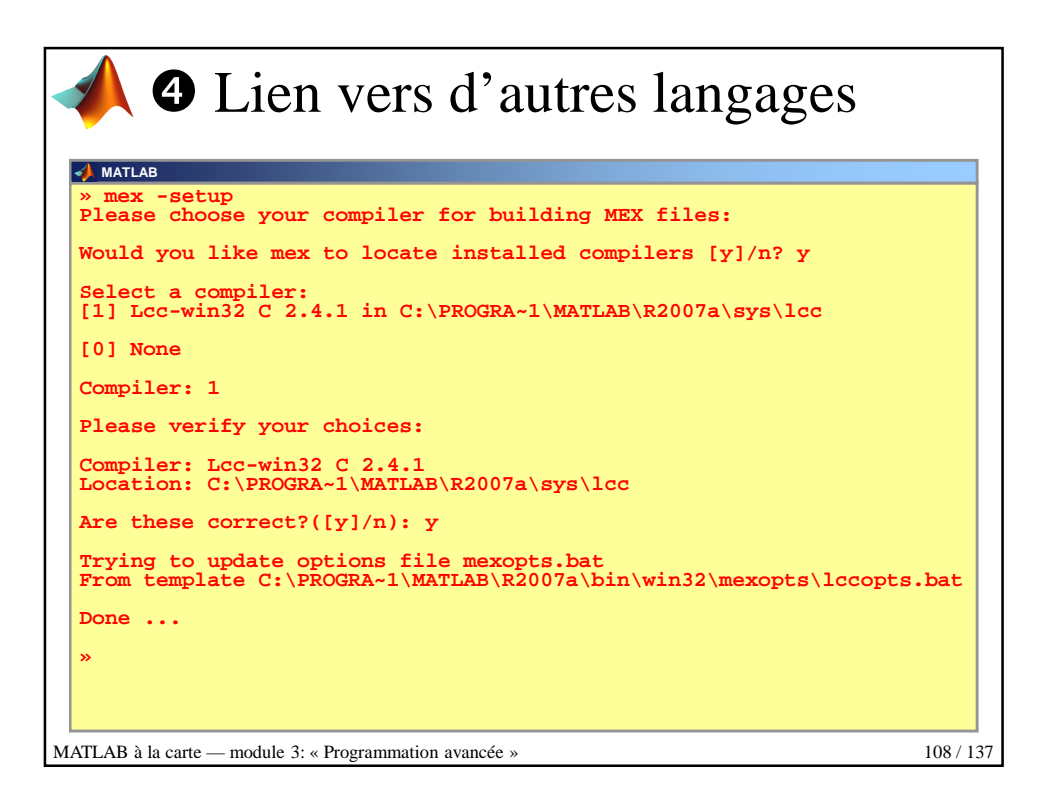

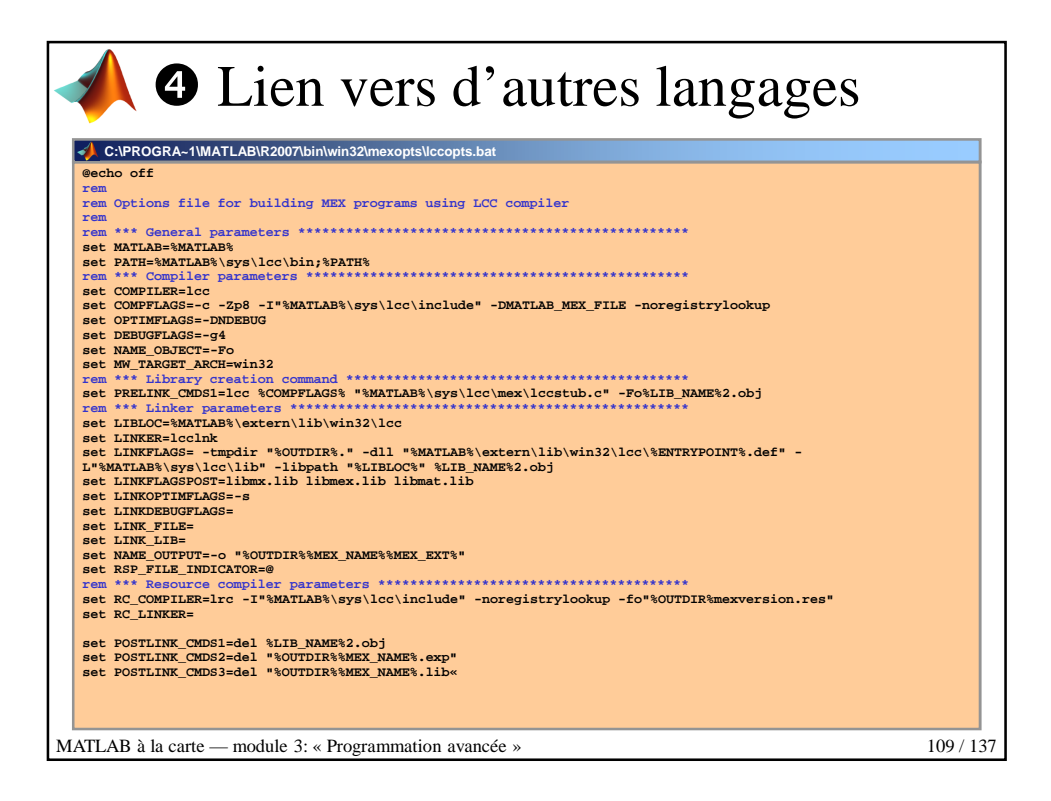

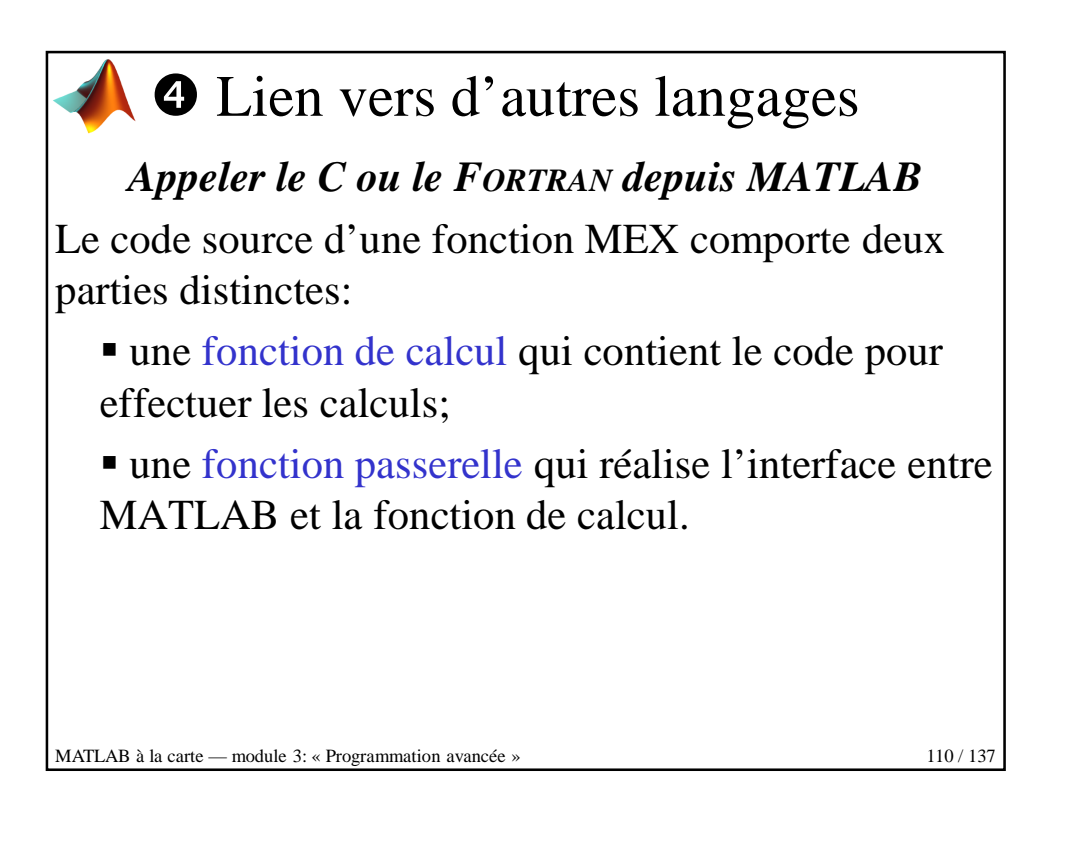

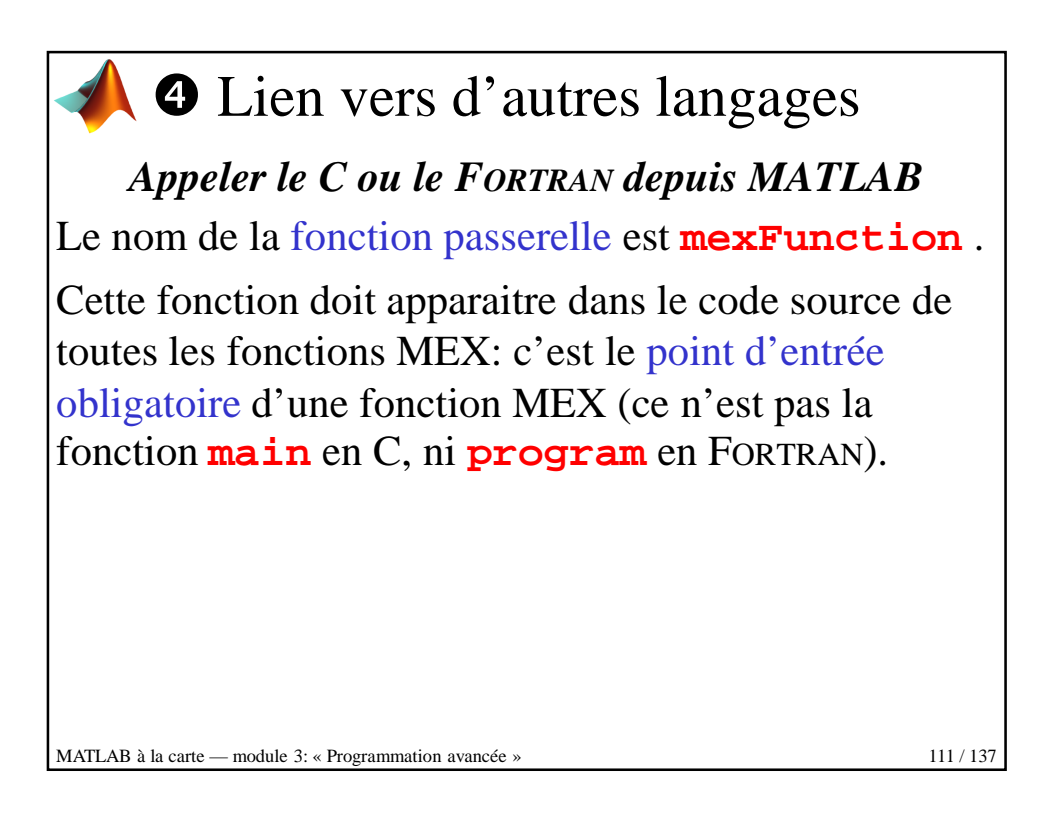

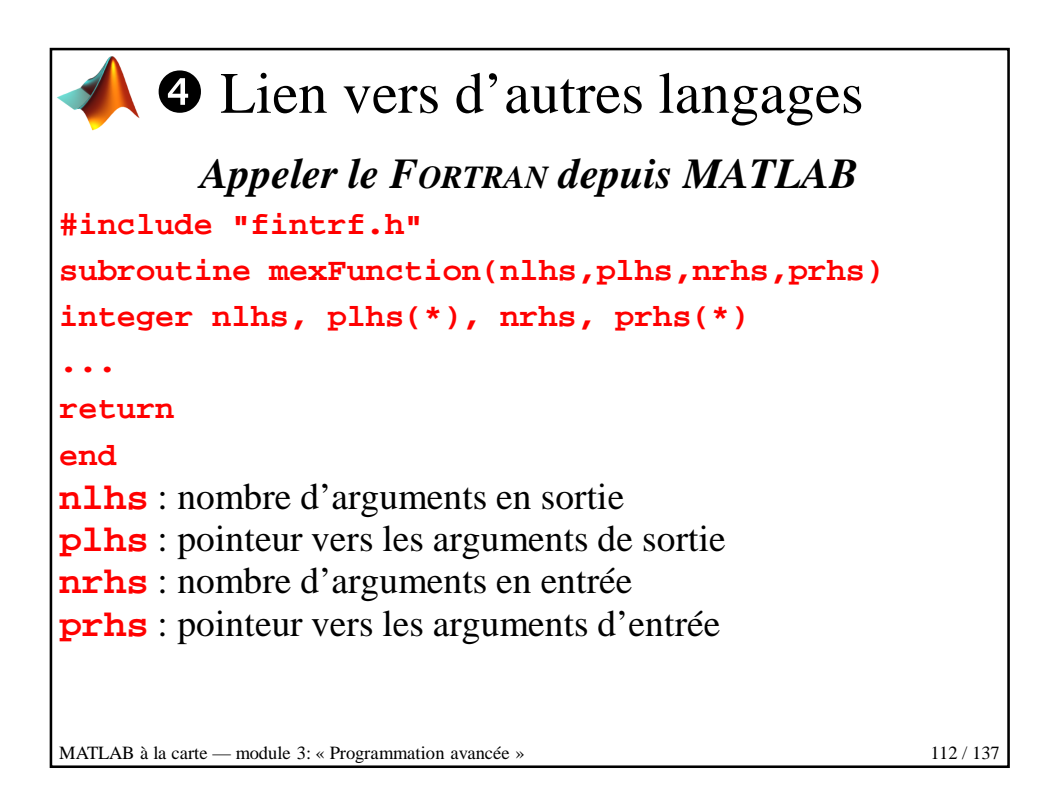

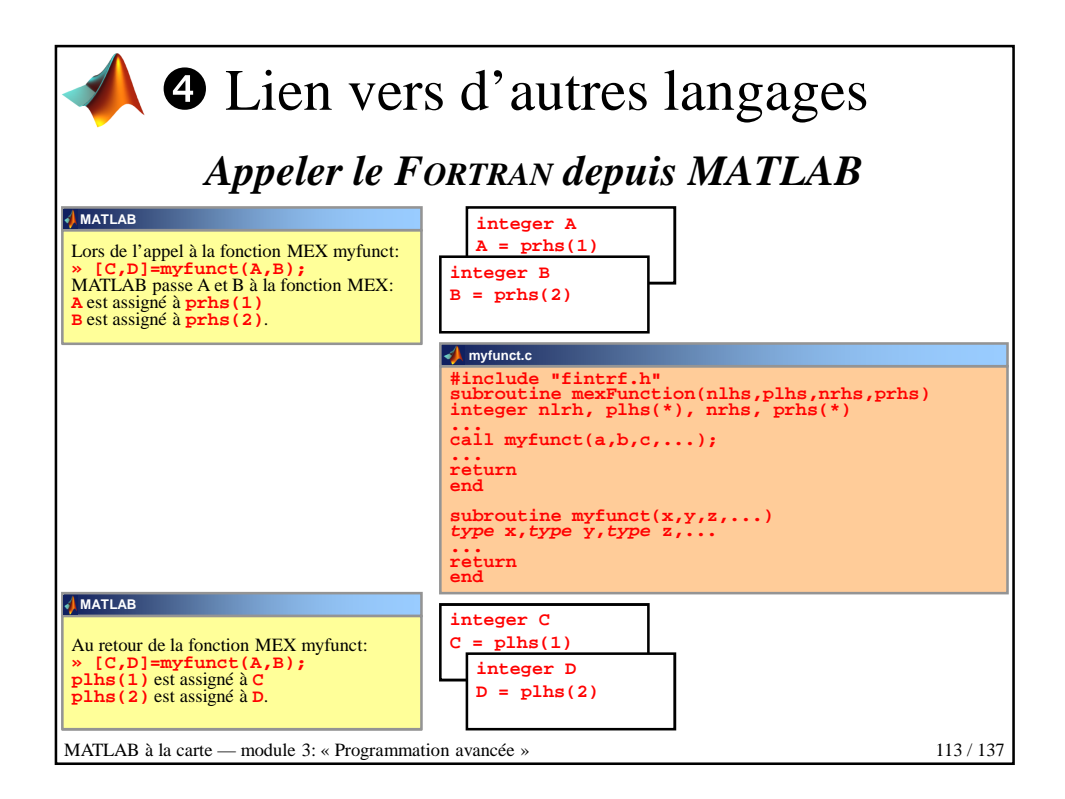

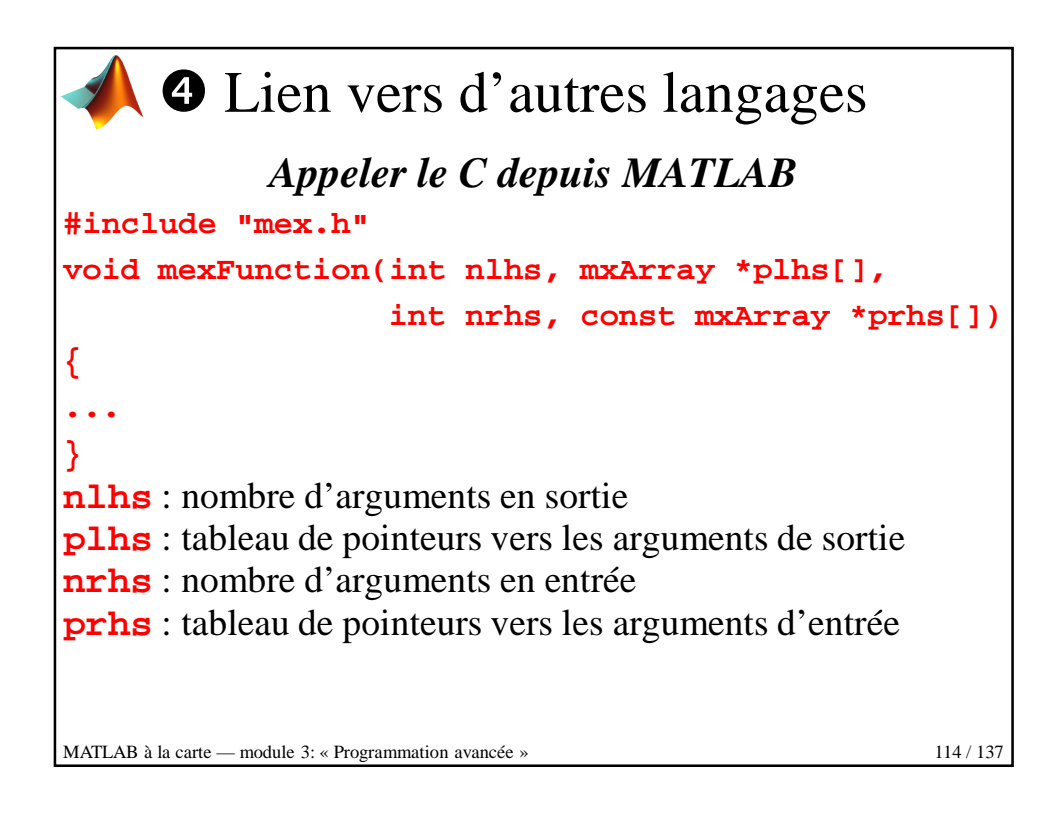

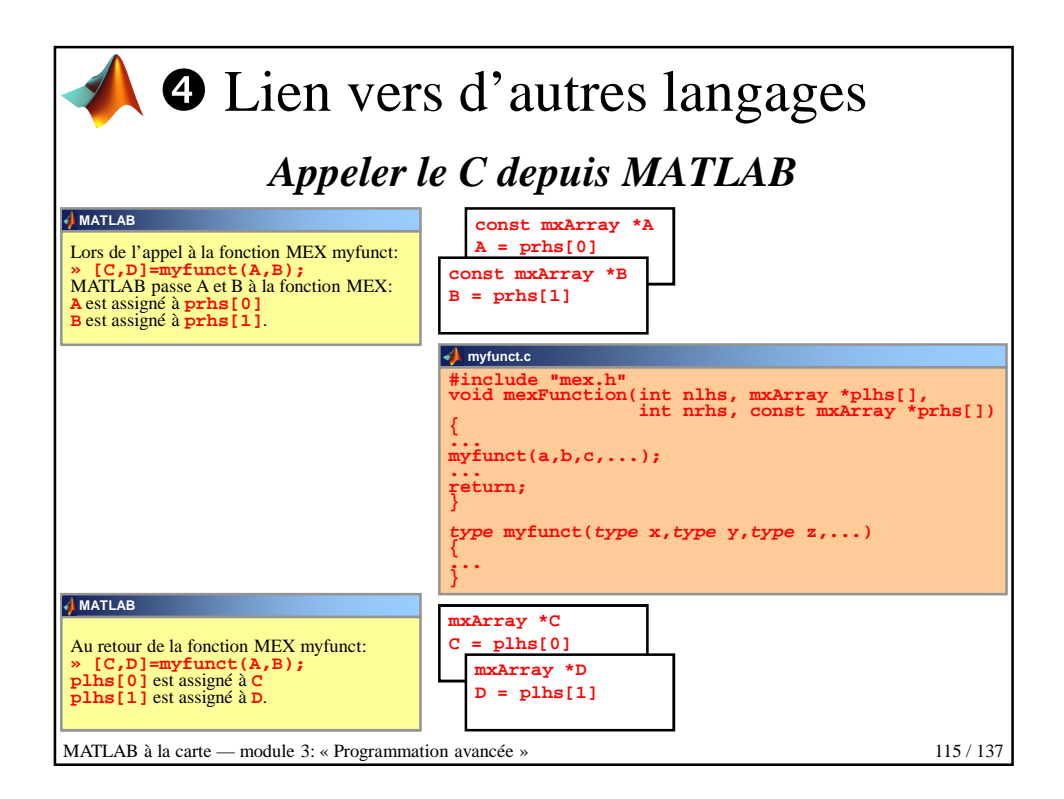

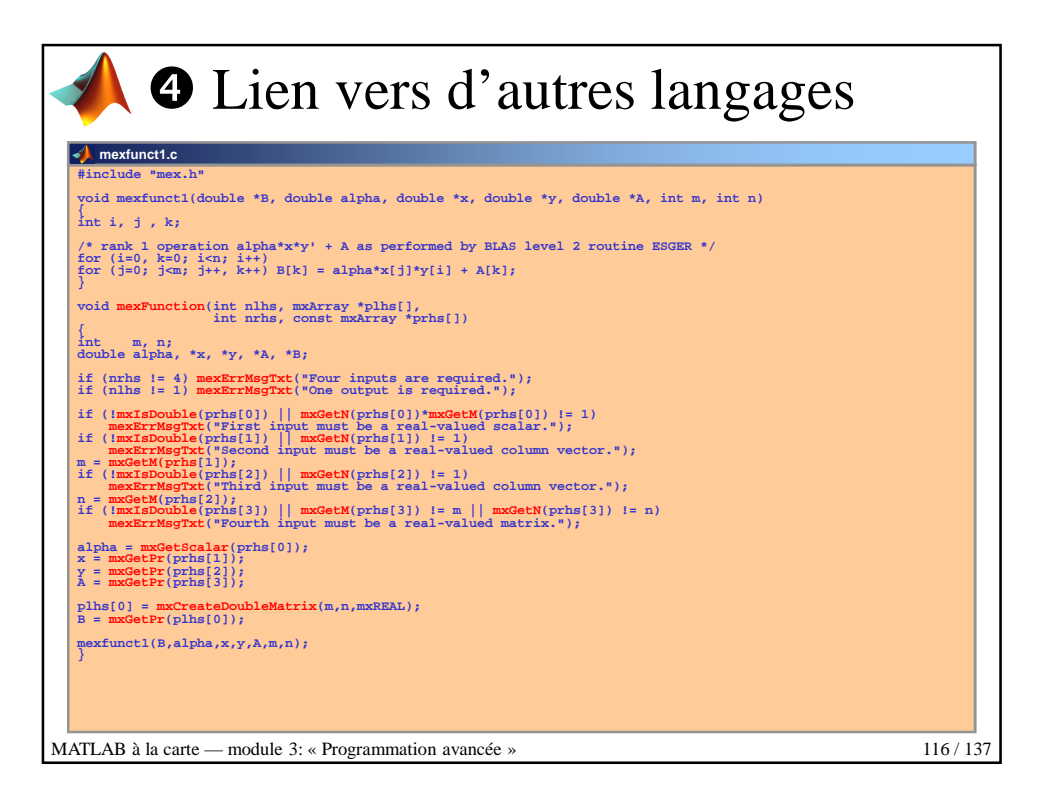

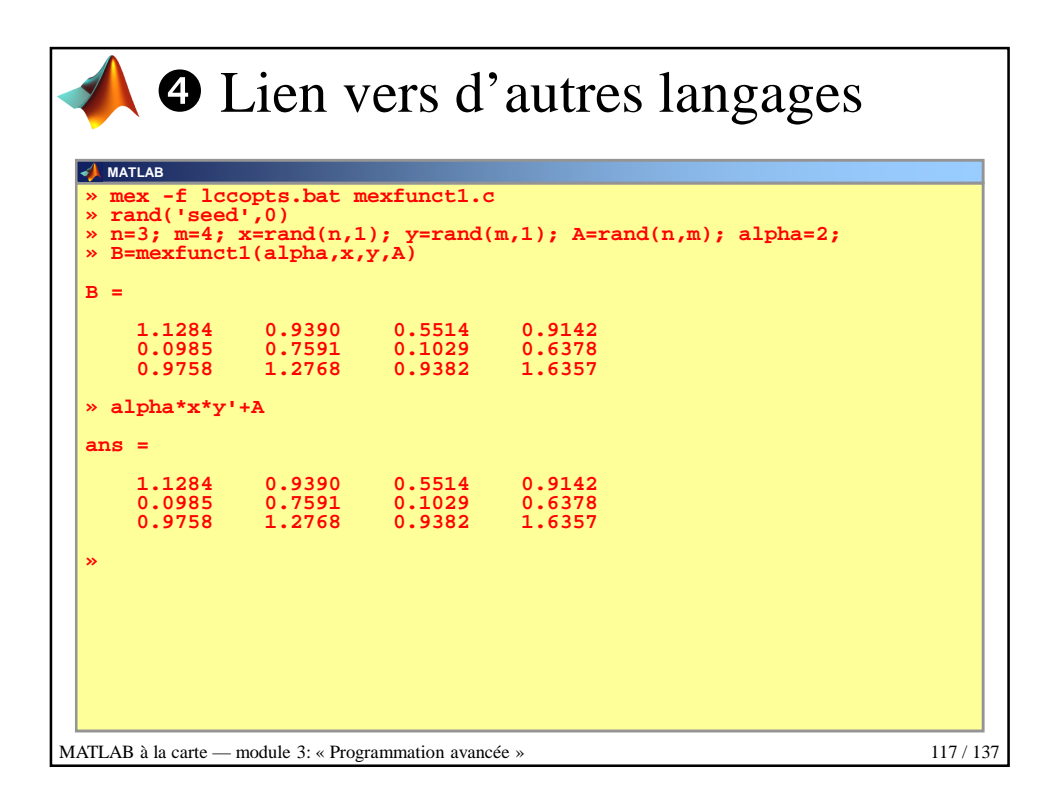

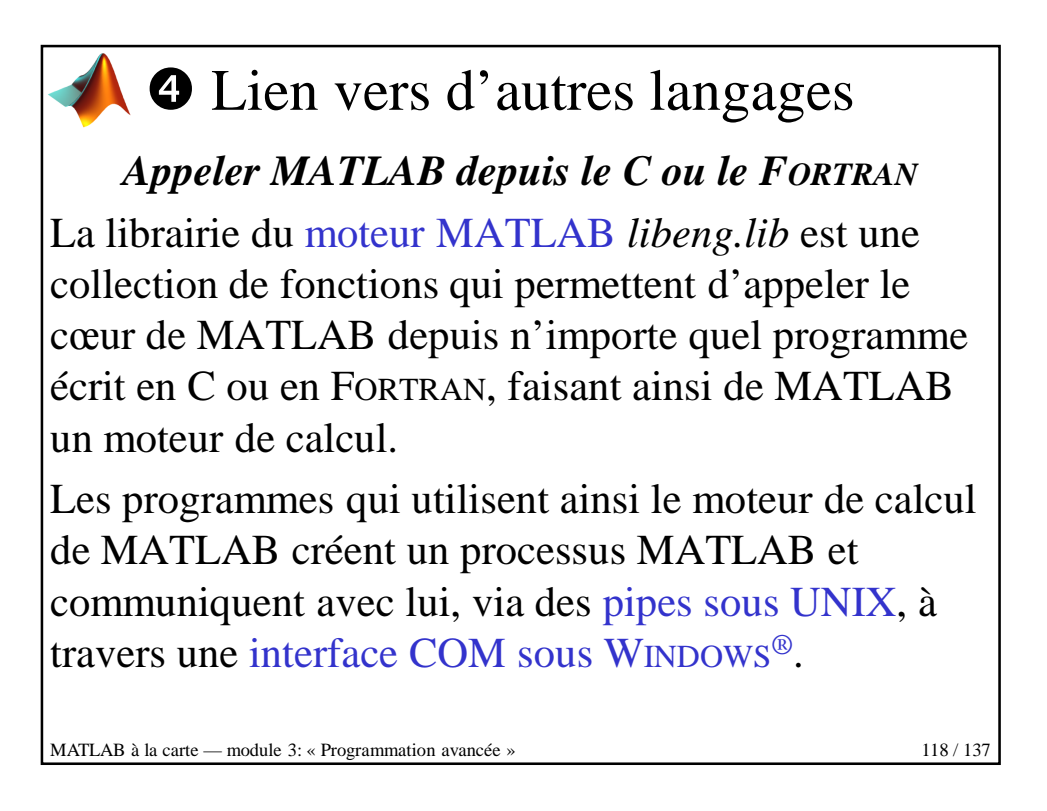

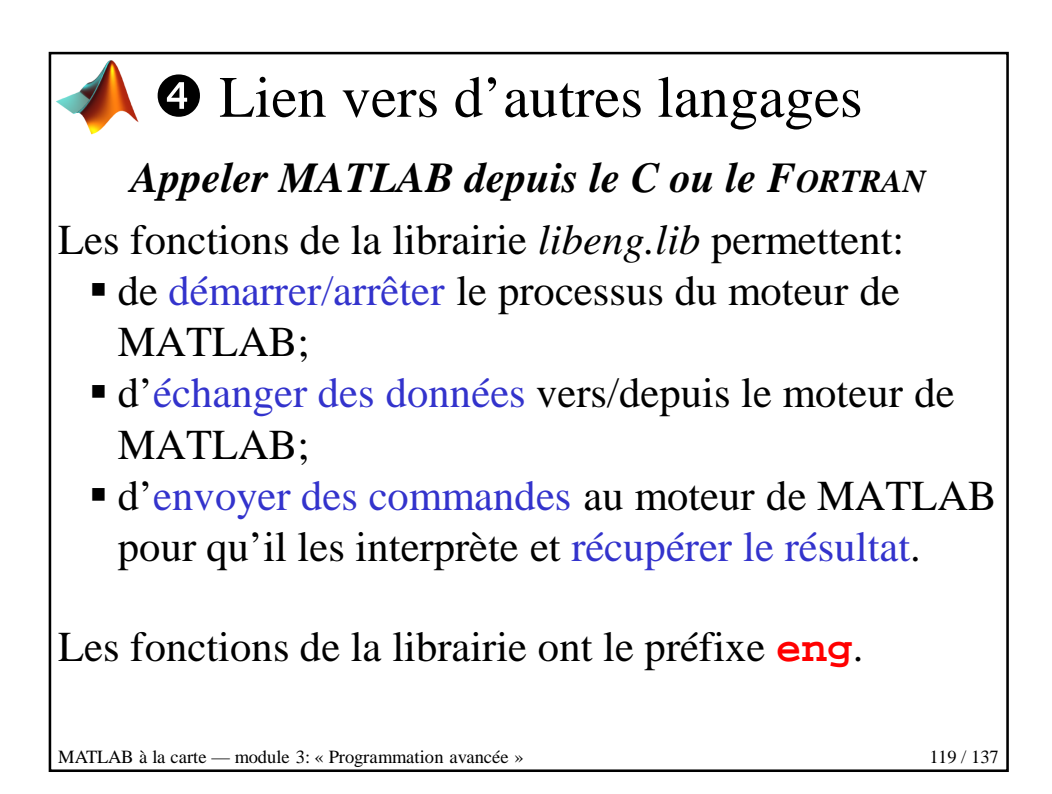

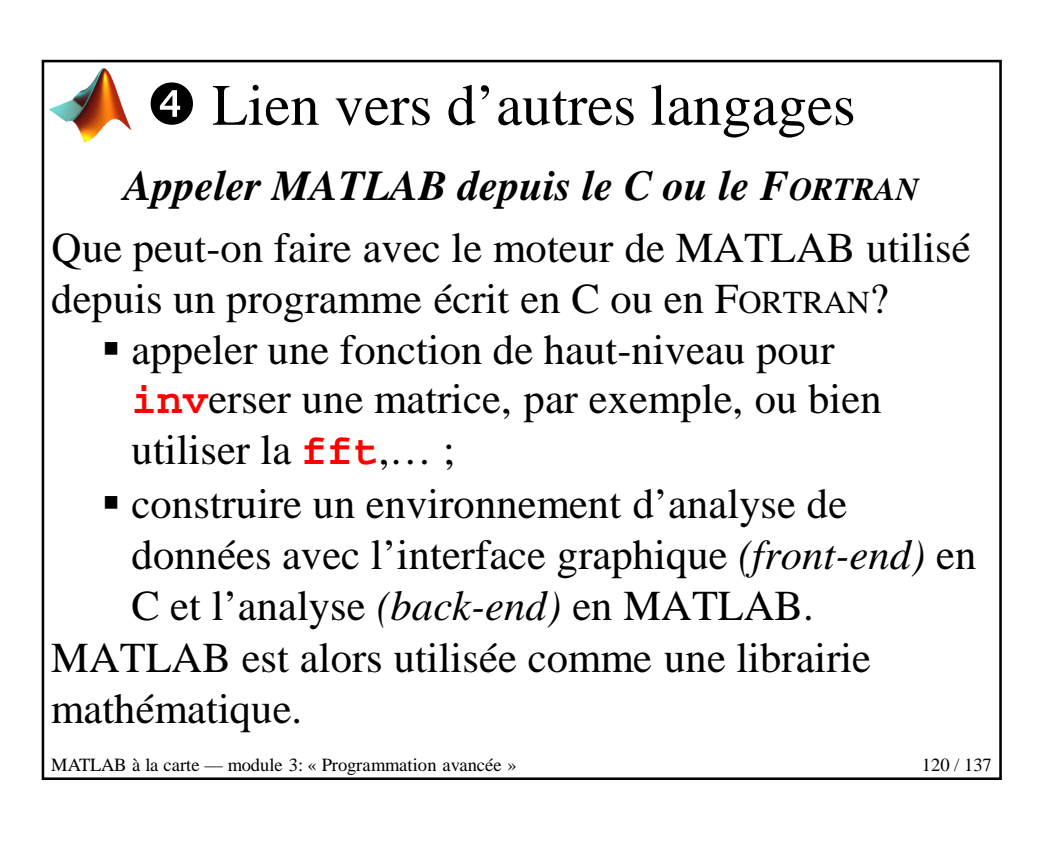

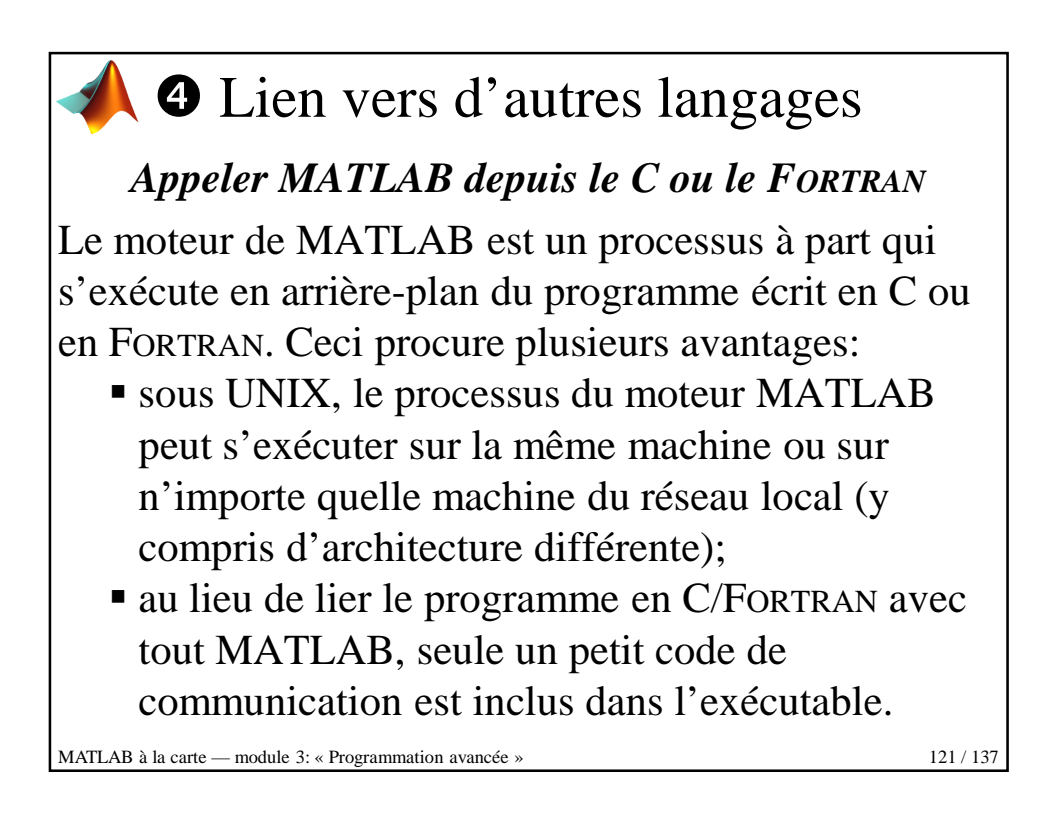

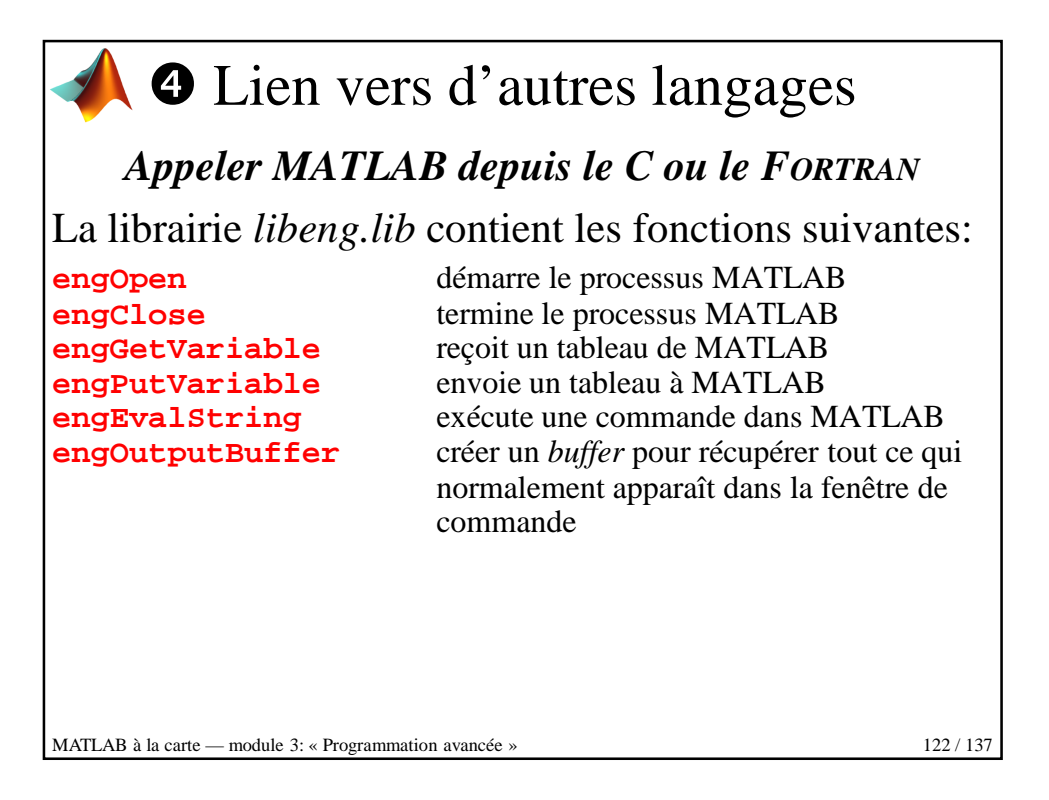

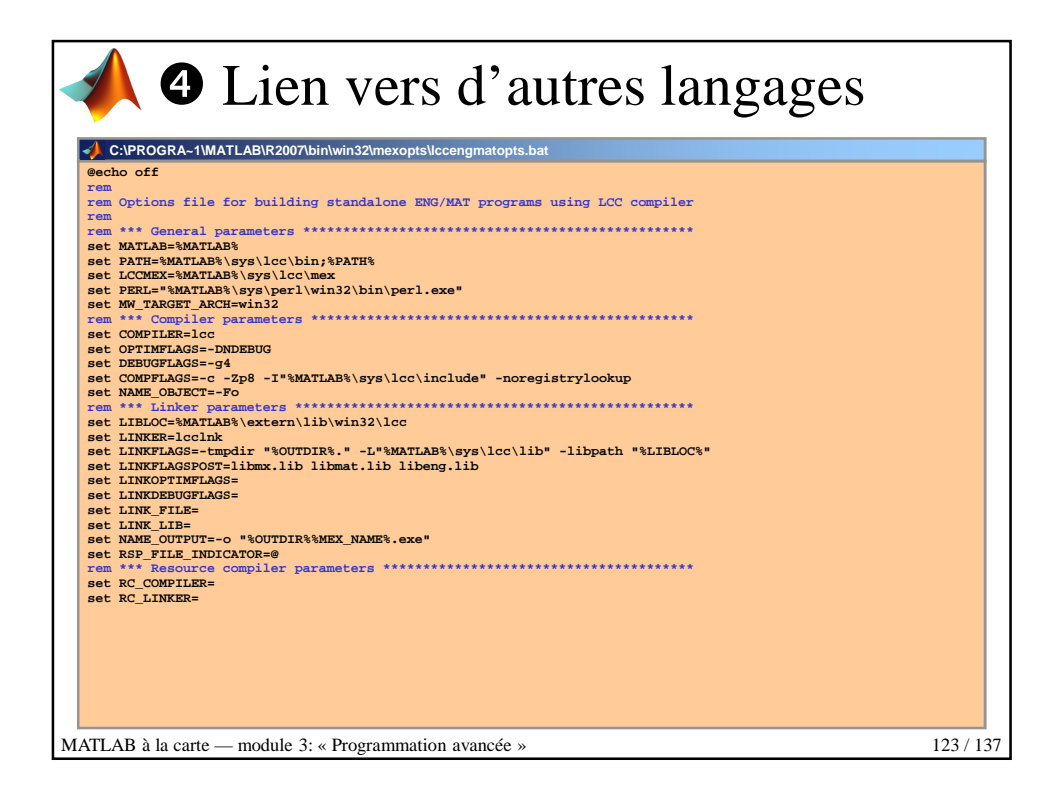

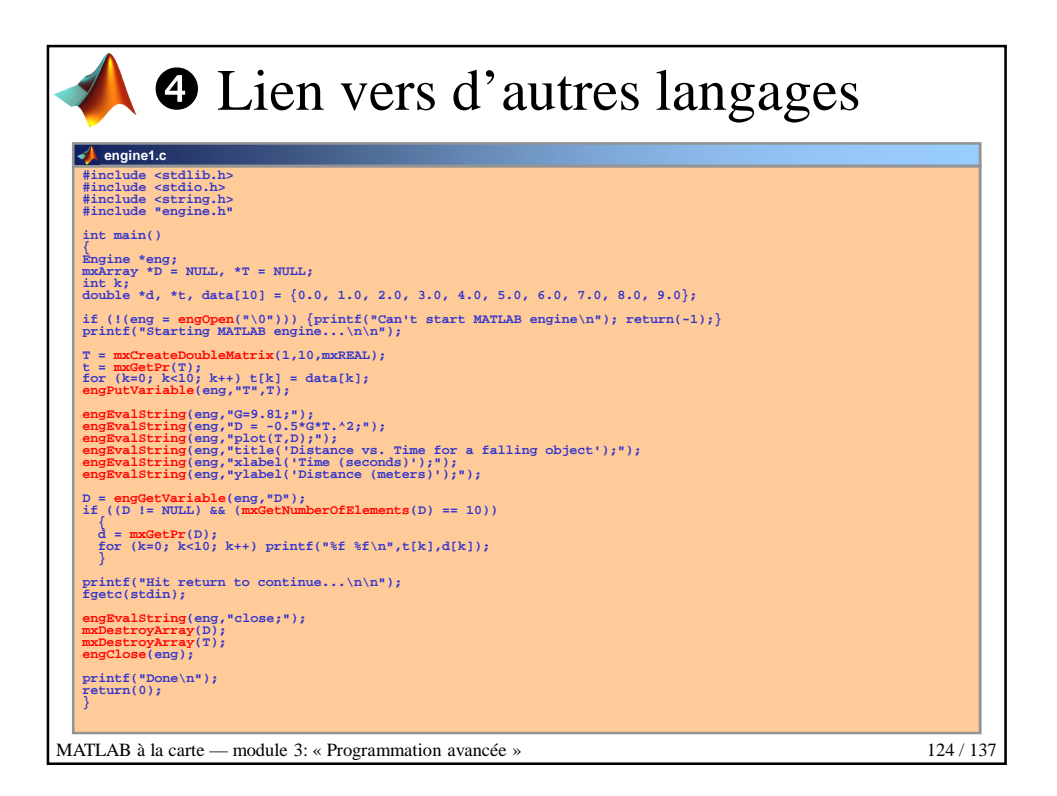

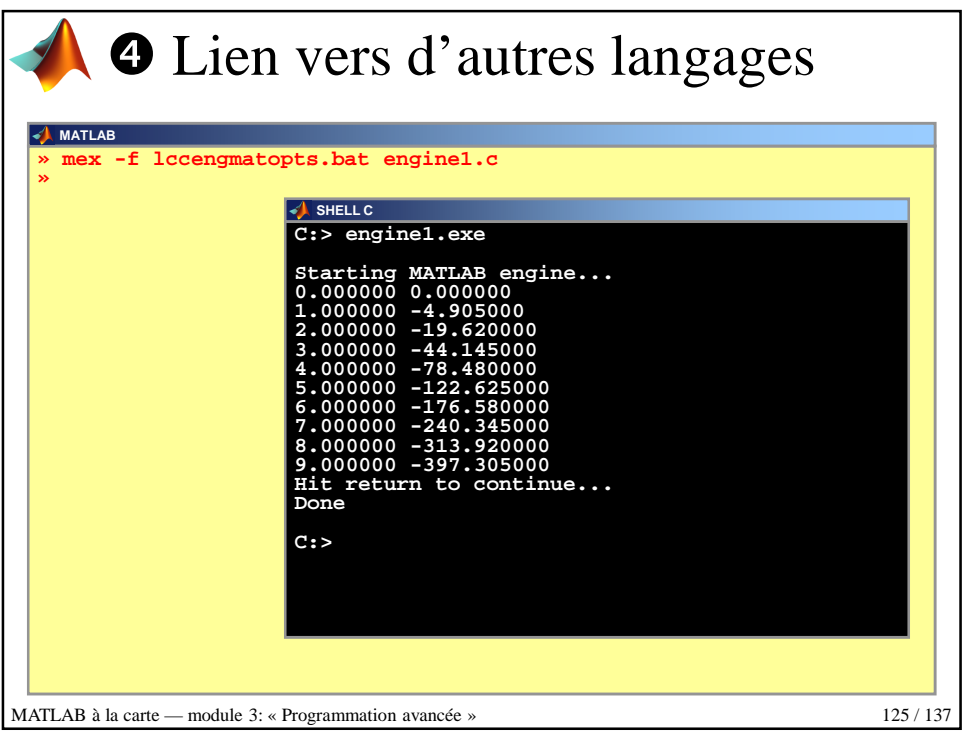

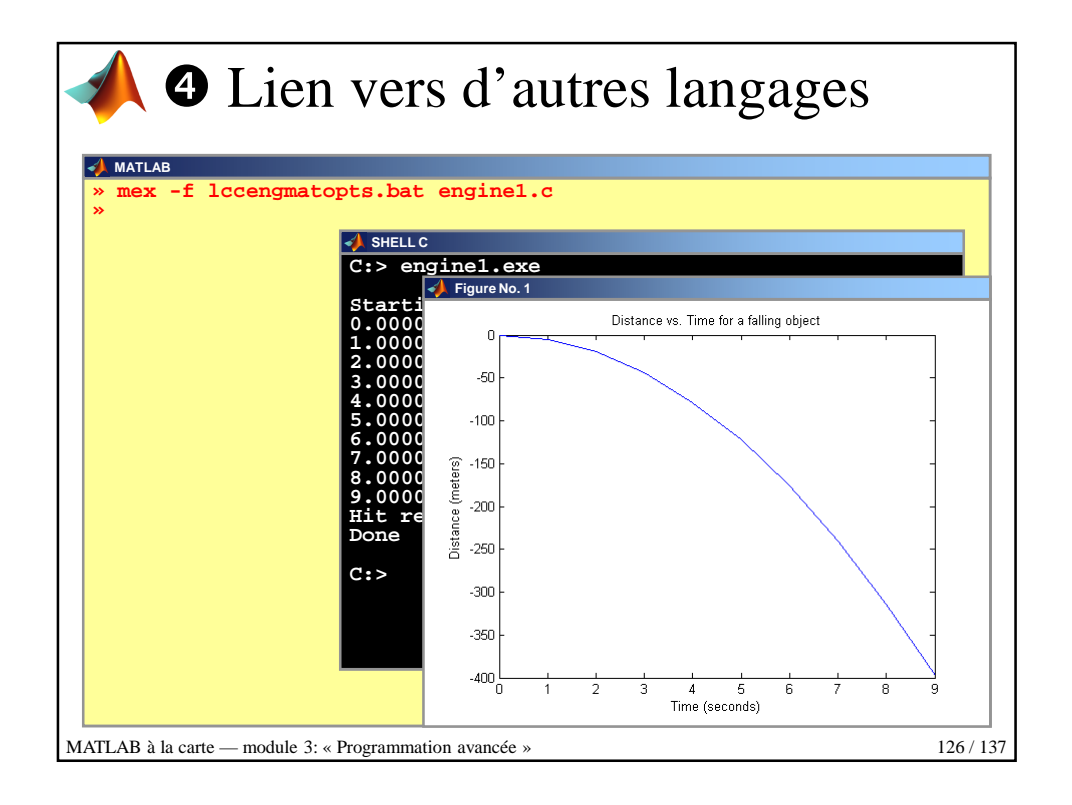

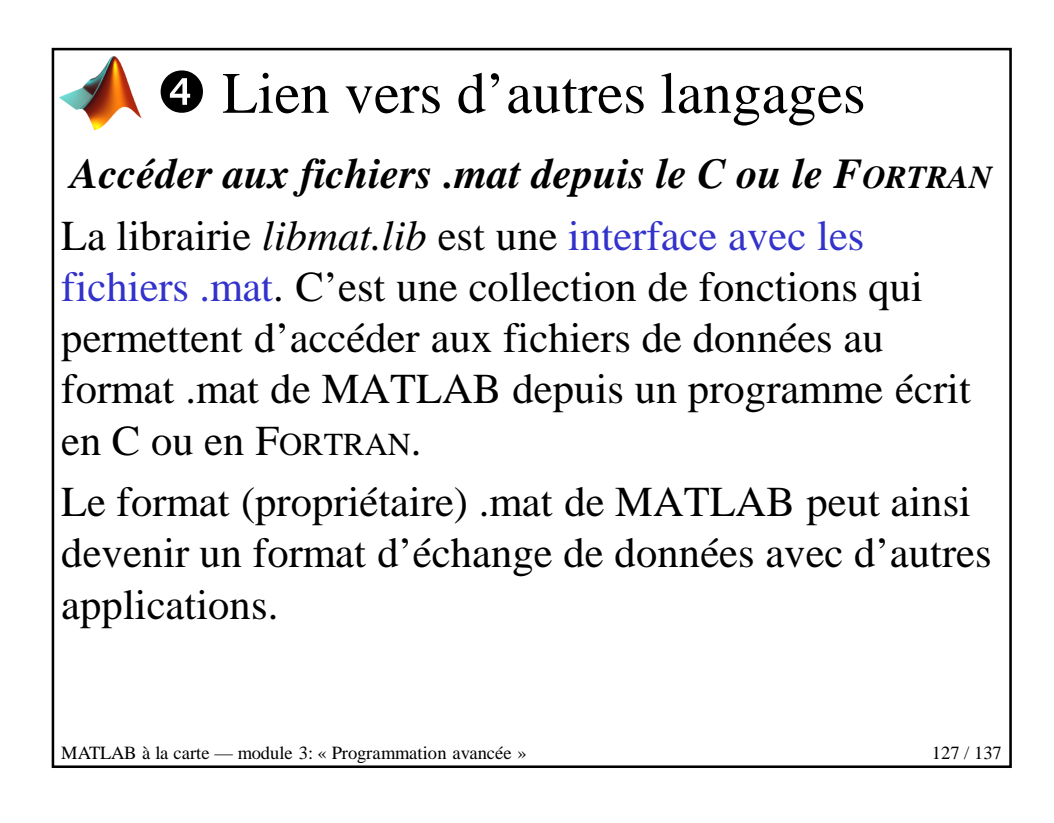

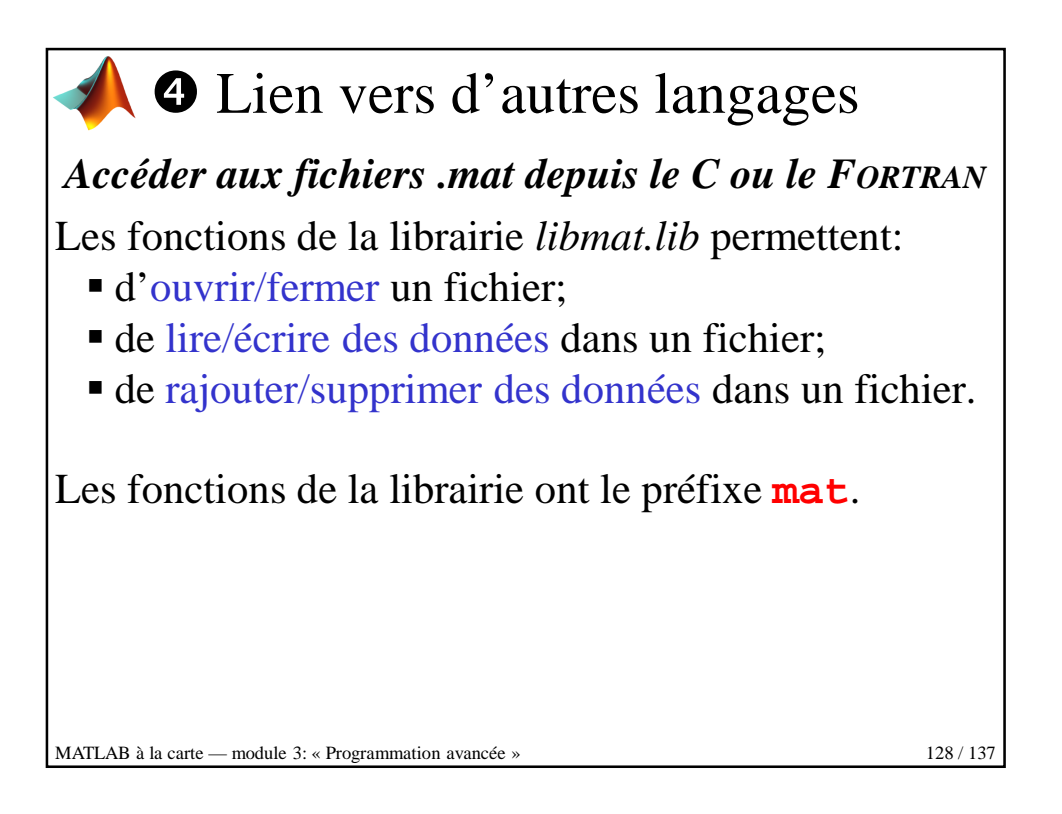

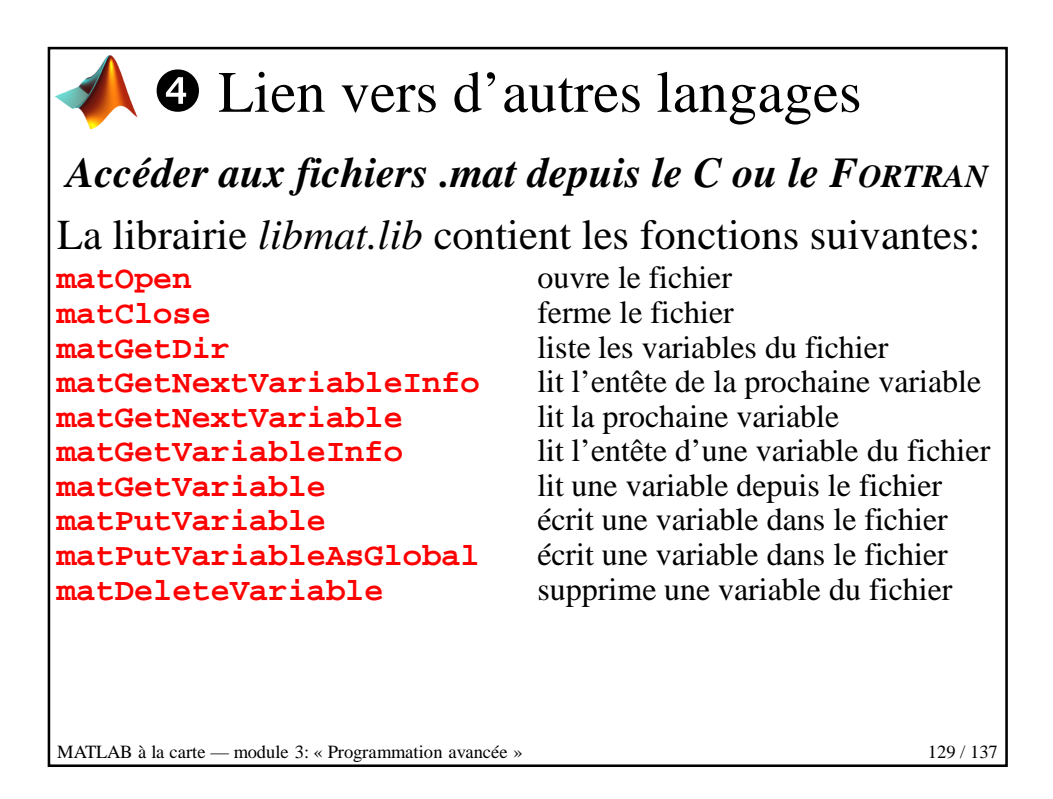

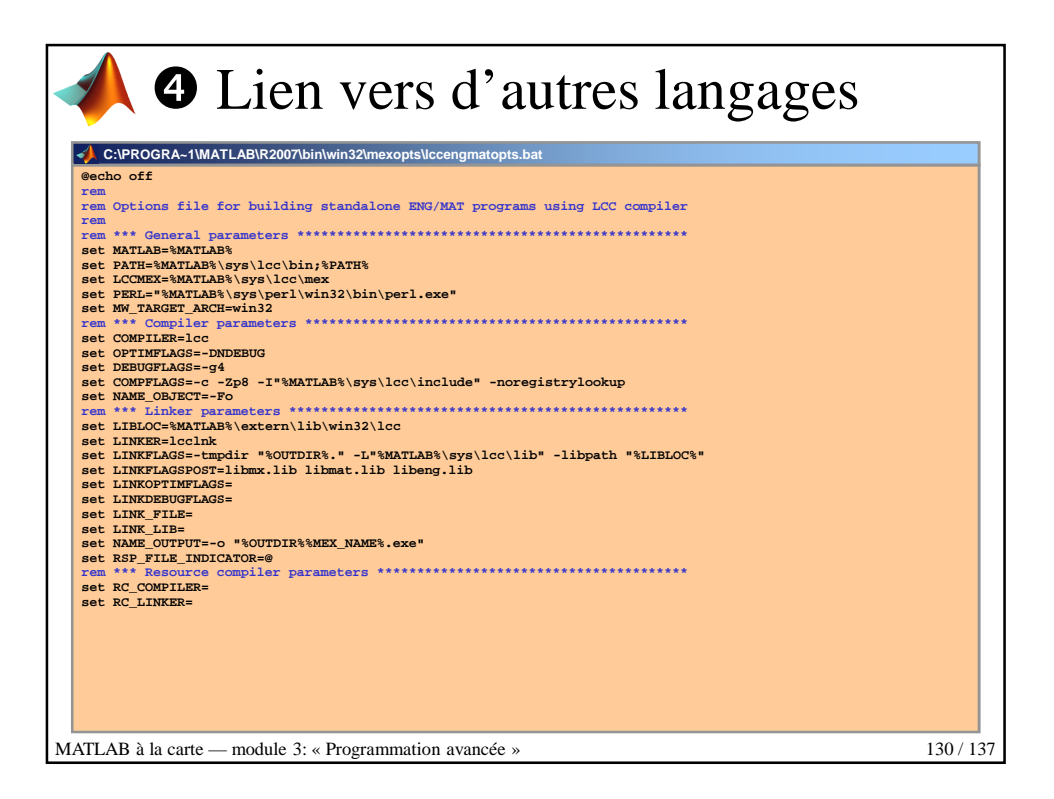

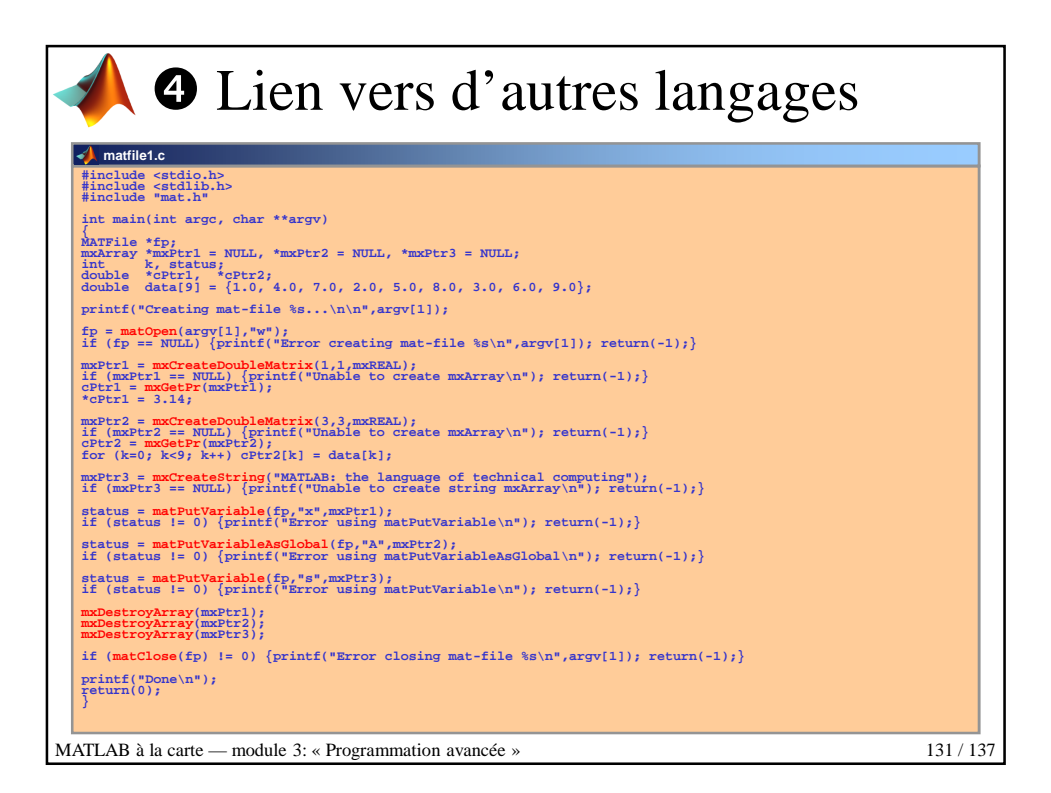

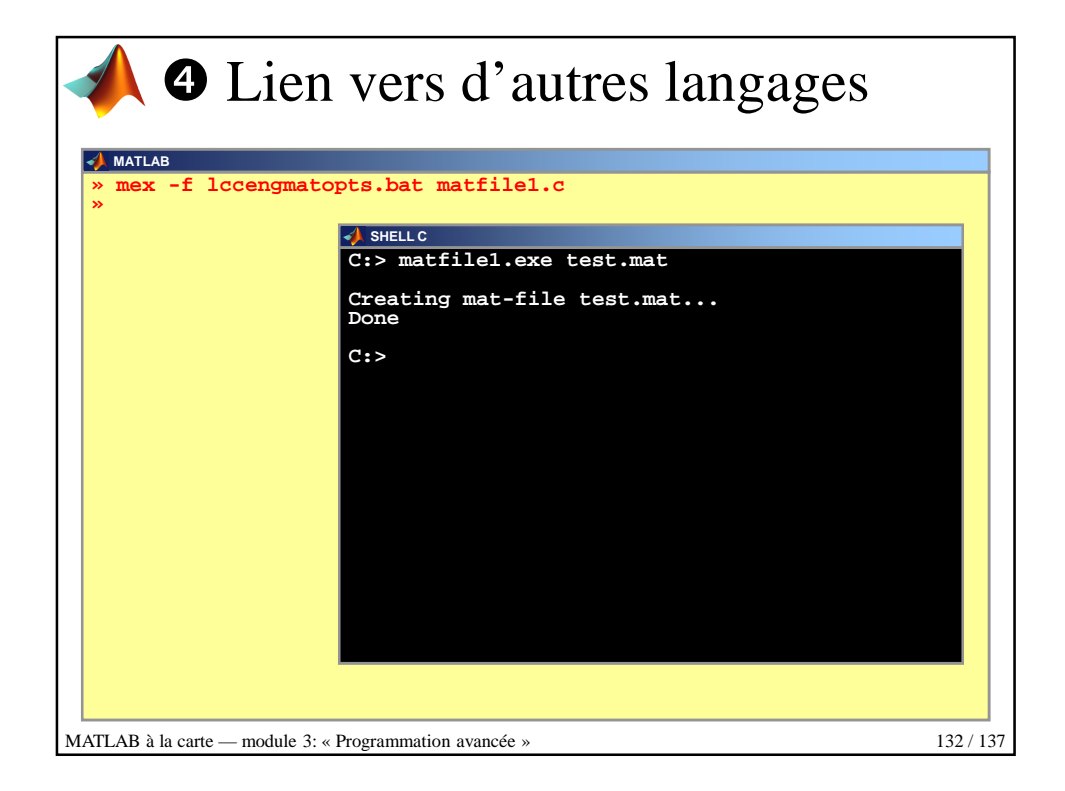

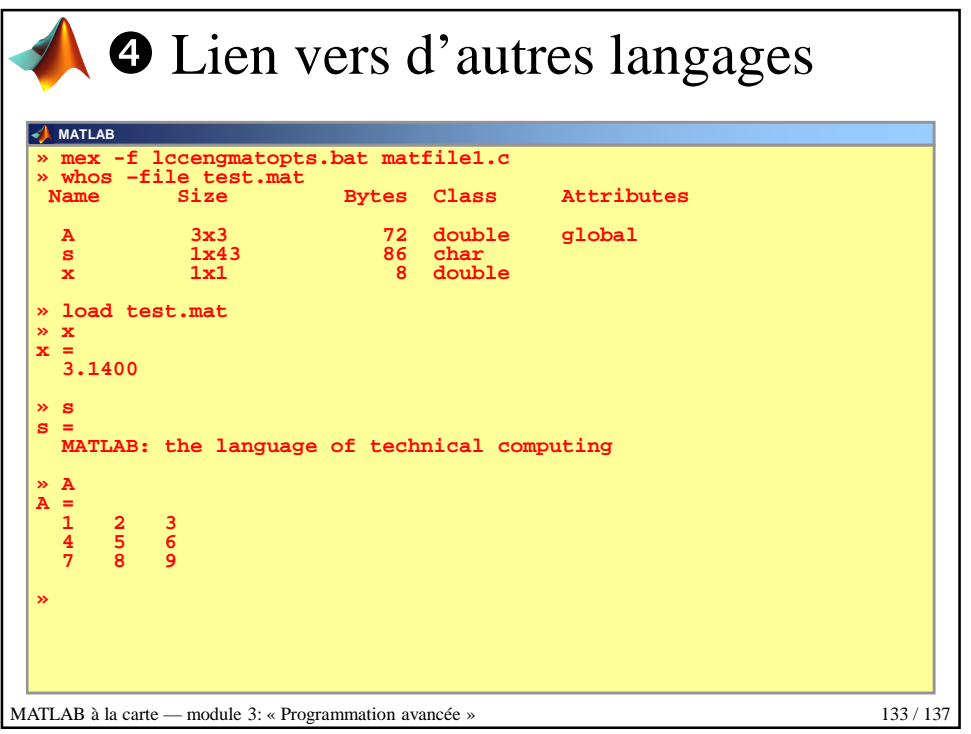

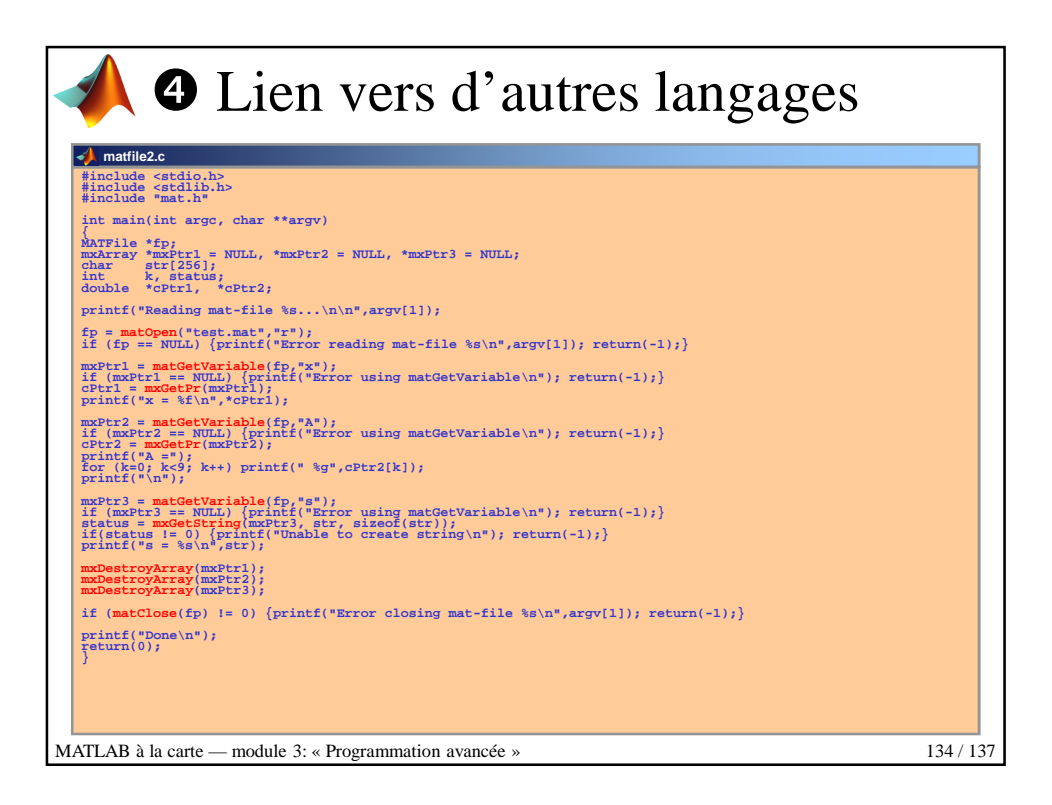

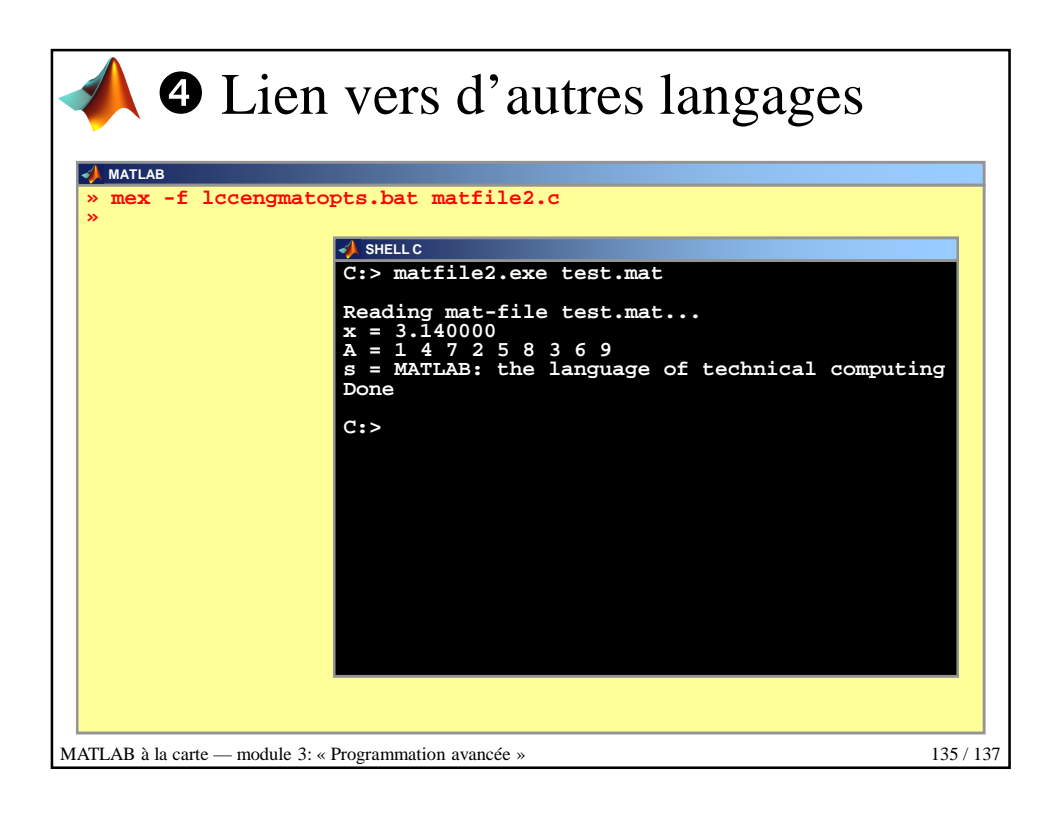

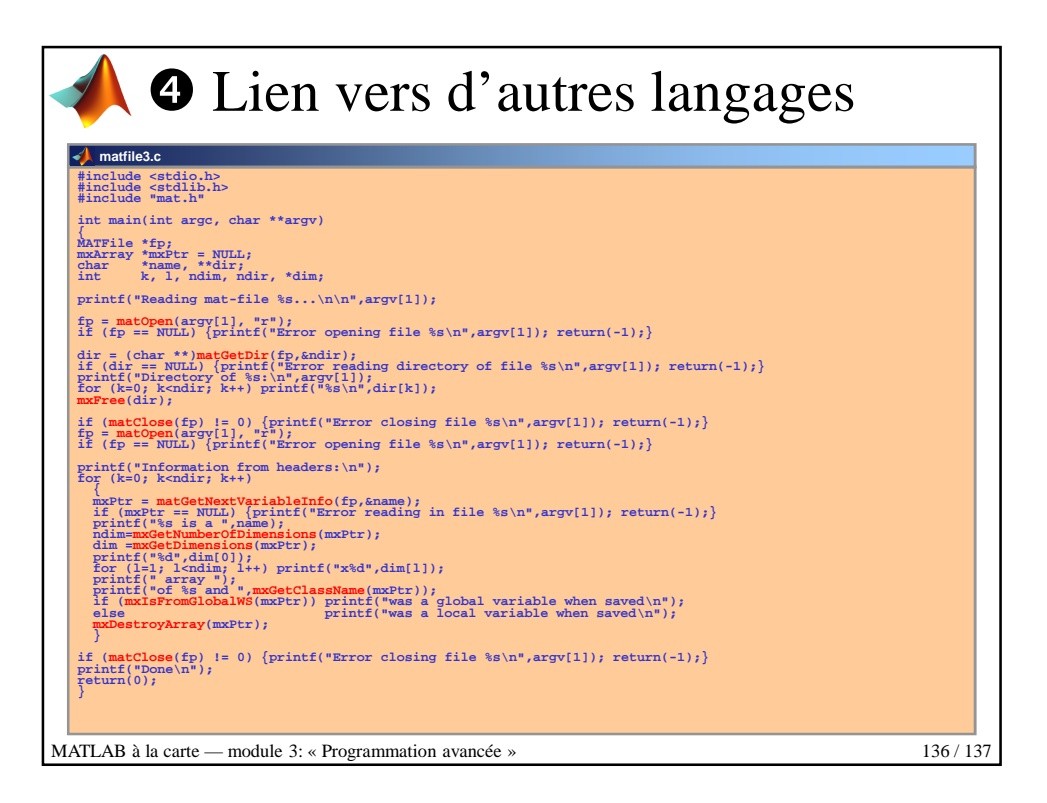

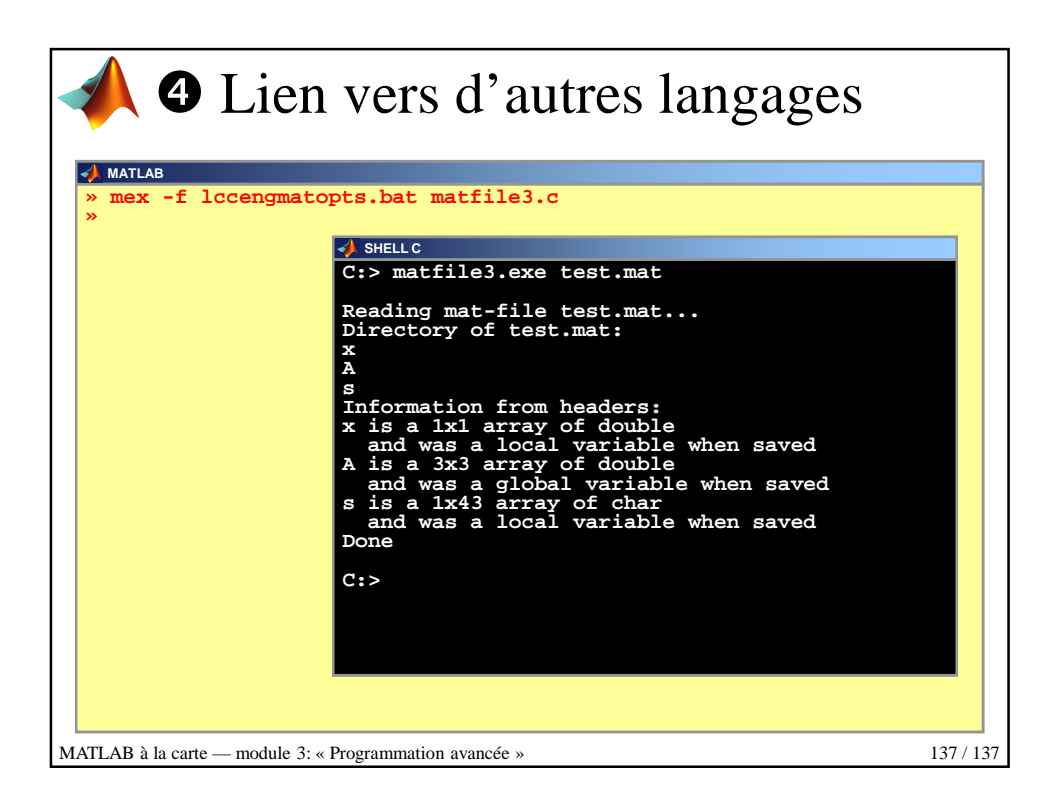